Міністерство освіти і науки України Національний університет водного господарства та природокористування

Кафедра технології будівельних виробів і матеріалознавства

# **03-09-54М**

# **М Е Т О Д И Ч Н І В К А З І В К И**

до практичних занять з навчальної дисципліни **«Методологія наукових досліджень»** для здобувачів вищої освіти другого (магістерського) рівня та до виконання магістерської роботи за освітньопрофесійною програмою «Технології будівельних конструкцій, виробів і матеріалів» спеціальності 192 «Будівництво та цивільна інженерія» денної форма навчання

> Рекомендовано науковометодичною радою з якості ННІБА протокол № 1 від 31.08.2021 р.

Методичні вказівки до практичних занять з навчальної дисципліни «Методологія наукових досліджень» для здобувачів вищої освіти другого (магістерського) рівня та до виконання магістерської роботи за освітньо-професійною програмою «Технології будівельних конструкцій, виробів і матеріалів» спеціальності 192 «Будівництво та цивільна інженерія» денної форма навчання [Електронне видання] / Дворкін Л. Й., Житковський В. В., Ніхаєва Л. І. – Рівне : НУВГП, 2021. – 103 с.

Укладачі: Дворкін Л. Й., д.т.н., професор, завідувач кафедри технології будівельних виробів і матеріалознавства; Житковський В. В., к.т.н., доцент кафедри технології будівельних виробів і матеріалознавства; Ніхаєва Л. І., ст. викдалач кафедри кафедри технології будівельних виробів і матеріалознавства.

Відповідальний за випуск: Дворкін Л. Й., д.т.н., проф., завідувач кафедри технології будівельних виробів і матеріалознавства.

Керівник групи забезпечення спеціальності Дворкін Л. Й.

© Л. Й. Дворкін, В. В.Житковський, Л. І. Ніхаєва, 2021 *©* НУВГП, 2021

### **МЕТОДИЧНІ ОСНОВИ ЕКСПЕРИМЕНТАЛЬНО-СТАТИСТИЧНОГО МОДЕЛЮВАННЯ НА ОСНОВІ МАТЕМАТИЧНОГО ПЛАНУВАННЯ ЕКСПЕРИМЕНТУ**

#### **ВСТУП**

Методологія наукових досліджень при розв'язанні технологічних задач передбачає виконання експериментальних досліджень. Сучасна методологія виконання експериментальних досліджень широко використовує математичне планування експериментів.

В методичних вказівках в межах програми даної дисципліни наведені основні положення, що дозволяють застосовувати математичне планування експериментів при прогнозуванні властивостей будівельних матеріалів і проектування їх складів на прикладі цементних бетонів.

#### **1. Загальні відомості. Попереднє вивчення об'єкта**

Під математичним плануванням експерименту (МПЕ) розуміють постановку дослідів за заздалегідь складеною схемою, що характеризується оптимальними властивостями за обсягом експериментальних робіт і статистичними вимогами. В основу теорії планування експерименту покладені ймовірнісно-статистичні методи, що дозволяють теоретично обґрунтовано встановити мінімально необхідну кількість і склад експериментів, а також порядок їх проведення для одержання кількісних залежностей між досліджуваним параметром і факторами, що впливають на нього.

Побудова математичної моделі об'єкта дослідження є основною задачею МПЕ. Завдання одержання математичної моделі полягає в одержанні залежності, що характеризує зв'язок між *параметром оптимізації η* і незалежними змінними.

У самому загальному вигляді:

$$
\eta = \varphi(x_1, x_2, \dots, x_k), \tag{1}
$$

де  $x_1, x_2,...,x_k$  – незалежні змінні (фактори), які можна варіювати при проведенні експериментів.

У випадку використання МПЕ параметр η (функції відгуку) апроксимують поліномом:

$$
\eta = \beta_0 + \sum_{i}^{k} \beta_i x_i + \sum_{i < j}^{k} \beta_{ij} x_i x_j + \sum_{i}^{k} \beta_{ii} x_i^2 + \dots,\tag{2}
$$

де β 0, β і, β ij , β ii - теоретичні коефіцієнти регресії.

У результаті експериментів визначають *коефіцієнти регресії b0, bі, bij, bii,* що являються оцінками теоретичних коефіцієнтів. Після цього рівняння (2) приймає вид:

$$
y = b_0 + \sum_{i}^{k} b_i x_i + \sum_{i < j}^{k} b_{ij} x_i x_j + \sum_{i}^{k} b_{ii} x_i^2 + \dots,\tag{3}
$$

де *<sup>у</sup>* – розрахункове значення параметра оптимізації.

За величиною коефіцієнтів регресії можна судити про ефекти – ступені впливу відповідних факторів. Значимість коефіцієнтів регресії свідчить про значимість відповідних ефектів.

Рівняння (3) може бути інтерпретоване як рівняння деякої поверхні в k-мірному просторі (рис. 1).

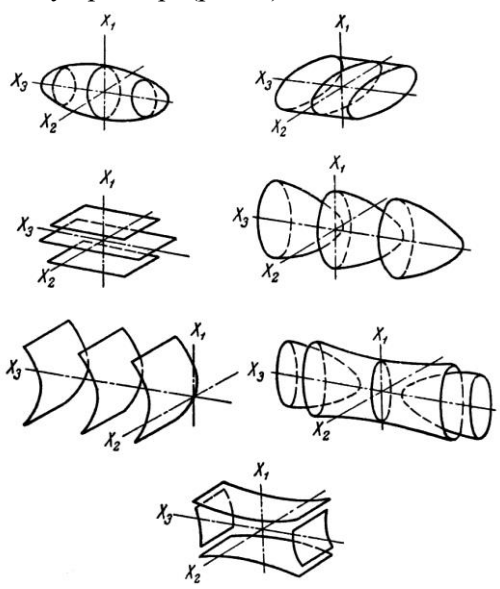

**Рис. 1.** Деякі тривимірні контурні поверхні, що характеризують майже стаціонарну область, яка описується рівнянням другого порядку, при k=3

Успішне застосування (МПЕ) залежить, у першу чергу, від правильної постановки завдання. При цьому експериментатор повинен уміти чітко визначити об'єм і зміст інформації, яку необхідно добути з експериментів, а також доцільність і можливість застосування МПЕ для конкретних умов.

При постановці найпростіших завдань або на першій стадії дослідження часто мають на меті одержання рівнянь регресії першого ступеня або неповних квадратичних рівнянь. Розв'язання більшості оптимізаційних задач зв'язане, звичайно, з використанням поліномів другого порядку. Поліноміальні залежності третього порядку в практиці вирішення задач технології будівельних матеріалів практично не застосовуються.

Планування експерименту проводиться в кілька етапів: спочатку – попереднє вивчення об'єкта дослідження, потім – побудова відповідної математичної моделі і її інтерпретація. В кінці, при необхідності, здійснюється технічна реалізація отриманих результатів.

Попереднє вивчення об'єкта дослідження включає: постановку завдання; збір і обробку апріорної інформації, висування робочої гіпотези; вибір параметрів оптимізації, незалежних перемінних і обмежень; попередній експеримент.

Для оптимізаційних задач повинні бути чітко сформульовані критерії оптимізації.

Практика допускає застосування різноманітних простих і комплексних, технічних, економічних і техніко-економічних критеріїв оптимізації (табл. 1). Критерії оптимізації в будівельнотехнологічних задачах можуть прямувати до деякого абсолютного або умовного екстремуму, а в багатокритеріальних задачах знаходяться в компромісній області.

Прагнення до екстремального значення критерію оптимізації складу характерно особливо для задач, коли критерій представлений відношенням, наприклад, показника властивості бетону до його вартості або витрати цементу або енергетичного ресурсу. На рис. 2 для прикладу приведена залежність коефіцієнта ефективності  $(k_e)$  – відношення показника міцності бетону  $(R_6)$  до питомої витрати цементу (Ц) від показника щільності, що враховує степінь гідратації цементу (α) і водоцементне відношення (В/Ц).

Характерними при оптимізації складів бетону є задачі, що допускають досягнення умовного екстремуму, тобто максимально (мінімально) можливого значення критерію при заданих

обмеженнях (наприклад, мінімально можливої об'ємної концентрації цементного каменю при заданих значеннях міцності бетону, легковкладальності бетонної суміші тощо).

Таблиця 1

Основні критерії оптимізації при проектуванні складів бетону Питома витрата ресурсу (на 1 м<sup>3</sup> бетонній суміші, конструкції, споруди):

 $X \rightarrow min$ . Відношення питомої витрати ресурсу до показника властивості бетону (P<sub>i</sub>):  $X \nightharpoonup_{P_i} X$   $\rightarrow min$  $\sum_{i}$   $\rightarrow$  *min*  $\cdot$ 

Питомий вартісної показник\* :

 $C \rightarrow min$ ,

де С – вартість 1 м<sup>3</sup> бетону, конструкції, споруди; вартість ресурсів; приведені витрати тощо.

Відношення питомих вартісних показників для даного бетону і бетону еталонного складу (С)\*:  $C/C_{\sigma} \to min$  $\rightarrow$  min  $\rightarrow$ 

Відношення питомих вартісних показників і показників властивостей (або навпаки)\* :

$$
C_{P_i} \to \min \text{ (afo } P_i / C \to \max).
$$

**Відношення показників властивості бетону (Р<sub>і</sub>) до питомої витрати** матеріального або енергетичного ресурсу, необхідного для його виготовлення (Х):

 $P_i / X \rightarrow max$ 

де X – витрата цементу, заповнювачів, добавок, теплової, електричної енергії тощо.

Відношення показників властивості для даного бетону (Рi) і бетону еталонного складу (P<sub>o</sub>):  $P_i / P_i \rightarrow max(min)$  $\frac{d}{d}$   $\left( \frac{d}{d} \right)$   $\rightarrow$  *max* (*min*) $\cdot$ 

 $\frac{p_o}{p_o} \rightarrow max(min)$ <br>Показник властивості (комплексу, співвідношення властивостей) бетонної суміші або бетону (Рi):

 $P_i \rightarrow max(min)$ ,

де Р<sup>i</sup> – рухливість бетонної суміші, міцність, морозостійкість, усадка бетону й ін.

Примітка: \* – Критерій оптимізації розглядається при обов'язковому забезпеченні заданих показників властивостей бетону.

Оптимальний склад бетону також як і його структура знаходиться в компромісній області, коли він визначається

двома чи більшою кількістю критеріїв оптимальності. З рис. 3, наприклад, випливає, що для розглянутого бетону міцність при стиску R<sub>cT</sub> 240 МПа і морозостійкість (кількість циклів) F400 забезпечуються при вмісті втягнутого повітря Vпов=2,7%. При більшому вмісті Vпов збільшується F, однак знижується R<sub>ст</sub>.

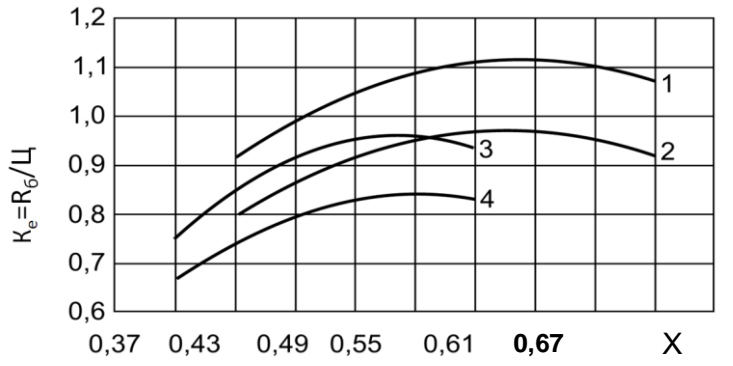

Рис. 2. Залежність коефіцієнта ефективності використання цементу різних марок від параметра щільності бетону, X=0,647α/(0,319α+В/Ц) де α – ступінь гідратації цементу;

відношення. В/Ц – водоцементне відношення:

1 –  $R_{\mu}$ =50 МПа (Ж=11...20 с.); 2 –  $R_{\mu}$ =50 МПа (ОК=1...4 см);

3 –  $R_{\text{II}}$ =40 МПа (Ж=11...20 с.); 4 –  $R_{\text{II}}$ =50 МПа (ОК=1...4 см).

При постановці оптимізаційних задач необхідно враховувати взаємозв'язки різних критеріїв оптимізації. Коли критеріями оптимізації виступають показники властивостей бетону, то залежності між ними обумовлені взаємозв'язками відповідних структурних параметрів, що обумовлюють розглянуті властивості. Збіг векторів зміни властивостей і їх оптимальних значень можливий при пропорційній зміні відповідних структурних параметрів. Відношення, наприклад, щільності цементного каменю в бетоні (Х) до об'ємної концентрації цементного каменю (С) є деякою функцією витрати цементу (Ц) і В/Ц:

#### $X/C=f(H, B/H).$

Критерії оптимізації, представлені у вигляді відношень показників властивостей і питомих витрат тих або інших ресурсів,

питомих вартісних показників, показників властивостей бетону тощо (табл. 1), є більш загальними ніж відповідні критерії, що характеризують безпосередньо витрати того чи іншого ресурсу. Вони легко приводяться до останніх при необхідних обмеженнях у відповідних розрахункових виразах.

На стадії попереднього вивчення об'єкта дослідження для формалізації апріорних відомостей у деяких випадках корисне проведення *психологічного експерименту*, який полягає в об'єктивній обробці даних, отриманих у результаті опитування фахівців або з досліджень, опублікованих у літературі. Це дозволяє більш правильно сформулювати задачі досліджень, скоротивши об'єм передбачуваної експериментальної роботи, прийняти або відкинути деякі попередні гіпотези.

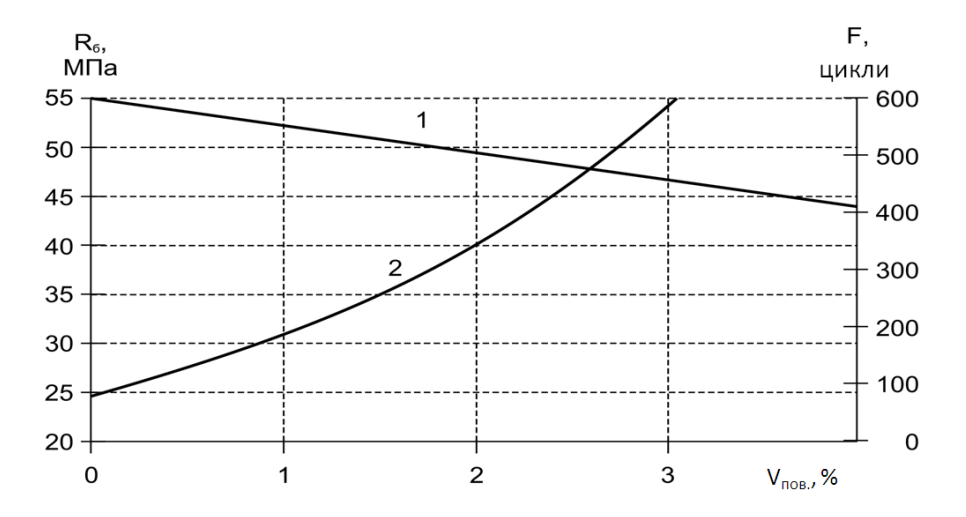

**Рис. 3.** Залежності між міцністю (1) і морозостійкістю бетону, (2) від об'єму втягнутого повітря

Найчастіше психологічний експеримент проводять з метою порівняльної оцінки впливу різних факторів на параметри оптимізації. Тим самим стають можливими правильний добір факторів для наступного активного експерименту, обґрунтоване виключення деяких з них з подальшого розгляду. Так можна вибирати самі фактори, інтервали їх варіювання, основний рівень тощо.

При вирішенні подібних завдань можливе використання апріорного ранжирування факторів, заснованого на методах рангової кореляції.

Апріорне ранжування факторів базується на тому, що фактори, котрі відповідно до апріорної інформації можуть мати істотний вплив, ранжуються в порядку зменшення їх внеску. Внесок кожного фактора оцінюється за величиною рангу – місця, яке відведено дослідником (фахівцем при опитуванні, автором статті тощо) даному фактору при ранжуванні всіх факторів з урахуванням їх передбачуваного впливу на параметри оптимізації.

Результати опитування фахівців (або ранжування за літературними даними) обробляють у такий спосіб. Спочатку визначають суму рангів за факторами  $\sum_{i=1}^{\infty}$ m  $\sum_{\mathbf{j}=1} \mathbf{a}_{\mathbf{i},\mathbf{j}}$ , а потім різницю між

сумою рангів кожного фактора і середньою сумою рангів:

$$
\Delta i = \sum_{i=1}^{m} a_{ij} - \frac{\sum_{i=1}^{k} \sum_{j=1}^{m} a_{ij}}{k} = \sum_{j=1}^{m} a_{ij} - T, \tag{4}
$$

де  $\alpha_{ii}$  – ранг кожного *i*-го фактора в *j*-го дослідника;

*m* – число дослідників;

 $k$  – число факторів.

Ці дані дозволяють побудувати середню апріорну діаграму рангів, за умови попередньої оцінки степеня узгодженості думок дослідників з допомогою *коефіцієнта конкордації*:

$$
W = \frac{S}{\frac{1}{12}m^2(k^3 - k) - m \sum_{j=1}^{m} T_i},
$$
(5)

де *S* – сума квадратів відхилень ( *m j 1*  $i^2$ ),

$$
T_i = \frac{1}{12} \sum_{t_j} (t_j^3 - t_j),
$$
 (6)

*t<sup>j</sup>* – число однакових рангів у j-м ранжирування.

*Приклад 1. Вибрати фактори, що впливають на міцність бетону в умовах тепловологісної обробки при прийнятих* 

*обмеженнях: застосуванні портландцементу одного заводу; кварцового піску і гранітного щебеню з практично незмінними характеристиками; постійних умовах виготовлення, збереження і випробування зразків бетону.*

На основі апріорної інформації було спочатку відібрано 15 факторів, що чинять певний вплив на міцність бетону. Для ранжування факторів застосували метод формалізації результатів анкетного опитування фахівців. В анкеті (табл. 2) зазначені фактори і пропоновані межі їх зміни.

Фахівцям потрібно було розташувати фактори в порядку зменшення їх впливу на міцність бетону. Матриця рангів після анкетного опитування була доведена до такого вигляду, щоб для кожного дослідника загальна сума рангів становила *2*  $\frac{k(k+1)}{2}$ . За

результатами опитування (табл. 2) визначалася сума рангів  $\sum^{m}$ *j 1*  $a_{ij}$  по

кожному і-му фактору, присвоєна j-им дослідником при m кількості дослідників. Потім знаходили середню суму рангів  $T_r$  при k – факторах і відхиленні Δі між сумою рангів кожного фактора і середньою сумою рангів. Ступінь узгодженості думок дослідників оцінювали за допомогою коефіцієнта конкордації і наступною оцінкою його значимості за χ 2 -розподілом. Коефіцієнт конкордації становив W=0,654;  $\chi^2$ =109,83. Для 1,0% рівня значимості при кількості степеней свободи f=k-1=14 таблична величина –  $\chi^2$ <sub>табл.</sub>=29,141, тобто менша за розрахункову. Це дозволяє з імовірністю більш ніж 99% прийняти гіпотезу про наявність певного узгодження між дослідниками і побудувати на основі даних анкетного опитування середню апріорну діаграму рангів впливу розглянутих факторів на міцність бетону при обраних межах їх зміни (рис. 4).

Аналіз діаграми рангів показує, що розподіл факторів є нерівномірним і близьким до експоненціального. Це дозволяє виділити безперечно основні фактори, а частину віднести до т.зв. "шумового поля". До таких найбільш суттєвих факторів, що впливають на міцність бетону, підданого тепловологісній обробці, можна віднести: активність цементу  $(R_{\text{u}})$ , водоцементне відношення  $(B/\text{II})$ , температуру  $(T_{\text{b}})$  і тривалість (τіз) ізотермічного прогріву, а також швидкість підйому

10

температури (V<sub>n</sub>). Найбільш слабким фактором за даними анкетного опитування став вміст лешалних зерен  $(m_n)$  від 10 до 30%.

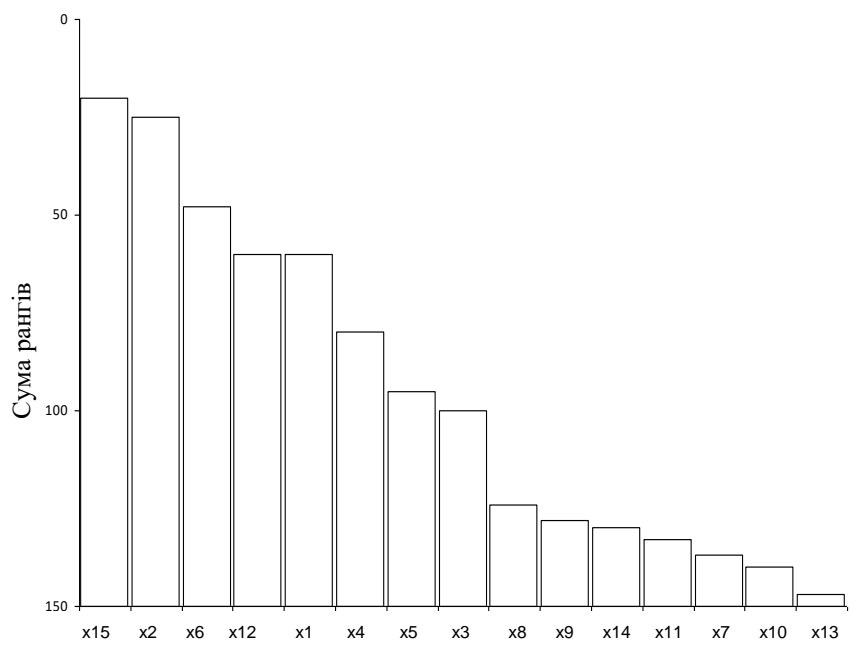

**Рис. 4.** Діаграма апріорного ранжування факторів x<sup>і</sup>

Важливою вимогою до факторів при плануванні експериментів є їх некорельованість. Це не означає, що між факторами не повинно бути ніякого зв'язку. Необхідно і достатньо, щоб зв'язок не був прямий. Наприклад, при дослідженні бетонної суміші без введення пластифікуючих добавок і зміни якості вихідних матеріалів не можна одночасно планувати осадку конуса і витрату води, тому що за інших рівних умов для кожного значення осадки конуса витрата води – величина постійна.

Таблиця 2

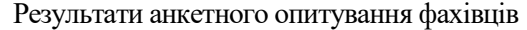

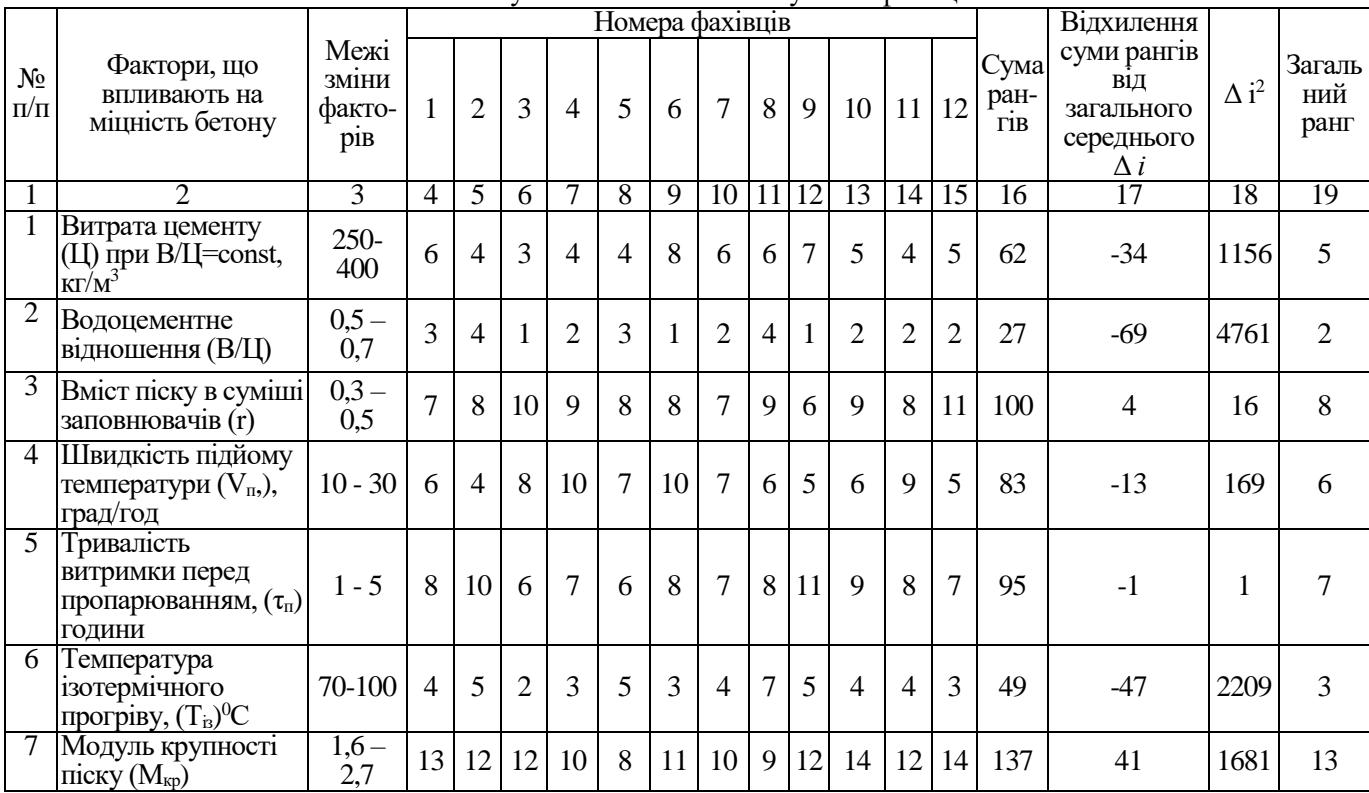

продовження табл. 2

|                 | $\overline{2}$                                                         | $\overline{3}$ | 4              | 5  | 6            |    | 8              | 9              | 10             |                | 12    | 13           | 14             | 15 | 16  | . .<br>$\overline{17}$ | 18   | 19 |
|-----------------|------------------------------------------------------------------------|----------------|----------------|----|--------------|----|----------------|----------------|----------------|----------------|-------|--------------|----------------|----|-----|------------------------|------|----|
| 8               | Крупність<br>щебня, $(D_{max})$ мм                                     | $10 - 40$      | 8              | 10 | 11           | 12 | 10             | 9              | 10             | 9 <sup>1</sup> | 11    | 12           | 10             | 12 | 124 | 28                     | 784  | 9  |
| $\overline{Q}$  | ПІвидкість<br>охолодження,<br>(V <sub>o</sub> ), град/год              | $10 - 30$      | 10             | 11 | 12           | 11 | 13             | 12             | 13             |                | 10 10 | 8            | 10             | 11 | 131 | 35                     | 1225 | 10 |
| 10              | Час<br>перемішування<br>суміші, $(\tau_{\text{rep}})$ хв.              | $1 - 3$        | 13             | 12 | 13           | 13 | 12             | 11             | 12             |                | 11 10 | 11           | 12             | 12 | 142 | 46                     | 2116 | 14 |
| $\overline{11}$ | Міцність<br>щебеню, $(Rm)$ ,<br>МПа                                    | 100-170        | 12             | 11 | 9            | 12 | 13             | 10             | 11             | 11             | 8     | 12           | 13             | 11 | 133 | 37                     | 1369 | 12 |
| 12              | Тривалість<br>ізотермічного<br>прогріву, $(\tau_{\text{B}})$ ,<br>ГОД. | $3 - 6$        | 5              | 3  | 6            | 5  | $\overline{7}$ | $\overline{4}$ | $\overline{7}$ | 5              | 6     | 5            | 4              | 5  | 62  | $-34$                  | 1156 | 4  |
| 13              | Вміст лещадних<br>зерен, $(m_{\text{\tiny I\!I},3})$ , %               | $10 - 30$      | 11             | 12 | 13           | 12 | 11             | 12             | 13             |                | 12 13 | 11           | 12             | 11 | 143 | 47                     | 2209 | 15 |
|                 | 14 Степінь<br>відкритої<br>поверхні зразків,<br>$(S_o)$ , %            | $0 - 50$       | 12             | 11 | 13           | 9  | 12             | 11             | 10             |                | 11 12 | 11           | 10             | 10 | 132 | 36                     | 1296 | 11 |
| 15              | Активність<br>цементу, $(R_{II})$ ,<br>МПа                             | $40 - 60$      | $\overline{2}$ | 3  | $\mathbf{1}$ | 1  | $\mathbf{1}$   | $\overline{2}$ | $\mathbf{1}$   | $\overline{2}$ | 3     | $\mathbf{1}$ | $\overline{2}$ | 1  | 20  | $-76$                  | 5776 | 1  |

При виборі факторів слід враховувати ступінь їх керованості і можливість забезпечення заданого рівня варіювання. Планування<br>важкокерованих факторів сліл проволити за лопомогою важкокерованих факторів слід проводити за допомогою спеціальних прийомів. Краще щоб досліджувані фактори мали кількісну оцінку. Однак фактори можна планувати і за їх якісними показниками.

При будь-якому значенні факторів рівні варіювання повинні забезпечувати можливість проведення експерименту і вимірювання вихідного параметра. Наприклад, якщо вихідним параметром є рухомість бетонної суміші, то частка піску в суміші заповнювачів, вміст води, кількість добавки повинні забезпечити одержання однорідної бетонної суміші з осадкою конуса більше нуля. Якщо цього недостатньо, то необхідно звузити інтервали варіювання.

Сукупність усіх значень, які може приймати фактор у межах експерименту, називають його областю варіювання. У матриці планування (таблиці планованих експериментів) фактори даються в кодованому вигляді. При цьому за *основний* рівень варіювання приймають центральну, так названу нульову точку і позначають її Хіо, а *інтервал варіювання* - ΔХі. Шляхом додавання або віднімання значення інтервалу варіювання від значення фактора, що знаходиться на основному рівні, одержують відповідно *верхній*, що позначається (+1) або (+), або *нижній*, що позначається (-1) або (-), рівень фактора.

Взаємозв'язок між натуральними  $X_i$  і кодованими значеннями факторів хі визначають за формулою:

$$
x_i = \frac{x_i - x_{io}}{\Delta x_i}.
$$
 (7)

Вибір інтервалів варіювання залежить від цілей можливостей дослідження, а також від конкретних умов виробництва. Інтервали варіювання для лінійних і неповних квадратичних залежностей приймають звичайно менші, ніж для повних квадратичних. Чим ширший діапазон досліджуваного фактора, тим менш ймовірний лінійний характер залежності вихідного параметра від даного фактора.

Орієнтовні інтервали варіювання основних технологічних факторів для лінійних і квадратичних рівнянь, наведені в табл. 3.

14

Для побудови лінійних залежностей застосовуються дворівневі, а для квадратичних – трирівневі плани і плани з більшою кількістю рівнів.

Таблиця 3

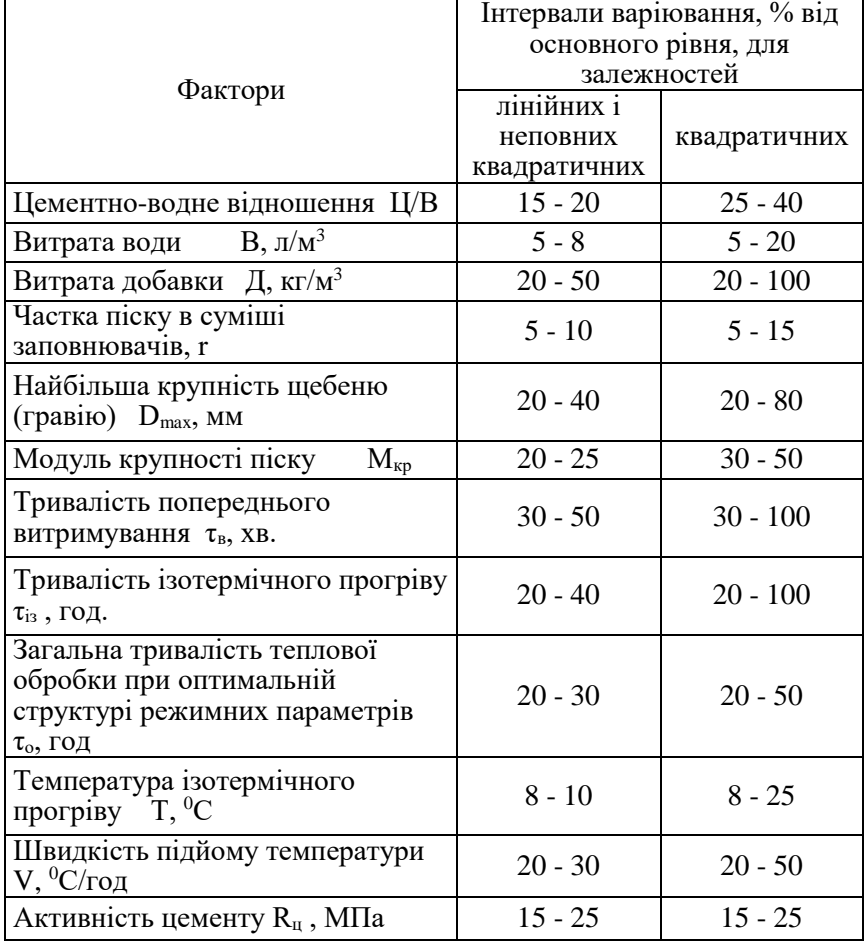

Фактори та інтервали варіювання

Щоб уникнути систематичних помилок і для рівномірного розподілу або усунення небажаних впливів на весь експеримент (коливання вологості і температури повітря, незначні зміни зернового складу заповнювача тощо) досліди проводять не в

порядку, зазначеному в матриці, а в деякій випадковій (рандомізованій) послідовності. Послідовність проведення дослідів можна встановлювати за таблицями випадкових чисел або залежно від конкретних умов.

#### **2. Побудова лінійних і неповних квадратичних моделей**

При вивченні лінійних і неповних квадратичних залежностей найчастіше застосовують повний факторний експеримент (ПФЕ) і дробові репліки.

При проведенні ПФЕ планування експериментів здійснюють на двох рівнях – верхньому (+1) і нижньому (-1). Плани експериментів, що застосовуються дозволяють реалізувати всі неповторювані варіанти дослідів на зазначених рівнях для різної кількості факторів. При цьому кількість дослідів N залежить від кількості факторів k і дорівнює 2<sup>к</sup>: наприклад, для двох факторів –  $2^2 = 4$ , для трьох –  $2^3 = 8$ , для чотирьох –  $2^4 = 16$ , для п'яти –  $2^5 = 32$  i т.д. Припустимо, що потрібно знайти рівняння регресії, що описує залежність показника властивостей бетону (у) від факторів  $x_1$  і  $x_2$ при використанні гіпотези про лінійний характер їх впливу. У цьому випадку матриця ПФЕ має вигляд табл. 4.

Таблиня 4

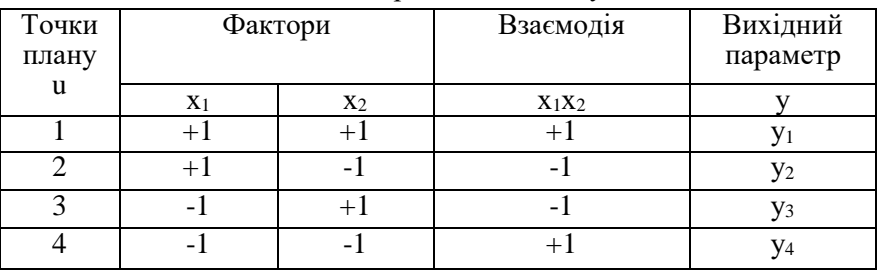

#### Матриня ПФЕ плану  $2^2$

Схема добудовування матриць ПФЕ при числі факторів k від 2 до 5 наведена в табл. 5.

Результати дослідів обробляють за допомогою методів математичної статистики, одержуючи залежності між вихідними параметрами і факторами, що на них впливають, у вигляді лінійних або неповних квадратичних рівнянь регресії.

Таблиця 5

| Точки           | ттриклад дооудовування матриць ттогі для к–2…<br>Фактори |                        |                   |                        |                |  |  |  |  |  |  |
|-----------------|----------------------------------------------------------|------------------------|-------------------|------------------------|----------------|--|--|--|--|--|--|
| плану u         |                                                          |                        |                   |                        |                |  |  |  |  |  |  |
| $\mathbf{1}$    | $X_1$<br>$+1$                                            | X <sub>2</sub><br>$+1$ | $X_3$<br>$+1$     | $\mathbf{X}_4$<br>$+1$ | $X_5$<br>$+1$  |  |  |  |  |  |  |
|                 |                                                          |                        |                   |                        |                |  |  |  |  |  |  |
| $\frac{2}{3}$   | $+1$                                                     | $-1$                   | $+1$              | $+1$                   | $+1$           |  |  |  |  |  |  |
|                 | $-1$                                                     | $+1$                   | $+1$              | $+1$                   | $+1$           |  |  |  |  |  |  |
|                 | $-1$                                                     | $-1$                   | $+1$              | $+1$                   | $+1$           |  |  |  |  |  |  |
| $\frac{5}{6}$   | $+1$                                                     | $+1$                   | $\textnormal{-}1$ | $+1$                   | $+1$           |  |  |  |  |  |  |
|                 | $+1$                                                     | $-1$                   | $-1$              | $+1$                   | $+1$           |  |  |  |  |  |  |
| $\overline{7}$  | $-1$                                                     | $+1$                   | $-1$              | $+1$                   | $+1$           |  |  |  |  |  |  |
| $\overline{8}$  | $-1$                                                     | $-1$                   | $-1$              | $+1$                   | $+1$           |  |  |  |  |  |  |
| $\overline{9}$  | $+1$                                                     | $+1$                   | $+1$              | $\textnormal{-}1$      | $+1$           |  |  |  |  |  |  |
| 10              | $+1$                                                     | $-1$                   | $+1$              | $-1$                   | $+1$           |  |  |  |  |  |  |
| $\overline{11}$ | $-1$                                                     | $+1$                   | $+1$              | $-1$                   | $+1$           |  |  |  |  |  |  |
| 12              | $-1$                                                     | $-1$                   | $+1$              | $-1$                   | $+1$           |  |  |  |  |  |  |
| 13              | $+1$                                                     | $+1$                   | $-1$              | $-1$                   | $+1$           |  |  |  |  |  |  |
| 14              | $+1$                                                     | $-1$                   | $-1$              | $-1$                   | $+1$           |  |  |  |  |  |  |
| 15              | $-1$                                                     | $+1$                   | $-1$              | $-1$                   | $+1$           |  |  |  |  |  |  |
| $\overline{16}$ | $-1$                                                     | $-1$                   | $-1$              | $-1$                   | $+1$           |  |  |  |  |  |  |
| 17              | $+1$                                                     | $+1$                   | $+1$              | $+1$                   | $-1$           |  |  |  |  |  |  |
| 18              | $+1$                                                     | $-1$                   | $+1$              | $+1$                   | $-1$           |  |  |  |  |  |  |
| 19              | $-1$                                                     | $+1$                   | $+1$              | $+1$                   | $-1$           |  |  |  |  |  |  |
| 20              | $-1$                                                     | $-1$                   | $+1$              | $+1$                   | $-1$           |  |  |  |  |  |  |
| 21              | $+1$                                                     | $+1$                   | $-1$              | $+1$                   | $-1$           |  |  |  |  |  |  |
| 22              | $+\overline{1}$                                          | $-1$                   | $-1$              | $+1$                   | $\overline{1}$ |  |  |  |  |  |  |
| 23              | $-1$                                                     | $+1$                   | $-1$              | $+1$                   | $-1$           |  |  |  |  |  |  |
| 24              | $-1$                                                     | $-1$                   | $-1$              | $+1$                   | $-1$           |  |  |  |  |  |  |
| 25              | $+1$                                                     | $+1$                   | $+1$              | $-1$                   | $-1$           |  |  |  |  |  |  |
| 26              | $+1$                                                     | $-1$                   | $+1$              | $-1$                   | $-1$           |  |  |  |  |  |  |
| 27              | $-1$                                                     | $+1$                   | $+1$              | $-1$                   | $\overline{1}$ |  |  |  |  |  |  |
| 28              | $-1$                                                     | $-1$                   | $+1$              | $-1$                   | $-1$           |  |  |  |  |  |  |
| 29              | $+1$                                                     | $+1$                   | $-1$              | $-1$                   | $-1$           |  |  |  |  |  |  |
| 30              | $+1$                                                     | $-1$                   | $-1$              | $-1$                   | $-1$           |  |  |  |  |  |  |
| $\overline{31}$ | $-1$                                                     | $+1$                   | $-1$              | $-1$                   | $-1$           |  |  |  |  |  |  |
| 32              | $-1$                                                     | $-1$                   | $-1$              | $-1$                   | $-1$           |  |  |  |  |  |  |

 $\frac{1}{2}$ 

У загальному вигляді для k факторів:

$$
y_i = b_0 + \sum_{i=1}^k b_i x_i + \sum_{i \neq j} b_{ij} x_i x_j.
$$
 (8)

Наприклад,

- для двофакторного експерименту:

$$
\hat{y}_i = b_0 + b_1 x_1 + b_2 x_2 + b_{12} x_1 x_2, \tag{9}
$$

- для п'ятифакторного експерименту:

$$
\hat{y}_i = b_0 + b_1 x_1 + b_2 x_2 + b_3 x_3 + b_4 x_4 + b_5 x_5 ++ b_{12} x_1 x_2 + b_{13} x_1 x_3 + b_{14} x_1 x_4 + b_{15} x_1 x_5 + b_{23} x_2 x_3 ++ b_{24} x_2 x_4 + b_{25} x_2 x_5 + b_{34} x_3 x_4 + b_{35} x_3 x_5 + b_{45} x_4 x_5.
$$
\n(10)

При проведенні ПФЕ зі збільшенням кількості факторів різко зростає і кількість дослідів. У деяких випадках, наприклад, на першій стадії дослідження, тобто при попередній оцінці ступеня впливу факторів, точністю кінцевої інформації можна трохи поступитися, що дозволить значно скоротити число дослідів. Для цього використовуються дробові репліки (1/2, 1/4, 1/8 і т.д.), які одержують діленням кількості дослідів ПФЕ відповідно на 2, 4, 8.

 $\sum_{i=1}^{n} b_i x_i$   $\sum_{i \neq j} b_j x_i x_j$ <br>
pименту:<br>  $+ b_2 x_2 + b_{12} x_1 x_2$ ,<br>
epименту:<br>  $+ b_4 x_4 + b_5 x_5 +$ <br>  $x_4 + b_{15} x_1 x_5 + b_{23} x_2 x_6$ <br>  $x_3 x_4 + b_{35} x_3 x_5 + b_{45} x_4 x_6$ <br>
iльшенням кількості деяких випадках,<br>
го при попередній Матриці дробових реплік при проведенні ПФЕ одержують заміною взаємодій вищого порядку (починаючи з потрійних - х<sub>1</sub>, х2, х<sup>3</sup> і т.д.) новими змінними. Ці взаємодії, як правило, незначимі. Кількість дослідів у дробових репліках відповідає  $2^{k-p}$ , де р дрібність репліки. Так, наприклад, ПФЕ для семи факторів включає  $2^7 = 128$ , а  $1/2$  репліки  $2^{7-1} = 64$ ,  $1/4$  репліки  $2^{7-2} = 32$ ,  $1/8$  репліки  $2^{7-2}$ <sup>3</sup>=16 дослідів і т.д. Припустимо, потрібно вивчити вплив п'яти факторів: х<sub>1</sub>, х<sub>2</sub>, х<sub>3</sub>, х<sub>4</sub>, х<sub>5</sub>. Для складання напіврепліки 2<sup>5-1</sup> можна взяти ПФЕ 2<sup>4</sup>, а взаємодію факторів x<sub>1</sub>, x<sub>2</sub>, x<sub>3</sub>, x<sub>4</sub> замінити на фактор х<sub>5</sub> (табл. 6). У цьому випадку кількість дослідів зменшується в два рази в порівнянні з ПФЕ 2<sup>5</sup> (табл. 6).

 $B$ ільний член рівняння  $b_0$  визначають за формулами:

$$
b_0 = \frac{\sum_{i=1}^{N} y_i}{N} \quad (1.11) \text{ a}50 \quad b_0 = \frac{\sum_{i=1}^{N} \bar{y}_u}{N}, \quad (12)
$$

де  $N_1$  – кількість точок плану,  $y_u$  – експериментальне значення вихідного параметра в точках  $u_1...u_n$  плану,  $\bar{y}_u$  - середнє значення

вихідного параметра в точці (u) для випадку, якщо  $y_u = \frac{1}{r}$ *у y r 1 ui u* Σ  $=\frac{1}{\sqrt{2}}$ , тобто при повторенні дослідів (r – кількість дубльованих дослідів за рядками матриці).

Таблиця 6

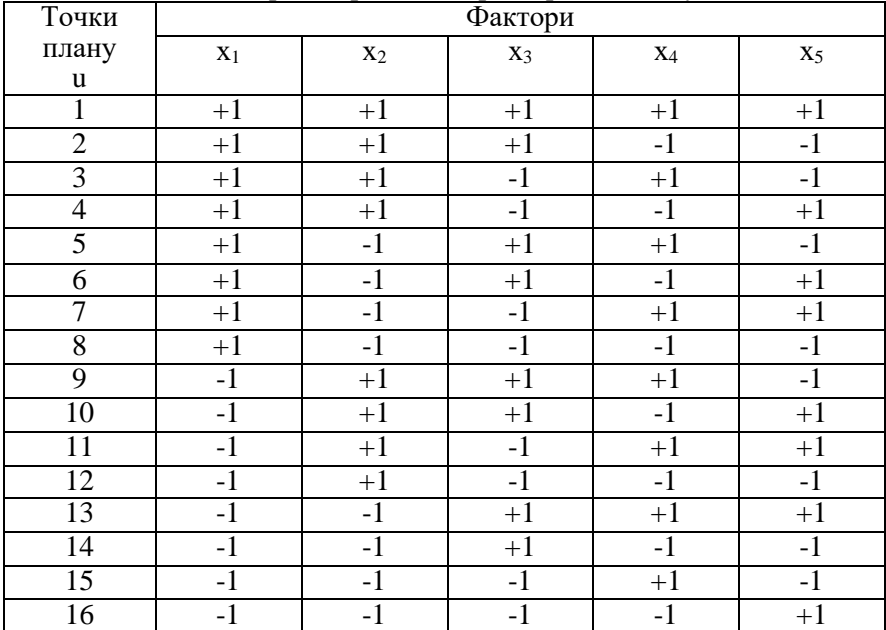

Матриця дробового факторного плану 25-1

Коефіцієнти для лінійних членів рівнянь визначають за формулами:

$$
b_{i} = \frac{\sum_{i=1}^{N} x_{iu} y_{u}}{N} \quad (13) \quad \text{afo} \quad b_{i} = \frac{\sum_{i=1}^{N} x_{iu} \overline{y}_{u}}{N}, \quad (14)
$$

де *х*iu – значення і-го фактора в рядку матриці в u-ому досліді. Коефіцієнти парних взаємодій визначають за формулою:

$$
b_{ij} = \frac{\sum_{u=1}^{N} x_{iu} x_{ju} y_u}{N} \quad (15) \text{ afo} \quad b_{ij} = \frac{\sum_{u=1}^{N} x_{iu} x_{ij} \overline{y}_u}{N}, \quad (16)
$$

де хij – значення j-го фактора в u-ому досліді.

Побудову моделі можна вважати закінченою, а саму модель використовувати для прийняття технологічних рішень тільки після того, як алгебраїчний розрахунок оцінок коефіцієнтів буде доповнений статистичним (регресійним) аналізом.

На першому етапі регресійного аналізу визначають *середньоквадратичні помилки S{bi}* оцінок коефіцієнтів моделей. Коефіцієнти вважаються значимими, якщо розрахункове значення t – критерію Стьюдента виявиться більше табличного, встановлюваного в залежності від заданого рівня значимості і кількості степенів свободи. Визначають те критичне значення оцінки коефіцієнта, нижче якого розрахункові оцінки b<sup>i</sup> доцільно з ризикомα вважати незначущими, тобто рівними нулю.

На другому етапі перевіряється гіпотеза про адекватність (відповідність експериментальним даним) поліноміальної моделі з усіма значимими коефіцієнтами регресії. Для перевірки адекватності формулюється нуль-гіпотеза, і якщо вона за критерієм Фішера (F) буде визнана правдоподібною, то модель описує процес адекватно експерименту.

Статистичний аналіз рівнянь здійснюють:

‒ при дублюванні дослідів за рядками матриці – за середнім значенням вихідних параметрів;

‒ без дублювання – за додаткових дослідах на основному рівні.

*Середнє арифметичне* значення вихідного параметра  $\overline{\mathcal{Y}}_{\mathcal{u}}$  визначають:

а) при дублюванні дослідів за рядками матриці за формулою -

$$
\overline{y}_{u} = \frac{\sum_{i=1}^{r} y_{ui}}{r} = \frac{y_{u1} + y_{u2} + \dots y_{ur}}{r},
$$
\n(17)

де r – кількість повторних дослідів у рядку матриці;

б) при проведенні дослідів у нульових точках за формулою ‒

$$
\overline{y}_0 = \frac{\sum_{i}^{n_0} y_{ou}}{n_o},
$$
\n(18)

де n<sup>0</sup> – кількість нульових точок.

 $\emph{Jucrepcio}$  відтворюваності  $\emph{ b}$  вихідного параметра  $\emph{S}^2_{\{y\}}$ знаходять:

а) при дублюванні дослідів по рядках матриці за формулою –

$$
S_{\{y_u\}}^2 = \frac{\sum_{u=1}^N \sum_{i=1}^r (y_{ui} - \overline{y}_u)^2}{N(r-1)},
$$
\n(19)

де  $\sum_{i=l}$ *r i 1* – сума за рядками матриці,  $\sum^{N}$ *<sup>u</sup> 1* – те ж, за стовпцями;

N – загальна кількість точок плану.

–

б) при проведенні дослідів у нульових точках за формулою -

$$
S_{\{y_u\}}^2 = \frac{\sum_{l=1}^{n_0} (y_{0u} - \overline{y}_0)}{(n_0 - 1)}.
$$
 (20)

*Середнє квадратичне відхилення* вихідного параметра обчислюють:

а) при дублюванні дослідів за формулою -

$$
S_{\{y_u\}} = \sqrt{\frac{\sum_{u=1}^{N} \sum_{i=1}^{r} (y_{oi} - \bar{y}_u)^2}{N(r-1)}},
$$
(21)

б) при проведенні дослідів у нульових точках – за формулою

$$
S_{\{y_{u}\}} = \sqrt{\frac{\sum_{l=1}^{n_0} (y_{0u} - \bar{y}_u)}{n_0 - 1}}
$$
(22)

*Середньоквадратичну помилку* при визначенні коефіцієнтів знаходять:

а) для лінійних і неповних квадратичних рівнянь при дублюванні дослідів за формулою:

$$
S_{\{b_0\}} = S_{\{b_i\}} = S_{\{b_{ij}\}} = \frac{S_{\{y_{ij}\}}}{\sqrt{N}}, \qquad (23)
$$

б) при проведенні дослідів у нульових точках у формулу замість  $S_{\text{true}}$  підставляють  $S_{\text{true}}$ , де  $V_0$  - вихідний параметр при значеннях факторів на нульовому (основному) рівні.

*Розрахункове значення t-критерію* Стьюдента (t<sub>p</sub>) для кожного коефіцієнта рівнянь регресії знаходять за формулами:

$$
t_{p\{b_o\}} = \frac{|b_o|}{S_{\{b_o\}}},
$$
\n(24)

$$
t_{p\{b_i\}} = \frac{|b_i|}{S_{\{b_i\}}},
$$
\n(25)

$$
t_{p\left\{b_{ij}\right\}} = \frac{\left|b_{ij}\right|}{S_{\left\{b_{ij}\right\}}} \,.
$$
 (26)

{ $b_0$ } =  $S_{\{b_i\}}$  =  $S_{\{b_i\}}$  =  $S_{\{b_i\}}$ <br>
(ослідів у нульов<br>  $S_{\{y\sigma\}}$ , де y<sub>0</sub> - ви<br>
овому (основному<br>
ння t-критерію<br>
шь регресії знаходя<br>  $t_{p\{b_\sigma\}} = \frac{|b_{\sigma}|}{S_{\{b_{\sigma}\}}}$ ,<br>  $t_{p\{b_{\sigma}\}} = \frac{|b_{\sigma}|}{S_{\{b_{\sigma}\}}}$ ,<br> Коефіцієнти вважаються значимими, якщо розрахункове значення t- критерію Стьюдента  $t_p$  виявиться більше табличного  $t_n$ , що установлюється за табл.1(Додатки) у залежності від заданого рівня значимості і кількості степенів свободи *f{у}.*. У технологічних дослідженнях рівень значимості приймають звичайно таким, що дорівнює 0,05 або 0,1, а кількість степенів свободи визначають:

- при повторенні дослідів за рядками матриці з умови

$$
f_{\{y\}} = N(r - 1)
$$

- при проведенні дослідів у нульовій точці з умови

$$
f_{\{y\}} = n_0 - 1
$$

Якщо коефіцієнт незначний, то він може бути відкинутий без перерахування інших.

Оцінивши значимість коефіцієнтів, проводять перевірку адекватності рівнянь визначаючи послідовно дисперсію адекватності, розрахункове значення критерію Фішера і порівнюючи останнє з табличним у зазначеній нижче послідовності.

Дисперсію адекватності  $\mathrm{S}^2_{\text{\tiny{a}}\text{\tiny{A}}}$ визначають:

а) для лінійних і неповних квадратичних рівнянь за формулою:

$$
S_{a\partial}^{2} = \frac{\sum_{u=1}^{N} (\hat{y} - y_{u})^{2}}{N - m},
$$
 (27)

б) при дублюванні дослідів за рядками матриці за формулою

$$
S_{a\dot{\theta}}^2 = \frac{r}{N-m} \sum_{u=1}^N \left(\hat{y}_u - \overline{y}_u\right)^2, \qquad (28)
$$

де m – число значимих коефіцієнтів.

–

Для оцінки адекватності рівнянь регресії використовують F-критерій (критерій Фішера), розрахункове значення  $F_p$  якого визначають:

– при *2 y 2 ад <sup>S</sup> <sup>S</sup>* – за формулою –

$$
F_p = \frac{S_{ao}^2}{S_{\{y\}}^2},
$$
\n(29)

при  $S^2_{aa} < S^2_{\{y\}}$  $\mathrm{S}^2_{\mathrm{aa}} < \mathrm{S}^2_{\{\mathrm{y}\}}$  — за формулою

$$
F_p = \frac{S_{\{y\}}^2}{S_{a\delta}^2}
$$
 (30)

У формулі  $S^2(y)$  – дисперсія відтворюваності вихідного параметра.

Табличне значення F - критерію (FT) знаходять у залежності від прийнятої довірчої імовірності (рівня значимості) і кількості ступенів свободи за табл. 1 (Додатки). У технології бетону довірчу імовірність приймають звичайно рівною 95%. Кількість ступенів свободи дисперсії адекватності *faд* визначають для лінійних і неповних квадратичних рівнянь за формулою:

$$
f_{a\partial} = N - m. \tag{31}
$$

Кількість ступенів свободи при визначенні табличного значення F-критерію для повних квадратичних рівнянь при відсутності або наявності нульових точок у плані знаходять за формулами відповідно:

$$
f_{a\dot{o}} = N - m \tag{32}
$$

$$
f_{a\dot{o}} = N - m - (n_0 - 1) \tag{33}
$$

 $F$  – критерій (F<sub>T</sub>) визначається з урахуванням числа ступенів свободи *fад* і f{y}.

Рівняння вважається адекватним для прийнятого рівня довірчої імовірності, якщо  $F_p$ ,  $>F_r$ . Якщо виявилось, що дане рівняння неадекватне при проведенні дослідів були допущені грубі помилки або обраний поліном недостатньо повно відображає досліджувану залежність. У цих випадках необхідно або повторити досліди, або змінити інтервали варіювання, або застосувати інший план.

*Приклад 2. Побудувати математичну модель міцності на стиск бетону у віці 28 діб з метою коректування Ц/В бетону (х1) класів за міцністю В15…В30 з осадкою конуса ОК – 3...5 см залежно від активності цементу R<sup>ц</sup> (х2), модуля крупності Мкр (х3) і вмісту відмулюваних домішок, Qвідм (х4) у заповнювачі.*

У якості вихідних матеріалів прийнятий портландцемент із мінеральними добавками, кварцовий пісок і гранітний щебінь фракції 5...20 мм.

Досліди виконували відповідно до плану ПФЕ 2<sup>4</sup> (табл. 7). Умови планування експерименту наведені в табл. 7.

Таблиня 7

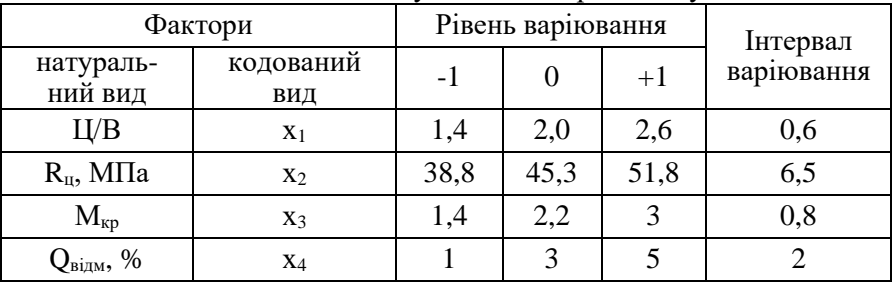

Умови планування експериментіву

У кожній точці плану виготовляли три зразки бетону і проводили їх випробування на міцність при стиску.

Матриця планування дослідів і експериментальні значення міцності бетону наведені в табл. 8.

Таблиця 8

Матриця планування і експериментальні значення міцності

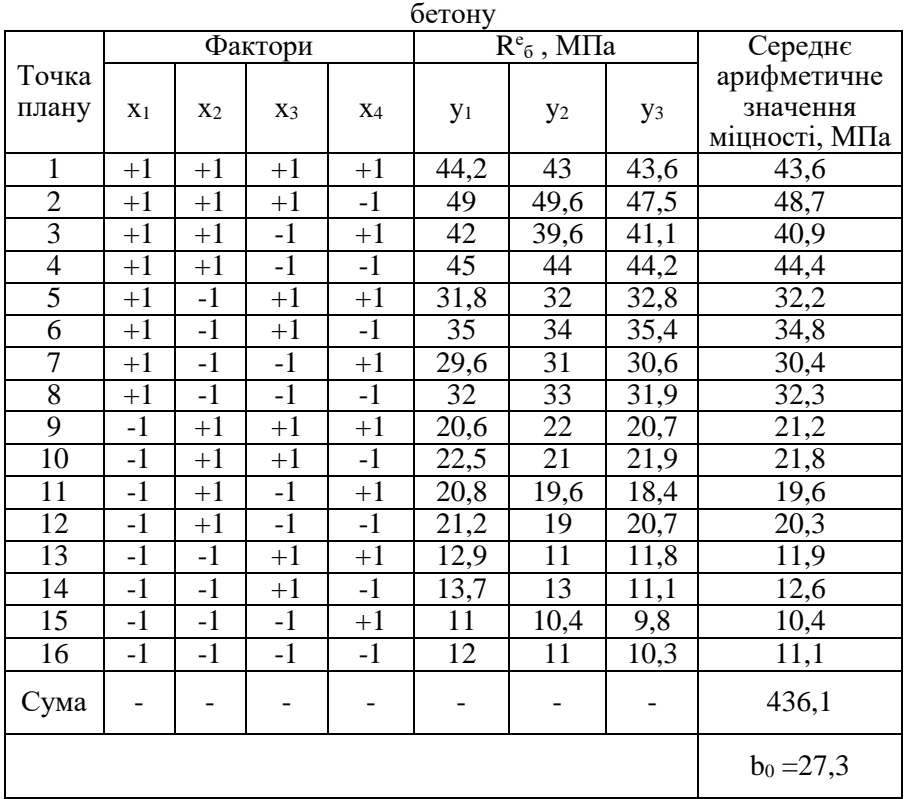

Коефіцієнти рівнянь регресії визначаємо відповідно за формулами (11-16):

$$
b_0 = \frac{436.1}{16} = 27.3;
$$
  $b_1 = \frac{178.5}{16} = 11.2;$   $b_{23} = \frac{2.7}{16} = 0.2,$ 

де – 436,1; 178,5 і 2,7 – дані з табл. 9;

16 – кількість дослідів за рядками матриці.

Так само визначаємо значення інших коефіцієнтів рівнянь регресії і вносимо в табл. 9.

Таблиця 9

| косфициати ривнянь регреси                         |                   |                     |                   |                      |                      |                                                                               |                      |                      |                      |  |  |  |  |
|----------------------------------------------------|-------------------|---------------------|-------------------|----------------------|----------------------|-------------------------------------------------------------------------------|----------------------|----------------------|----------------------|--|--|--|--|
| Розрахункові параметри для визначення коефіцієнтів |                   |                     |                   |                      |                      |                                                                               |                      |                      |                      |  |  |  |  |
|                                                    |                   | при лінійних членах |                   | при взаємодіях       |                      |                                                                               |                      |                      |                      |  |  |  |  |
| $\overline{y}x_1$                                  | $\overline{y}x_2$ | $\overline{y}x_3$   | $\overline{y}x_4$ | $\overline{y}x_1x_2$ | $\overline{y}x_1x_3$ | $\overline{y}x_1x_4$                                                          | $\overline{y}x_2x_3$ | $\overline{y}x, x_4$ | $\overline{y}x_3x_4$ |  |  |  |  |
| $+43,6$                                            | $+43,6$           | $+43,6$             | $+43,6$           | $+43,6$              | $+43,6$              | $+43,6$                                                                       | $+43,6$              | $+43,6$              | $+43,6$              |  |  |  |  |
| $+48,7$                                            | $+48,7$           | $+48,7$             | $-48,7$           | $+48,7$              | $+48,7$              | $-48,7$                                                                       | $+48,7$              | $-48,7$              | $-48,7$              |  |  |  |  |
| $+40,9$                                            | $+40,9$           | $-40,9$             | $+40,9$           | $+40,9$              | $-40,9$              | $+40,9$                                                                       | $-40,9$              | $+40,9$              | $-40,9$              |  |  |  |  |
| $+44,4$                                            | $+44,4$           | $-44,4$             | $-44,4$           | $+44,4$              | $-44,4$              | $-44,4$                                                                       | $-44,4$              | $-44,4$              | $-44,4$              |  |  |  |  |
| $+32,2$                                            | $-32,2$           | $+32,2$             | $+32,2$           | $-32,2$              | $+32,2$              | $+32,2$                                                                       | $-32,2$              | $-32,2$              | $+32,2$              |  |  |  |  |
| $+34,8$                                            | $-34,8$           | $+34,8$             | $-34,8$           | $-34,8$              | $+34,8$              | $-34,8$                                                                       | $-34,8$              | $+34,8$              | $-34,8$              |  |  |  |  |
| $+30,4$                                            | $-30,4$           | $-30,4$             | $+30,4$           | $-30,4$              | $-30,4$              | $+30,4$                                                                       | $+30,4$              | $-30,4$              | $-30,4$              |  |  |  |  |
| $+32,3$                                            | $-32,3$           | $-32,3$             | $-32,3$           | $-32,3$              | $-32,3$              | $-32,3$                                                                       | $+32,3$              | $+32,3$              | $+32,3$              |  |  |  |  |
| $-21,1$                                            | $+21,1$           | $+21,1$             | $+21,1$           | $-21,1$              | $-21,1$              | $-21,1$                                                                       | $+21,1$              | $+21,1$              | $+21,1$              |  |  |  |  |
| $-21,8$                                            | $+21,8$           | $+21,8$             | $-21,8$           | $-21,8$              | $-21,8$              | $+21,8$                                                                       | $+21,8$              | $-21,8$              | $-21,8$              |  |  |  |  |
| $-19,6$                                            | $+19,6$           | $-19,6$             | $+19,6$           | $-19,6$              | $+19,6$              | $-19,6$                                                                       | $-19,6$              | $+19,6$              | $+19,6$              |  |  |  |  |
| $-20,3$                                            | $+20,3$           | $-20,3$             | $-20,3$           | $-20,3$              | $+20,3$              | $+20,3$                                                                       | $-20,3$              | $-20,3$              | $+20,3$              |  |  |  |  |
| $-11,9$                                            | $-11,9$           | $+11,9$             | $+11,9$           | $+11,9$              | $-11,9$              | $-11,9$                                                                       | $-11,9$              | $-11,9$              | $+11,9$              |  |  |  |  |
| $-12,6$                                            | $-12,6$           | $+12,6$             | $-12,6$           | $+12,6$              | $-12,6$              | $+12,6$                                                                       | $-12,6$              | $+12,6$              | $-12,6$              |  |  |  |  |
| $-10,4$                                            | $-10,4$           | $-10,4$             | $+10,4$           | $+10,4$              | $+10,4$              | $-10,4$                                                                       | $+10,4$              | $-10,4$              | $-10,4$              |  |  |  |  |
| $-11,1$                                            | $-11,1$           | $-11,1$             | $-11,1$           | $+11,1$              | $+11,1$              | $+11,1$                                                                       | $+11,1$              | $+11,1$              | $+11,1$              |  |  |  |  |
| $\Sigma =$                                         | $\Sigma =$        | $\Sigma =$          | $\Sigma =$        | $\Sigma =$           | $\Sigma =$           | $\Sigma =$                                                                    | $\Sigma =$           | $\Sigma =$           | $\Sigma =$           |  |  |  |  |
| $+178,5$                                           | $+84,7$           | $+17,3$             | $-15,9$           | $+11,1$              | $+7,8$               | $-10,3$                                                                       | $+2,7$               | $-4,1$               | $-2,3$               |  |  |  |  |
| $b_1=11,2$                                         | $b_2 = 5,3$       | $b_3=1,1$           | $b_4 = -1$        |                      |                      | $b_{12}=0,9$ $b_{13}=0,5$ $b_{14}=0,6$ $b_{23}=0,2$ $b_{24}=0,3$ $b_{34}=0,1$ |                      |                      |                      |  |  |  |  |

Коефіцієнти рівнянь регресії

Визначаємо статистичні характеристики:

а) дисперсію відтворюваності  $S_{\{y\}}^2$ за формулою (19); результати розрахунку вносимо до табл. 10 -

$$
S_{\{y\}}^2 = \frac{30,16}{16(3-1)} = 0,943;
$$

б) середньоквадратичне відхилення S{y} за формулою (21):

$$
S_{\{y\}} = \sqrt{0.943} = 0.97;
$$

в) середньоквадратичну помилку S{b} при визначенні коефіцієнтів рівнянь регресії за формулою (23):

$$
S_{\ell_{b0j}} = S_{\ell_{bij}} = S_{\ell_{bij}} = \frac{0.97}{\sqrt{16}} = \frac{0.97}{4} = 0.24;
$$

г) t – критерій Стьюдента

Знаходимо табличне значення t за табл. 1 (Додатки) при рівні значимості α=0,05 (P = 5%). Для даного прикладу t=2,04 при  $\hat{f}_y = N(r-1) = 16(3-1) = 32.$ 

Вибираємо з табл. 10 найменші коефіцієнти. Розрахункові значення  $t_p$  за формулами 24, 26:

$$
t_{34} = \frac{0,1}{0,24} = 0,42 \; ; \; t_{13} = \frac{0,5}{0,24} = 2,08 \; ; \; t_{23} = \frac{0,2}{0,24} = 0,83 \; ;
$$
\n
$$
t_{14} = \frac{0,6}{0,24} = 2,5 \; ; \quad t_{24} = \frac{0,3}{0,24} = 1,25 \; .
$$

Таблиця 10.

Розрахунок дисперсії відтворюваності за рядками матриці

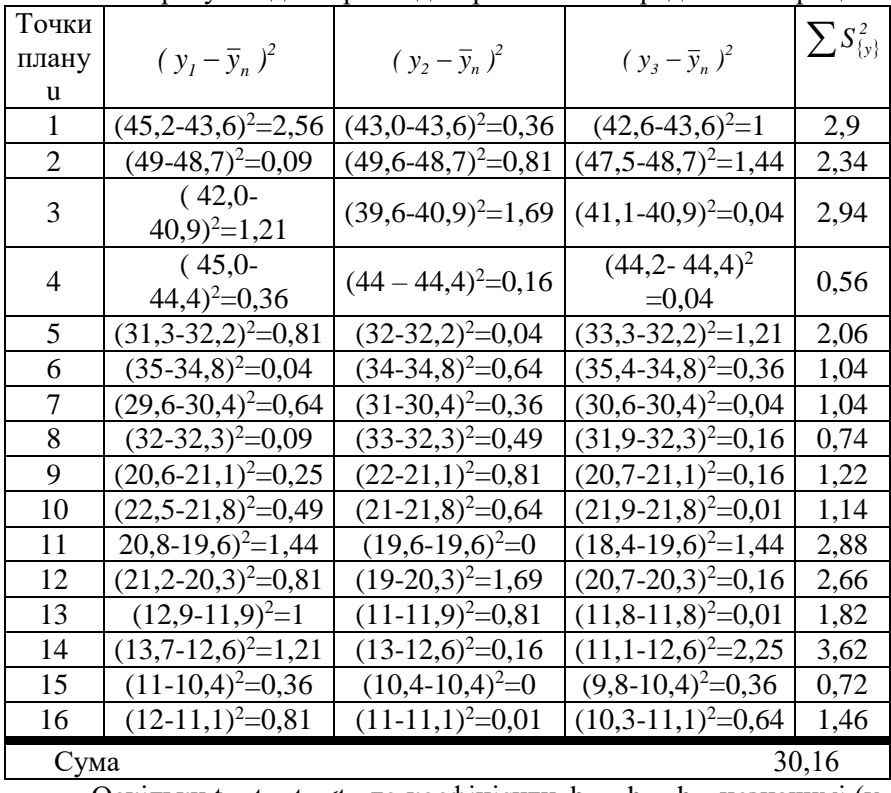

Оскільки  $t_{23}$ ,  $t_{24}$ ,  $t_{34} < t_{r}$ , то коефіцієнти  $b_{23}$ ,  $b_{24}$ ,  $b_{34}$  незначимі (у табл. 10 вони підкреслені). З урахуванням значимості коефіцієнтів математична модель міцності бетону (у кодованому виразі змінних) буде мати вигляд:

 $\hat{y} = 27,3 + 11,2x_1 + 5,3x_2 + 1,1x_3 - x_4 + 0,7x_1x_2 + 0,5x_1x_3 - 0,6x_1x_4$ 

Для перевірки адекватності отриманого рівняння регресії за табл. 9 визначаємо розрахункове значення ŷ у кожному рядку матриці.

Наприклад, для першого рядка:

 *y= 27,3+11,2(+1)+5,3(+1)+1,1(+1)- 1,0 1 +0,7(+1)(+1) +0,5(+1)(+1)- 0,6(+1)(+1)=44,5 МПа*

Для всіх інших рядків обчислення робимо аналогічно, результати вносимо в табл. 11 і знаходимо суму квадратів відхилень розрахункових даних.

Визначаємо дисперсію адекватності за формулою ( 27):

$$
S_{a\dot{o}}^2 = \frac{3 \cdot 5,6}{16 - 8} = 2,1
$$

де 5,6 – сума з табл. 11;

3 – кількість дослідів за рядками матриці;

 8 – кількість прийнятих значимих коефіцієнтів (табл. 9). Знаходимо розрахункове значення критерію Фішера:

$$
F_p = \frac{2,1}{0,943} = 2,13,
$$

де 0,943 – значення дисперсії відтворюваності.

Табличне F<sub>T</sub> шляхом інтерполяції за табл. 2 (Додатки) при  $f_1=16(3-1)=32$  і  $f_2=16-8=8$  складає 2,29.

Оскільки  $F_p F_r$ , дане рівняння регресії є адекватним.

Отримане рівняння регресії можна використовувати для побудови номограм (рис. 5).

При побудові номограми визначаємо розрахункові значення Ц/В при різних значеннях досліджуваних факторів.

Рівняння вирішуємо відносно х1:

$$
0,6x_1x_4 - 0,7x_1x_2 - 0,5x_1x_3 - 11,2x_1 = 27,3 + 5,3x_2 - 1,1x_3 - x_4 - \hat{y}
$$

$$
x_1 = \frac{27,3 + 5,3x_2 - 1,1x_3 - x_4 - \hat{y}}{0,6x_4 - 0,7x_2 - 0,5x_3 - 11,2}.
$$

Перед обчисленнями необхідного значення х<sub>1</sub> слід знайти кодовані значення варійованих факторів. Наприклад, при  $R_{\text{u}}=50$ МПа,  $M_{Kp}$ =1,8 і  $Q_{\text{bim}}$ =2% отримаємо:

$$
x_2 = \frac{R_u - 45.3}{6.5} = \frac{50 - 45.3}{6.5} = 0.72,
$$
  
\n
$$
x_3 = \frac{M_{sp} - 2.2}{0.8} = \frac{1.8 - 2.2}{0.8} = -0.5,
$$
  
\n
$$
x_4 = \frac{Q_{omu} - 3}{2} = \frac{2 - 3}{2} = -0.5,
$$

де 6,5; 0,8 і 2 – інтервали варіювання (табл. 8).

Тоді для бетону з у = 40 МПа

$$
x_1 = \frac{27.3 + 5.3 \cdot 0.72 - 1.1(-0.5) - (-0.5) - 40}{0.6(-0.5) - 0.7 \cdot 0.72 - 0.5(-0.5) - 11.2} = 0.67.
$$

Натуральне значення Ц/В знаходимо з відношення:

$$
x_1 = \frac{H/B - 2}{0.6}
$$
,  $H/B = 0.6x_1 + 2 = 0.6 \cdot 0.67 + 2 = 2.4$ ,

де 2 і 0,6 – відповідно основний рівень і інтервал варіювання Ц/В (табл. 7).

Так само визначаємо Ц/В для інших значень  $R_{\mu}$ ,  $M_{\kappa}$ ,  $Q_{\text{bim}}$  і  $R_{\delta}$ . На основі отриманих даних будуємо номограму, за якою можна розрахувати значення Ц/В при визначених значеннях міцності бетону і варійованих факторів (рис. 5).

Наприклад, для бетону з R<sub>6</sub>=40 МПа при R<sub>u</sub>=50 МПа (точка а),  $M_{\text{wp}}$ =1,8 (точка b) і  $O_{\text{min}}$ =2% (точка c) Ц/В=2,4 (точка d).

## Таблиця 11

Розрахунок дисперсії адекватності

| Точки<br>плану | X <sub>0</sub> | X <sub>1</sub>        | X <sub>2</sub> | $X_3$         | X <sub>4</sub> | $X_1X_2$                                | $X_1X_3$                | $X_1X_4$                     | $X_2X_3$                           | $X_2X_4$                                  | $X_3X_4$                           | $y_u$ | $\overline{y}_u$ | $y_u - \overline{y}_u$ | $(y_u - \bar{y}_u)^2$ |
|----------------|----------------|-----------------------|----------------|---------------|----------------|-----------------------------------------|-------------------------|------------------------------|------------------------------------|-------------------------------------------|------------------------------------|-------|------------------|------------------------|-----------------------|
| $\mathbf{1}$   | 27,3           | $^{+}$<br>11,2        | $^{+}$<br>5,3  | $^{+}$<br>1,1 | $-1$           | $^{+}$<br>0,7                           | 0,5                     | $^{+}$<br>$-0,6$             | $^{+}$<br>$\frac{1}{0}$            | $+$<br>$\frac{1}{0}$                      | $^{+}$<br>$\frac{1}{0}$            | 44,5  | 43,6             | $-0,9$                 | 0,81                  |
| $\overline{2}$ | 27,3           | $^{+}$<br>11,2        | $^{+}$<br>5,3  | $^{+}$<br>1,1 | -<br>$+1$      | $\begin{array}{c} + \end{array}$<br>0,7 | $\boldsymbol{+}$<br>0,5 | 0,6                          | $\boldsymbol{+}$<br>$\frac{1}{0}$  | —<br>$\theta$                             | $\frac{1}{0}$                      | 47,7  | 48,7             | $\mathbf{1}$           | $\mathbf{1}$          |
| 3              | 27,3           | $^{+}$<br>11,2        | $rac{+}{5,3}$  | $-1,1$        | $+$<br>$-1$    | $\hspace{1.0cm} +$<br>0,7               | $-0,5$                  | $\boldsymbol{+}$<br>$-0,6$   | —<br>$\theta$                      | $\boldsymbol{+}$<br>-<br>$\boldsymbol{0}$ | —<br>$\frac{1}{0}$                 | 41,3  | 40,9             | $-0,4$                 | 0,16                  |
| $\overline{4}$ | 27,3           | $\frac{+}{-}$<br>11,2 | $rac{+}{5,3}$  | $-1,1$        | $+1$           | $^{+}$<br>0,7                           | $-0,5$                  | 0,6                          | $\mathbf{0}$                       | $\overline{0}$                            | $\! +$<br>$\frac{1}{0}$            | 44,5  | 44,4             | $-0,1$                 | 0,01                  |
| 5              | 27,3           | $^{+}$<br>11,2        | $-5,3$         | $^{+}$<br>1,1 | $+$<br>$-1$    | $-0,7$                                  | $^{+}$<br>0,5           | $\hspace{1.0cm} +$<br>$-0,6$ | $\mathbf{0}$                       | —<br>$\overline{0}$                       | $\! + \!$<br>$\frac{1}{0}$         | 3205  | 32,2             | 0,3                    | 0,09                  |
| 6              | 27,3           | $^{+}$<br>11,2        | $-5,3$         | $^{+}$<br>1,1 | $+1$           | $-0,7$                                  | $^{+}$<br>0,5           | -<br>0,6                     | $\qquad \qquad -$<br>$\frac{1}{0}$ | $^{\mathrm{+}}$<br>$\frac{1}{0}$          | $\qquad \qquad -$<br>$\frac{1}{0}$ | 35,6  | 34,8             | $-0,8$                 | 0,64                  |
| $\overline{7}$ | 27,3           | $^{+}$<br>11,2        | $-5,3$         | $-1,1$        | $+$<br>$-1$    | $-0,7$                                  | 0,5                     | $\boldsymbol{+}$<br>$-0,6$   | $^{+}$<br>—<br>—<br>$\theta$       | $\boldsymbol{+}$<br>۰<br>$\theta$         | $\boldsymbol{+}$<br>$\frac{1}{0}$  | 29,3  | 30,4             | 1,1                    | 1,21                  |
| 8              | 27,3           | $^{+}$<br>11,2        | $-5,3$         | $-1,1$        | $+1$           | $-0,7$                                  | 0,5                     | -<br>0,6                     | $\boldsymbol{+}$<br>$\frac{1}{0}$  | $\, +$<br>$\frac{1}{0}$                   | $\! +$<br>$\frac{1}{0}$            | 32,5  | 32,3,            | 0,2                    | 0,04                  |

### продовження табл. 11

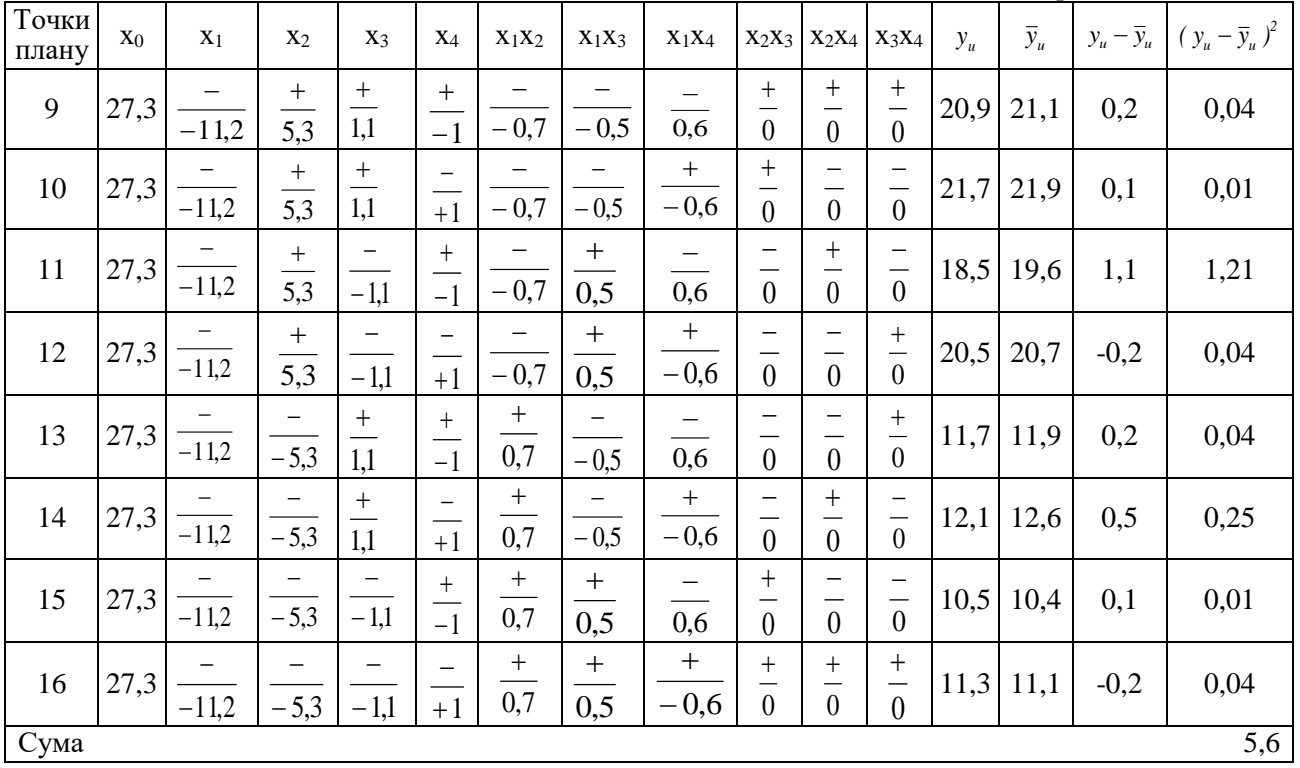

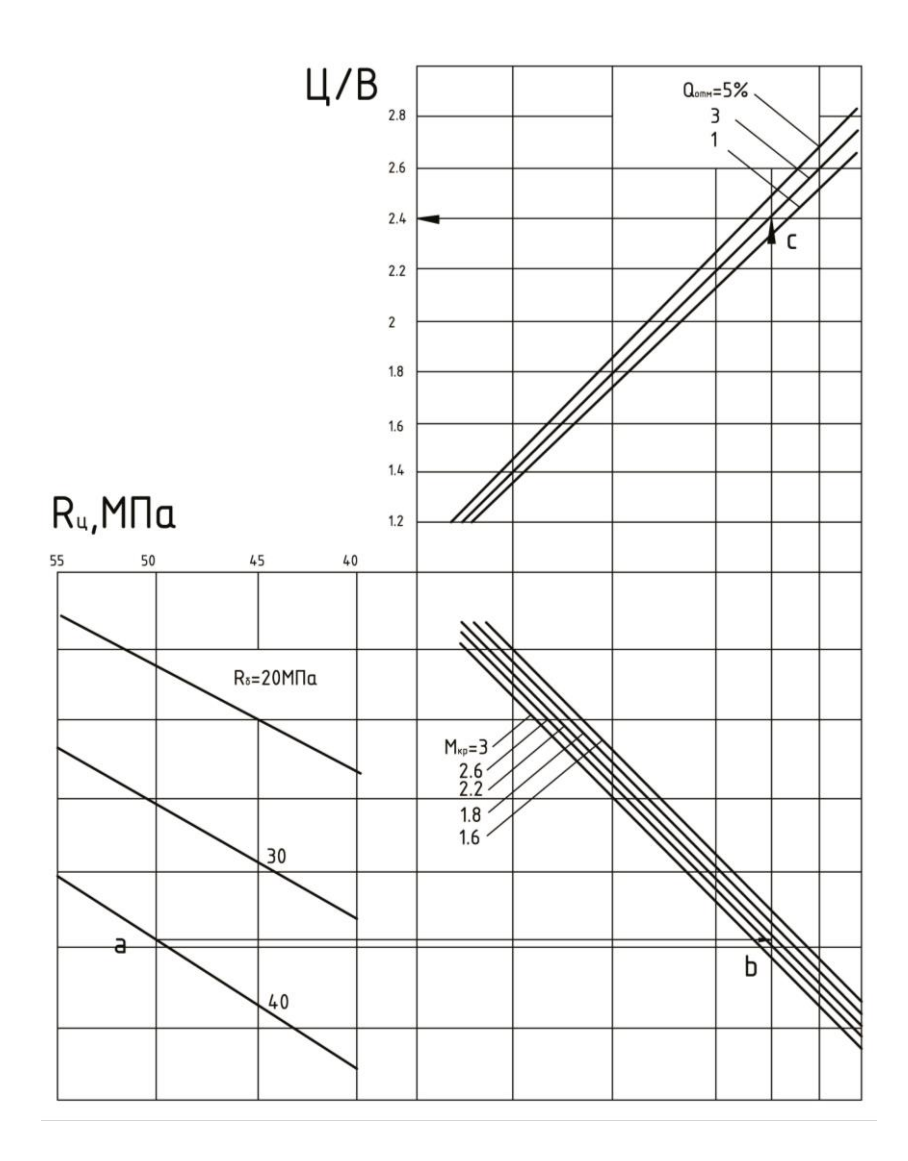

**Рис. 5.** Номограма для визначення Ц/В різних марок бетону залежно від досліджуваних факторів

#### **3. Планування другого порядку і отримання квадратичних моделей**

При вирішенні будівельно-технологічних задач більшість залежностей адекватно описуються поліноміальними рівняннями другого порядку. Такі рівняння можуть бути використані як математичні моделі також для опису поверхні відгуку поблизу оптимуму або т.зв. стаціонарної області.

Математична модель другого порядку має вигляд:

$$
y = b_0 + \sum_{i=1}^{k} b_i x_i + \sum_{i=1}^{k} b_{ij} x_i x_j + \sum_{i=1}^{k} b_{ii} x_i^2,
$$
 (34)

де k – число факторів.

Завдання полягає у визначенні оцінок коефіцієнтів цієї моделі за результатами спланованого експерименту.

Основна вимога, що ставиться до плану другого порядку, полягає в тому, що план повинен допускати одержання окремих, не змішаних оцінок коефіцієнтів регресії. Для цього необхідно, щоб кількість дослідів (N) була не менше кількості коефіцієнтів у моделі. Крім того, потрібно, щоб кожен фактор варіювався не менше ніж на трьох рівнях. Екстремальне значення хіекст знаходиться за формулою:

$$
\frac{dy}{dx_i} = b_i + 2b_{ij} \cdot x_i + \sum_{i \neq j} b_{ij} = 0 \tag{35}
$$

Плани повних квадратичних залежностей одержують шляхом додавання до ядра (тобто до ПФЕ чи дробової репліки) додаткових експериментів так званих «зоряних точок», а в деяких випадках і нульових, з відповідним інтервалом (плечем) варіювання, що позначається α.

У практиці досліджень у технології бетону і залізобетону найбільше часто застосовують ротатабельні плани, плани Бокса-Бенкена, а також дво-, три-, чотири- і п'ятифакторні плани, близькі за властивостями до Д-оптимальних.

Планування є оптимальним, якщо пов'язане з проведенням порівняно нескладних обчислень і дозволяє отримувати такі оцінки коефіцієнтів регресії, які незалежні одна від іншої і визначаються з однаковою і мінімальною дисперсією. Важливо також, щоб дисперсія параметра оптимізації, передбаченого рівнянням регресії, не залежала від обертання системи координат у центрі плану.

Перерахованим умовам відповідає планування, що має властивості ортогональності і ротатабельності.

Планування називається *ортогональним*, якщо скалярний добуток усіх векторів-стовпців у матриці планування дорівнює нулю. Ортогональність плану дозволяє одержувати оцінки для коефіцієнтів регресії незалежно одна від одної.

Один з суттєвих недоліків ортогональних планів полягає в тому, що модель, отримана на основі ортогонального плану, з різною точністю передбачає значення відгуку на різних напрямках факторного простору.

Планування називається *ротатабельним*, якщо воно інваріантне до обертання системи координат. Це означає, що інформація, яка міститься у рівнянні регресії, повинна бути рівномірно розподілена ("розмазана") по гіперсфері (по сфері при k=3, по колу при k=2) з радіусом  $\rho$  ( $\rho^2 = \sum x_i^2$ ). Якщо планування є ротатабельным, то значення параметра оптимізації мають мінімальні дисперсії в різних точках факторного простору. Крім того, ці дисперсії рівні на рівній відстані від центра експерименту (початку координат) у будь-якому напрямку.

У табл. 12 приведена як приклад матриця ротатабельного плану для трьох факторів (k=3).

Ротатабельні плани для k=4 k=5 наведені в додатку (табл. 3, 4, Додатки).

Коефіцієнти рівнянь регресії для ротатабельных планів визначають у такий спосіб:

$$
b_0 = T_1(O_y) - T_2 \sum_{i=1}^{k} (iiy),
$$
 (36)

$$
b_i = T_3(iy), \tag{37}
$$

$$
b_{ii} = T_4(iiy) + T_5 \sum_{i=1}^{k} (iiy) - T_2(O_y),
$$
 (38)

$$
b_{ij} = T_6(ijy).
$$
 (39)

У формулах (1.36...1.39):

$$
(O_y) = \sum_{u=1}^{N} y_u; (iy) = \sum_{u=1}^{N} x_{iu} y_u; \qquad (40)
$$

$$
(ijy) = \sum_{u=1}^{N} x_{iy} x_{ju} y_u; (iiy) = \sum_{u=1}^{N} (x_{iy})^2 y_u; \qquad (41)
$$

 $T_1-T_6$ –параметри для розрахунку коефіцієнтів рівнянь регресії (табл. 13).

Таблиця 12

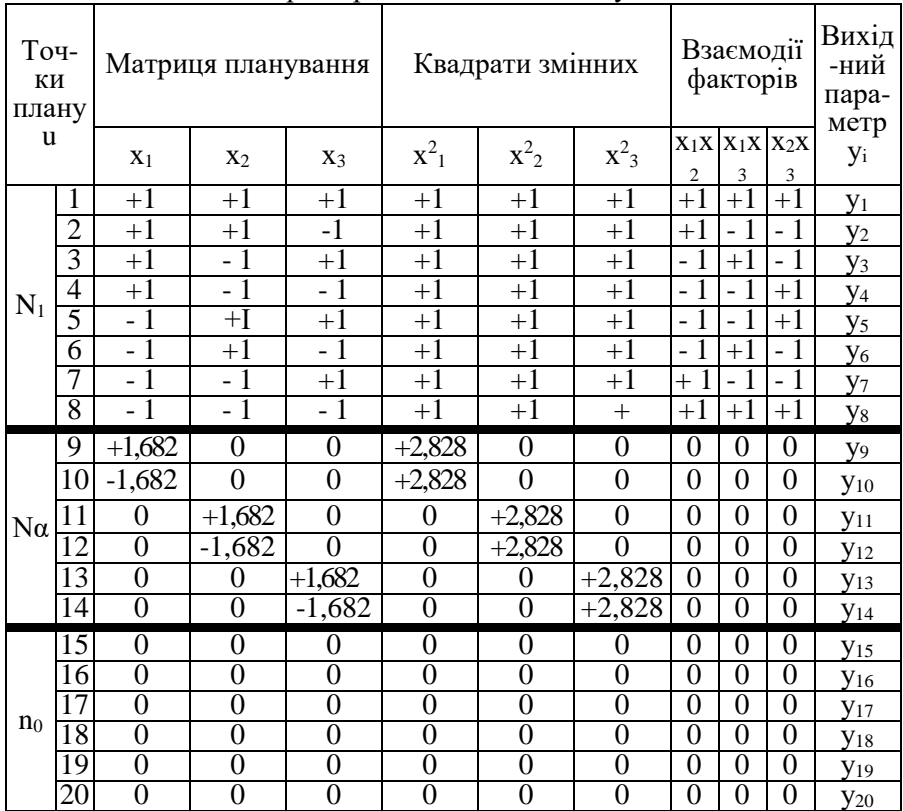

Матриця ротатабельного плану для k = 3

При дослідженні впливу двох факторів і при необхідності більш повного вивчення впливу одного з них застосовують так звані ротатабельні плани на шестикутнику, особливість яких полягає в тому, що перший фактор варіюється на п'ятьох рівнях, а другий – на трьох (табл. 12).

## Таблиця 13

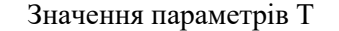

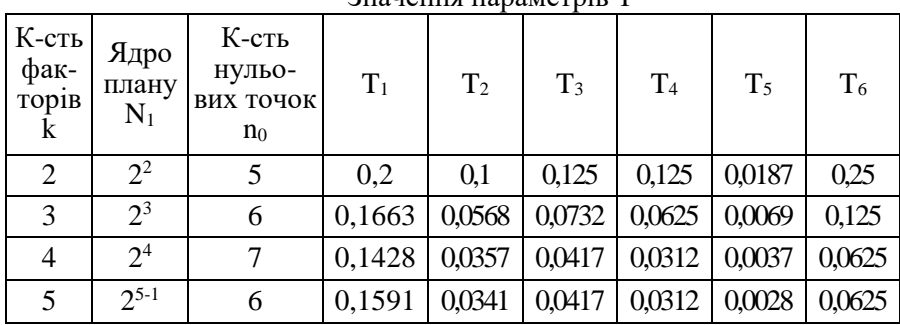

## Таблиця 14

Ротатабельний план на шестикутнику

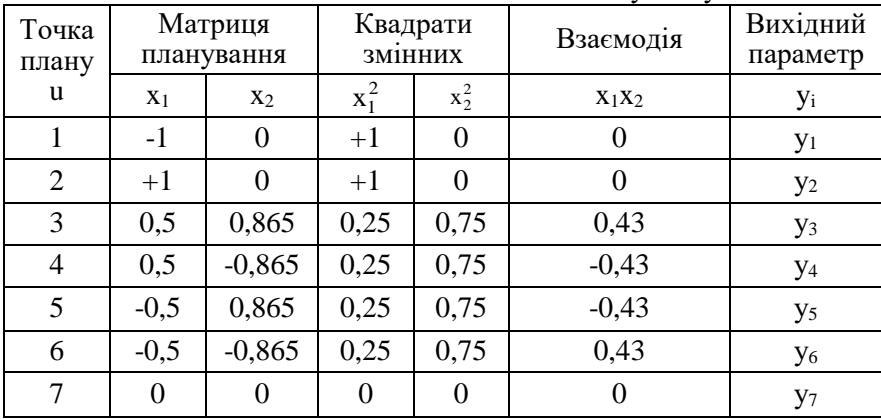

Відповідні коефіцієнти визначають за формулами:

$$
b_0 = (O_y) - \sum_{u=1}^{k} (iiy),
$$
 (42)

$$
b_i = 0.333(iy),\tag{43}
$$

$$
b_{ii} = 0,667(iiy) + 0,833 \sum_{u=1}^{k} (iiy) - (O_y), \qquad (44)
$$

$$
b_{ij} = 1,333 \, (ijy).
$$
 (45)
Близькими до ротатабельних є трирівневі плани Бокса-Бенкена(Додатки, табл. 5,6,7). Відповідні коефіцієнти рівнянь регресії визначають за формулами:

$$
b_0 = \frac{\sum_{i=1}^{n_0} y_0}{n_0},
$$
\n(46)

$$
b_i = T_3(iy), \tag{47}
$$

$$
b_{ii} = T_4(iiy) + T_5 \sum_{i=1}^{k} (iiy) - T_2(O_y),
$$
 (48)

$$
b_{ij} = T_6(iiy). \tag{49}
$$

Розрахункові значення параметрів  $T_2 - T_6$  наведені в табл. 15.

### Таблиця 15

Значення параметрів Т в плані Бокса-Бенкена

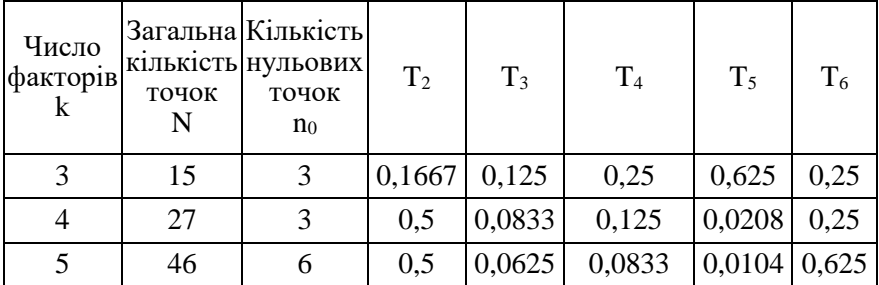

Плани Бокса-Бенкена ефективно застосовувати для вирішення таких задач, коли доцільно стабілізувати ряд х<sup>і</sup> в багатофакторній ситуації протягом деякої групи дослідів.

Якщо мета експерименту полягає у знаходженні квадратичної моделі з найбільш точними оцінками параметрів, то доцільно скористатися D-оптимальним планом.

Для дво- і трифакторних експериментів застосовуються трирівневі плани (табл. 16, 17, 18). Коефіцієнти  $b_0$ ,  $b_i$ ,  $b_{ii}$ ,  $b_{ii}$  рівнянь регресії розраховують за формулами. Розрахункові значення параметрів  $T_1 - T_6$  наведені в табл. 17.

Для чотири- і п'ятифакторних експериментів більш доцільні близькі за властивостями до Д-оптимальних трирівневі

композиційні плани типу В<sub>4</sub> і В<sub>5</sub>, які одержують шляхом додавання до ПФЕ або до дробової репліки "зоряних" точок при α=±1. Для одержання плану На<sub>5</sub> додають ще одну нульову точку (табл. 8-10, Додатки).

Таблиня 16

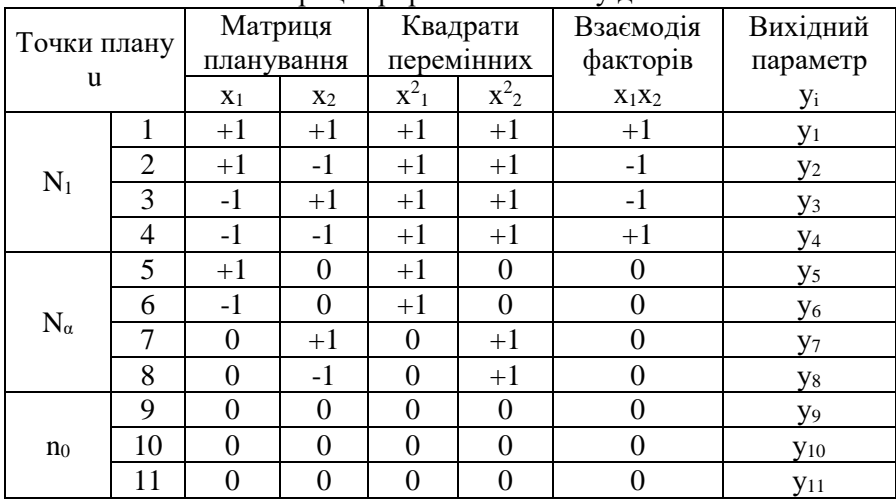

Матриця трирівневого плану для  $k = 2$ 

### Таблиня 17

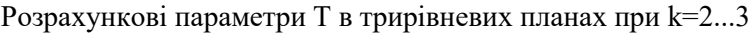

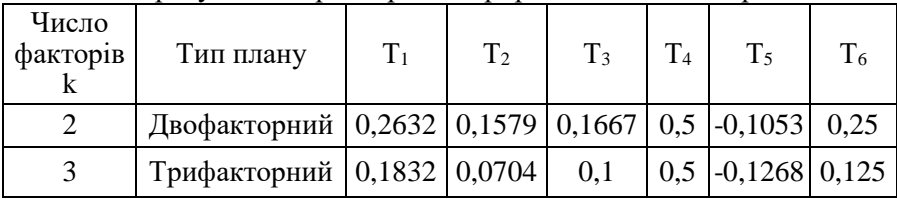

Рівняння регресії, отримані за Д-оптимальними планами, забезпечують однакову точність прогнозування вихідного параметра в області, яка описується радіусом, що дорівнює 1 (рахуючи від нульової точки). Коефіцієнти рівнянь регресії такого типу також розраховують за формулами (38-41). Розрахункові значення параметрів  $T_1 - T_6$  для планів  $B_4$ ,  $B_5$  і На<sub>5</sub> наведені в табл. 19.

Таблиця 18

| гиатриця триртьнового плану для $\kappa$ – э |                |                  |                  |                  |                    |                    |                    |                  |                  |                  |                        |
|----------------------------------------------|----------------|------------------|------------------|------------------|--------------------|--------------------|--------------------|------------------|------------------|------------------|------------------------|
| Точки                                        |                |                  | Матриця          |                  |                    | Квадрати           |                    |                  | Взаємодія        |                  | Вихідний               |
|                                              | плану          |                  | планування       |                  |                    | перемінних         |                    |                  | факторів         |                  | параметр               |
|                                              | u              | X <sub>1</sub>   | X <sub>2</sub>   | X <sub>3</sub>   | $x^2$ <sub>1</sub> | $\overline{x^2_2}$ | $\overline{X^2_3}$ | $X_1X_2$         | $X_1X_3$         | $X_2X_3$         | $y_i$                  |
|                                              | $\mathbf{1}$   | $+1$             | $+1$             | $+1$             | $+1$               | $+1$               | $+1$               | $+1$             | $+1$             | $+1$             | $y_1$                  |
|                                              | $\overline{2}$ | $+1$             | $+1$             | $-1$             | $+1$               | $+1$               | $+1$               | $+1$             | $-1$             | $-1$             | $y_2$                  |
|                                              | 3              | $+1$             | $-1$             | $+1$             | $+1$               | $+1$               | $+1$               | $-1$             | $+1$             | $-1$             | У <sub>3</sub>         |
|                                              | $\overline{4}$ | $+1$             | $-1$             | $-1$             | $+1$               | $+1$               | $+1$               | $-1$             | $-1$             | $+1$             | $y_4$                  |
| $N_1$                                        | 5              | $-1$             | $+1$             | $+1$             | $+1$               | $+1$               | $+1$               | $-1$             | $-1$             | $+1$             | У5                     |
|                                              | 6              | $-1$             | $+1$             | $-1$             | $+1$               | $+1$               | $+1$               | $-1$             | $+1$             | $-1$             | $y_6$                  |
|                                              | $\overline{7}$ | $-1$             | $-1$             | $+1$             | $+1$               | $+1$               | $+1$               | $+1$             | $-1$             | $-1$             | $y_7$                  |
|                                              | 8              | $-1$             | $-1$             | $-1$             | $+1$               | $+1$               | $+1$               | $+1$             | $+1$             | $+1$             | У8                     |
|                                              | 9              | $+1$             | $\mathbf{0}$     | $\mathbf{0}$     | $+1$               | $\boldsymbol{0}$   | $\boldsymbol{0}$   | $\boldsymbol{0}$ | $\boldsymbol{0}$ | $\boldsymbol{0}$ | y9                     |
|                                              | 10             | $-1$             | $\boldsymbol{0}$ | $\overline{0}$   | $+1$               | $\boldsymbol{0}$   | $\boldsymbol{0}$   | $\overline{0}$   | $\boldsymbol{0}$ | $\boldsymbol{0}$ | <b>y</b> <sub>10</sub> |
|                                              | 11             | $\boldsymbol{0}$ | $+1$             | $\overline{0}$   | $\boldsymbol{0}$   | $+1$               | $\overline{0}$     | $\overline{0}$   | $\boldsymbol{0}$ | $\boldsymbol{0}$ | $y_{11}$               |
| $N_\alpha$                                   | 12             | $\overline{0}$   | $-1$             | $\overline{0}$   | $\boldsymbol{0}$   | $+1$               | $\overline{0}$     | 0                | $\boldsymbol{0}$ | $\overline{0}$   | $y_{12}$               |
|                                              | 13             | $\overline{0}$   | $\boldsymbol{0}$ | $+1$             | $\boldsymbol{0}$   | $\boldsymbol{0}$   | $+1$               | $\overline{0}$   | $\boldsymbol{0}$ | $\overline{0}$   | <b>y</b> <sub>13</sub> |
|                                              | 14             | $\overline{0}$   | $\mathbf{0}$     | $-1$             | $\boldsymbol{0}$   | $\boldsymbol{0}$   | $+1$               | $\overline{0}$   | $\boldsymbol{0}$ | $\boldsymbol{0}$ | <b>y</b> <sub>14</sub> |
|                                              | 15             | $\overline{0}$   | $\mathbf{0}$     | $\overline{0}$   | $\boldsymbol{0}$   | $\boldsymbol{0}$   | $\overline{0}$     | $\overline{0}$   | $\boldsymbol{0}$ | $\overline{0}$   | $y_{15}$               |
| n <sub>0</sub>                               | 16             | $\overline{0}$   | $\boldsymbol{0}$ | $\overline{0}$   | $\boldsymbol{0}$   | $\boldsymbol{0}$   | $\overline{0}$     | $\overline{0}$   | $\boldsymbol{0}$ | $\boldsymbol{0}$ | $y_{16}$               |
|                                              | 17             | $\overline{0}$   | $\mathbf{0}$     | $\boldsymbol{0}$ | $\boldsymbol{0}$   | $\boldsymbol{0}$   | $\boldsymbol{0}$   | $\overline{0}$   | $\boldsymbol{0}$ | $\boldsymbol{0}$ | $y_{17}$               |

 $M$ атриця трирівневого плану для  $k = 2$ 

Таблиня 19

Розрахункові значення параметрів Т для планів В4, В5, На5

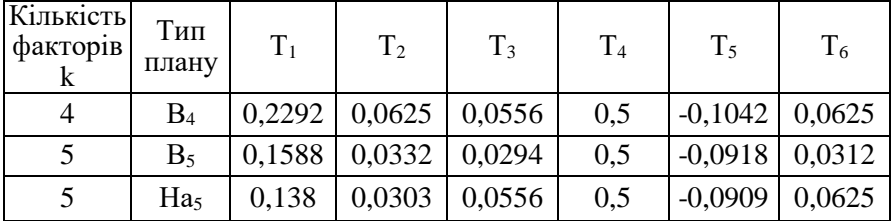

Вибір плану залежить від характеру поставленої задачі і можливостей варіювання факторів на прийнятих рівнях. Для задач, у яких є хоча б один важкокерований фактор, тобто фактор, для якого забезпечення натурального значення на всіх рівнях варіювання викликає складність (активність цементу, нормальна густота цементного тіста тощо), рекомендується застосовувати плани з мінімальною кількістю рівнів варіювання: дво- і трифакторні на трьох рівнях, а також плани типу  $B_4$ ,  $B_5$  і На<sub>5</sub>. При вільному варіюванні факторів (витрата добавок, тривалість твердіння тощо) можна застосовувати ротатабельні плани.

Застосування ротатабельного плану найбільше доцільно в тих випадках, коли бажано отримати значення вихідних параметрів за межами  $+1$ ...-1

При проведенні експериментів із застосуванням трихрівневих планів особливу увагу слід звернути на старанність проведення дослідів у зоряних точках.

Якщо квадратичні залежності неадекватно описують процес, домогтися адекватності можна шляхом заміни значення одного або декількох факторів на їх логарифм, зворотну функцію, вираз у вигляді степеня або якимось іншим способом.

Для прямих розрахунків і при побудові графіків і номограм отримані рівняння регресії доцільно перетворити в поліноми з натуральними значеннями факторів за формулою (7).

Проведення експерименту неминуче пов'язане з помилками внаслідок того, що досліджувані залежності і процеси носять імовірнісний характер, а отримані рівняння відображають їх з певним ступенем імовірності. Тому обов'язковим етапом є статистичний аналіз, основною метою якого є оцінка значимості коефіцієнтів рівнянь і перевірка адекватності рівнянь.

Загальний порядок статистичного аналізу рівнянь регресії другого і першого порядку однакові.

Оцінка значимості коефіцієнтів рівнянь регресії другого порядку проводиться так само як і лінійних (ф-ли 12...28)

Для повних квадратичних рівнянь при дублюванні дослідів за рядками матриці середньоквадратичні помилки при визначенні коефіцієнтів обчислюють за формулами:

$$
S_{\{b_o\}} = T_7 S_{\{y_u\}},\tag{50}
$$

$$
S_{\{b_i\}} = T_8 S_{\{y_u\}},\tag{51}
$$

$$
S_{\{b_{ii}\}} = T_9 S_{\{y_{u}\}}, \tag{52}
$$

$$
S_{\{b_{ij}\}} = T_{10} S_{\{y_u\}}.\t(53)
$$

Значення  $T_7...T_{10}$  приймають за табл. 20.

Таблиця 20

| Тип плану                            | К-сть<br>факто-<br>piв<br>k | Загаль-<br>на к-сть<br>точок<br>N | К-сть<br>нульо<br><b>ВИХ</b><br>точок<br>$n_{\rm ou}$ | T <sub>7</sub> | $\rm T_8$              | T <sub>9</sub> | $T_{10}$ |
|--------------------------------------|-----------------------------|-----------------------------------|-------------------------------------------------------|----------------|------------------------|----------------|----------|
|                                      | $\overline{2}$              | 13                                | 5                                                     | 0,4472         | 0,3536                 | 0,3793         | 0,5      |
| Ротата-                              | 3                           | 20                                | 6                                                     | 0,4078         | 0,2706                 | 0,2634         | 0,3536   |
| бельний                              | $\overline{4}$              | 31                                | 7                                                     | 0,378          | 0,2041                 | 0,187          | 0,25     |
|                                      | 5                           | 32                                | 6                                                     | 0,3989         | 0,2041                 | 0,1846         | 0,25     |
| Те ж, на<br>шести-<br>кутнику        | $\overline{2}$              | 7                                 | $\mathbf{1}$                                          | $\mathbf{1}$   |                        | 0,5774 1,2247  | 1,1547   |
|                                      | 3                           | 15                                | 3                                                     | 0,5774         | 0,3536                 | 0,5204         | 0,5      |
| Бокса-                               | $\overline{4}$              | 27                                | 3                                                     | 0,5774         | 0,2887                 | 0,433          | 0,5      |
| Бенкена                              | 5                           | 46                                | 6                                                     | 0,4082         | 0,25                   | 0,3385         | 0,5      |
| Двофактор<br>ний<br>три-<br>рівневий | $\overline{2}$              | 11                                | 3                                                     | 0,513          | 0,4083                 | 0,6282         | 0,5      |
| Трифактор<br>ний<br>три-<br>рівневий | 3                           | 17                                | 3                                                     |                | $0,4279$ 0,3162 0,6109 |                | 0,3536   |
| $B_4$                                | 4                           | 24                                | $\boldsymbol{0}$                                      | 0,4787         | 0,2357                 | 0,6212         | 0,25     |
| $B_5$                                | 5                           | 42                                | 0                                                     | 0,3985         | 0,1715                 | 0,639          | 0,1768   |
| Ha <sub>5</sub>                      | 5                           | 27                                | 1                                                     |                | $0,3716$ 0,2357        | 0,6396         | 0,25     |

Розрахункові параметри для визначення середньоквадратичних помилок і коефіцієнтів рівнянь регресії другого порядку

Для повних квадратичних рівнянь розрахункові значення tкритерію Стьюдента  $t<sub>p</sub>$  для коефіцієнтів  $b<sub>0</sub>$ ,  $b<sub>i</sub>$  і  $b<sub>ii</sub>$  знаходять за формулами відповідно (24...26), а для коефіцієнтів b<sub>ii</sub> - за формулою:

$$
t_{p\{bii\}} = \frac{|b_{ii}|}{S_{\{b_{ii}\}}}.
$$
 (54)

Визначення t<sub>p</sub> слід починати з найменших за абсолютним значенням коефіцієнтів.

У планах другого порядку коефіцієнти квадратичних членів залишають зазвичай в рівнянні навіть, якщо вони незначимі.

Для повних квадратичних рівнянь дисперсію адекватності знаходять за формулами:

$$
S_{a\dot{o}}^2 = \frac{\sum_{u=1}^{N} \left(\hat{y} - y_u\right)^2}{N - m - (n_{ou} - 1)},
$$
\n(55)

$$
S_{a\dot{o}}^2 = \frac{\sum_{u=1}^{N} (\hat{y}_u - y_u)^2}{N - m}
$$
 (56)

При дублюванні дослідів за рядках матриці за формулою:

$$
S_{a\dot{o}}^2 = \frac{r}{N - m(n_{ou} - 1)} \sum_{u=1}^{N} \left(\hat{y}_u - \bar{y}_u\right)^2,
$$
\n(57)

$$
S_{a_{\Pi}}^{2} = \frac{r}{N-m} \sum_{u=1}^{N} (\hat{y}_{u} - \overline{y}_{u})^{2}.
$$
 (58)

У формулах: m – число значимих коефіцієнтів, у тому числі коефіцієнтів  $b_0$ ; n<sub>ou</sub> - число нульових точок матриці;  $\hat{y}_u$  розрахункове значення вихідного параметра в u-му рядку.

При наявності в плані нульових точок дисперсію  $S^2_{\mathfrak{a}_A}$ визначають за формулами 55, 57), а при їх відсутності (56, 58).

*Приклад 3. Потрібно побудувати номограму для регулювання Ц/В ( х2) бетонної суміші в залежності від її водопотреби В (х1), витрати пластифікуючої добавки ЛСТ Д (х4) і активності цементу R<sup>ц</sup> ( х3) . В дослідах використовували портландцемент марок 500, 550 і 600 з мінеральними добавками.*

Відповідно до поставленої задачі встановлюємо області варіювання зазначених технологічних факторів (табл. 21).

Для розробки номограми необхідно побудувати математичну модель залежності міцності бетону R<sub>б</sub>, МПа, від досліджуваних

факторів. Як видно з табл. 21 для прийнятих рівнів варіювання досліджувана залежність, мабуть, буде носити нелінійний характер. Для проведення експериментів приймаємо план В4.

Таблиця 21

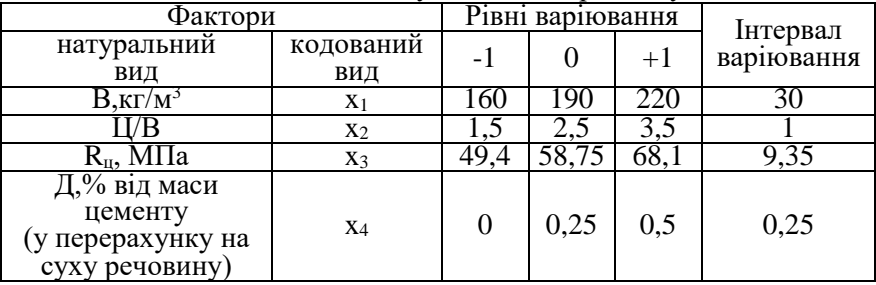

Умови планування експерименту

Матриця планування, результати експериментів розрахункові параметри для обчислення коефіцієнтів рівнянь регресії приведені в табл. 22.

1. Визначаємо коефіцієнти рівнянь регресії:

а) Вільний член  $b_0$  обчислюємо за формулою (36):

*b<sup>0</sup> =0,2292·1282 -0,0625(947,9+945,5+947,8+943,1)=57,28* ,

де 0,2292 і 0,0625 - коефіцієнти з табл.19; 1282; 947,9; 945,5; 947,8 і 943-1 - суми з табл. 22;

б) Коефіцієнти для лінійних членів обчислюємо за формулою (37)

$$
b_3 = 0.0556 \cdot 1304 = 7.24
$$

де 130,4 - сума з табл. 22; 0,0556 - коефіцієнт із табл. 19.

Аналогічно знаходимо значення коефіцієнтів  $b_1, b_2, b_4$ ;

в) Коефіцієнти для квадратичних членів обчислюємо за формулою (38)

$$
b_{22} = 0.5.945, 5 - 0.1042(947, 9 + 945, 5 + 947, 8 + 943).
$$

$$
-0.0625 \cdot 1282 = -1.66
$$

де 945,5; 947,8; 947,9 і 943,1 **-** суми з табл. 24; 0,5; 0,1042 і 0,0625 коефіцієнти з табл. 19.

Таблиця 22

Матриця планування, експериментальні і розрахункові точки

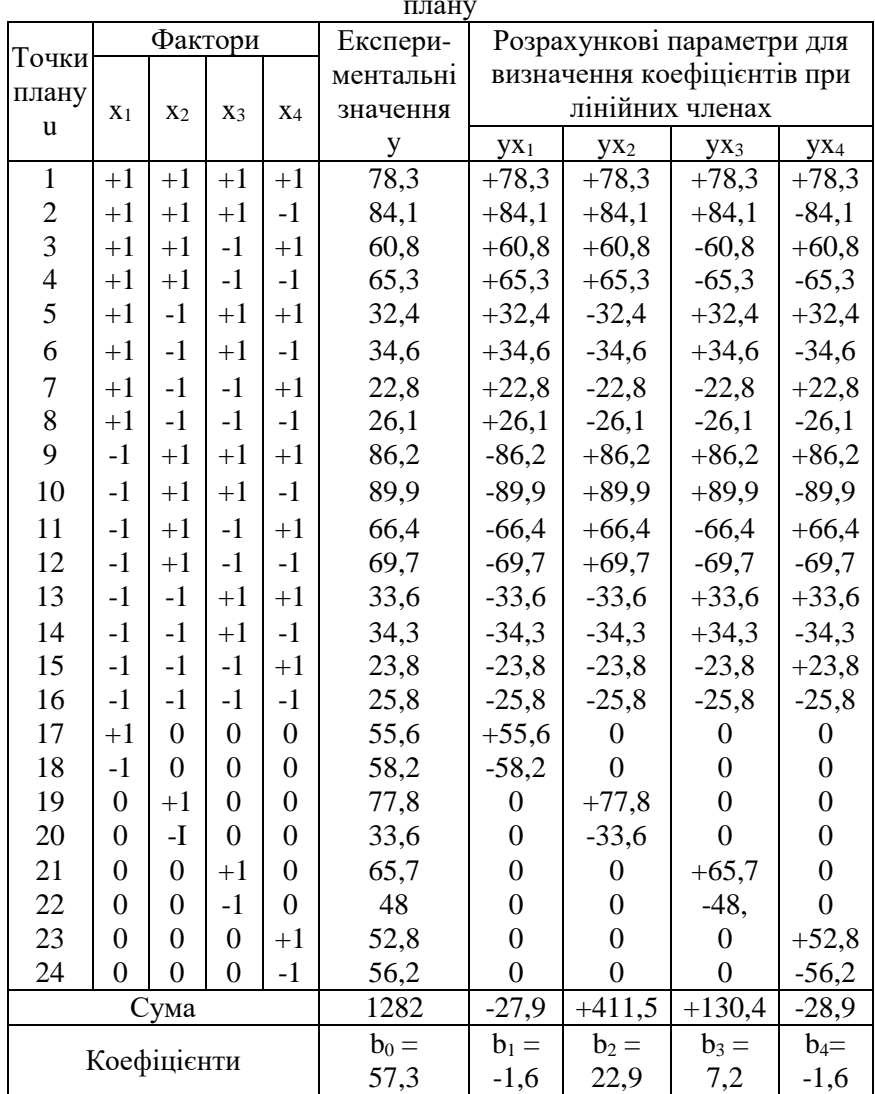

Аналогічно знаходимо значення коефіцієнтів  $b_{11}$ ,  $b_{33}$ ,  $b_{44}$ ; г) Коефіцієнти при взаємодіях обчислюємо за формулою (39)

### $b_1b_2=0.0625(-22.1) = -1.38$

де (-22.1) - сума з табл. 2.24; 0.0625 - коефіцієнт із табл. 19.

Так само визначаємо коефіцієнти  $b_{13}$ ,  $b_{14}$ ,  $b_{23}$ ,  $b_{24}$ ,  $b_{34}$  (табл. 24).

перевірки значимості коефіцієнтів і наступного Для визначення адекватности рівняння необхідно знайти дисперсію відтворюваності. З цією метою додатково виконуємо 4 досліди (табл. 23), фіксуючи фактори на основному рівні.

Таблиня 23

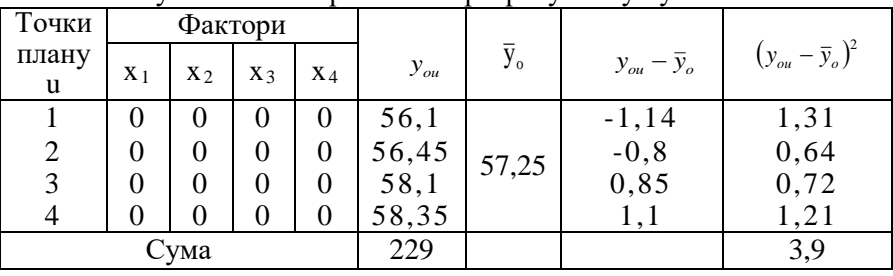

Результати експериментів і розрахунків у нульових точках

### Таблиця 24

### Розрахункові параметри для визначення коефіцієнтів рівняння регресії

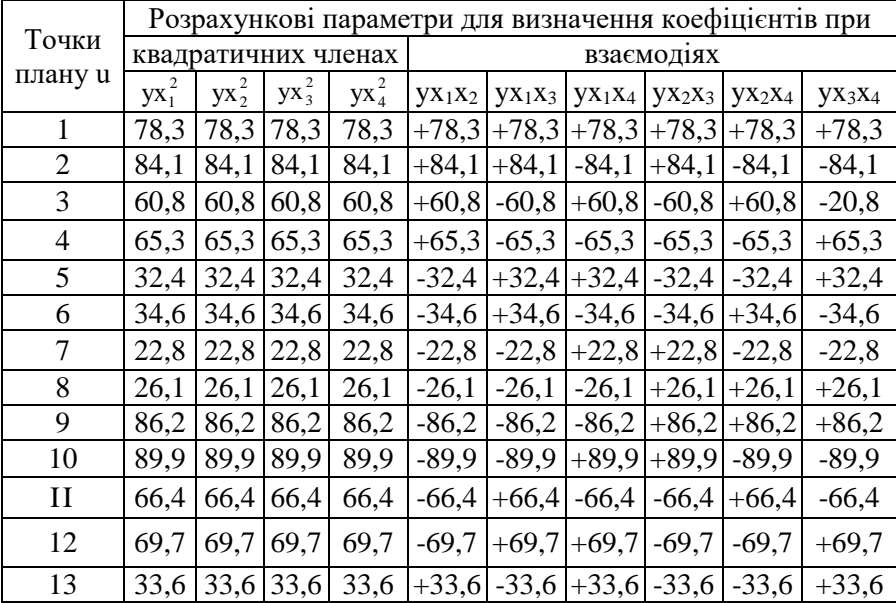

|         |                |                |                  |                                          |                  |                                                           |                |                | Розрахункові параметри для визначення коефіцієнтів при |                                |  |  |
|---------|----------------|----------------|------------------|------------------------------------------|------------------|-----------------------------------------------------------|----------------|----------------|--------------------------------------------------------|--------------------------------|--|--|
| Точки   |                |                |                  | квадратичних членах                      | взаємодіях       |                                                           |                |                |                                                        |                                |  |  |
| плану u | $yx_1^2$       | $yx_2^2$       | $yx_3^2$         | $yx_4^2$                                 |                  | $yx_1x_2$   $yx_1x_3$   $yx_1x_4$   $yx_2x_3$   $yx_2x_4$ |                |                |                                                        | yx <sub>3</sub> x <sub>4</sub> |  |  |
| 14      | 34,3           | 34,3           | 34,3             | 34,3                                     |                  |                                                           |                |                | $+34,3$ - 34,3 + 34,3 - 34,3 + 34,3                    | $-34,3$                        |  |  |
| 15      | 23,8           | 23,8           | 23,8             | 23,8                                     |                  | $+23,8$ +23,8 +23,8 +23,8 +23,8                           |                |                |                                                        | $-23,8$                        |  |  |
| 16      | 25,8           | 25,8           | 25,8             | 25,8                                     |                  |                                                           |                |                | $+25,8$ +25,8 +25,8 +25,8 +25,8                        | $+25,8$                        |  |  |
| 17      | 55,6           | $\theta$       | $\theta$         | $\Omega$                                 | $\boldsymbol{0}$ | 0                                                         | $\theta$       | $\theta$       | 0                                                      | $\overline{0}$                 |  |  |
| 18      | 58,2           | $\overline{0}$ | $\boldsymbol{0}$ | $\theta$                                 | $\overline{0}$   | $\boldsymbol{0}$                                          | $\overline{0}$ | $\overline{0}$ | $\boldsymbol{0}$                                       | $\boldsymbol{0}$               |  |  |
| 19      | $\overline{0}$ | 77,8           | $\boldsymbol{0}$ | $\theta$                                 | $\overline{0}$   | $\boldsymbol{0}$                                          | $\overline{0}$ | $\overline{0}$ | $\overline{0}$                                         | $\boldsymbol{0}$               |  |  |
| 20      | $\overline{0}$ | 33,6           | $\Omega$         | $\Omega$                                 | $\overline{0}$   | $\theta$                                                  | $\theta$       | $\theta$       | $\Omega$                                               | $\Omega$                       |  |  |
| 21      | $\theta$       | $\theta$       | 65,7             | $\theta$                                 | $\theta$         | 0                                                         | $\theta$       | $\theta$       | $\theta$                                               | $\theta$                       |  |  |
| 22      | $\theta$       | $\overline{0}$ | 48               | $\theta$                                 | $\boldsymbol{0}$ | 0                                                         | $\theta$       | $\overline{0}$ | 0                                                      | $\theta$                       |  |  |
| 23      | $\theta$       | $\theta$       | $\overline{0}$   | 52,8                                     | $\theta$         | $\boldsymbol{0}$                                          | $\theta$       | $\theta$       | $\theta$                                               | $\theta$                       |  |  |
| 24      | $\overline{0}$ | $\overline{0}$ | $\boldsymbol{0}$ | 56,2                                     | $\overline{0}$   | $\boldsymbol{0}$                                          | $\overline{0}$ | $\overline{0}$ | $\boldsymbol{0}$                                       | $\boldsymbol{0}$               |  |  |
| Сума    |                |                |                  | 947,9 945,5 947,8 943,1                  | $-22,1$          | $-3,9$                                                    | $-6.1$         | $+39,9$        | $-9,1$                                                 | $+0,7$                         |  |  |
| Коефі-  |                |                |                  | $b_{11} =  b_{22} =  b_{33} =  b_{44} =$ | $b_{12}$         | $b_{13}$ =                                                | $b_{14}$ =     | $b_{23}$ =     | $b_{24}$ =                                             | $b_{34} =$                     |  |  |
| цієнти  | $-0,4$         |                |                  | $-1,6$ $-0,4$ $-2,8$                     | $-1,4$           | $-0,3$                                                    | $-0,4$         | 2,5            | $-0,6$                                                 | $-0,04$                        |  |  |

Продовження табл. 24

2. Перевіряємо значимість коефіцієнтів рівнянь регресії.

а) Середнє арифметичне значення міцності в МПа в нульовій точці знаходимо за формулою (18):

$$
\overline{y}_0 = \frac{56.1 + 56.45 + 58.1 + 58.35}{4} = \frac{229}{4} = 57.25.
$$

б) Для перевірки значимості коефіцієнтів і наступного визначення адекватності рівняння необхідно знайти дисперсію відтворюваності. Дисперсію відтворюваності  $\, \mathbf{S}^2_{\bar{\mathbb{y}}_0} \,$  $\mathrm{S}_{\mathrm{\{y}_o\}}^2$  в нульовій точці розраховуємо за формулою (20):

$$
S_{\{y_0\}}^2 = \frac{(57,25 - 56,10)^2 - (57,25 - 56,45)^2 + (57,25 - 58,1)^2 + (57,25 - 58,35)^2}{(4-1)} = \frac{3,9}{3} = 1,3
$$

в) Середньоквадратичне відхилення  $S_{\{\bar{v}\}}$ знаходимо за формулою  $(22)$ :

$$
S_{\{\bar{y}_o\}} = \sqrt{I \cdot \mathcal{F}} = I \cdot I \cdot 4.
$$

г) Середнеквадратична помилка  $S_{\{b\}}$  при визначенні коефіцієнтів регресії за формулами (50...53) складе:

$$
S_{\{b_0\}} = 0,4787 \cdot 1,14 = 0,55
$$
  
\n
$$
S_{\{b_i\}} = 0,2357 \cdot 1,14 = 0,27
$$
  
\n
$$
S_{\{b_{ii}\}} = 0,6212 \cdot 1,14 = 0,71
$$
  
\n
$$
S_{\{b_{ij}\}} = 0,25 \cdot 1,14 = 0,29
$$

де 0,4787; 0,2357; 0,6212 і 0,25 - приймаємо за табл. 20.

д) Знаходимо t - критерій Стьюдента.

Табличне значення  $t_T - (A\alpha)$ датки, табл. 1) при  $\alpha = 0.05$  і  $f_{v_1} = 4 - 1 = 3$  дорівнює t<sub>r</sub>=3,18.

Розрахункові значення -  $t_p$ - визначаємо за формулами (24... 26, 54), починаючи з найменших за абсолютним значенням коефіцієнтів рівнянь регресії:

$$
t_{1} = \frac{1,6}{0,27} = 5,92
$$
  
\n
$$
t_{11} = \frac{0,4}{0,71} = 0,56
$$
; 
$$
t_{12} = \frac{0,4}{0,29} = 1,03
$$
;  
\n
$$
t_{22} = \frac{1,6}{0,71} = 2,25
$$
; 
$$
t_{24} = \frac{0,6}{0,29} = 2,07
$$
;  
\n
$$
t_{44} = \frac{2,8}{0,71} = 3,94
$$
; 
$$
t_{12} = \frac{1,4}{0,29} = 4,83
$$
;

Оскільки  $t_{13}$ ,  $t_{14}$ ,  $t_{14}$  i  $t_{34}$   $\lt$   $t_{\text{r}}$ , то коефіцієнти  $b_{13}$ ,  $b_{14}$ ,  $b_{24}$  i  $b_{34}$ незначимі (у табл. 24 вони підкреслені). Квадратичні коефіцієнти bl1, b<sup>22</sup> ,b<sup>33</sup> також незначимі, однак їх не слід видаляти з моделі, тому що всі квадратичні коефіцієнти зв'язані не тільки між собою, але і з вільним членом.

Рівняння регресії міцності бетону має вигляд

$$
y = 57,3 - 1,6x1 + 22,9x2 + 7,2x3 - 1,6x4 - 0,4x12 -- 1,6x22 - 0,4x32 - 2,8x42 - 1,4x1x2 + 2,5x2x3.
$$
\n(59)

3. Визначаємо адекватність рівняння регресії.

а) Знаходимо залишкову суму квадратів відхилень, попередньо обчисливши них для кожного рядка матриці. Для цього визначаємо розрахункове значення *у* за формулою (59) за рядками матриці.

Так, наприклад, для першого рядка отримаємо:

$$
y = 57,3 - 1,6(+1) + 22,9(+1) + 7,2(+1) - 1,6(+1) - 0,4(+1)^{2} -
$$
  
-1,6(+1)<sup>2</sup> - 0,4(+1)<sup>2</sup> - 2,8(+1)<sup>2</sup> - 1,4(+1)(+1) + 2,5(+1)(+1) = 80,1.

Аналогічно проводимо обчислення для всіх рядків матриці. Результати розрахунків наведені в табл. 25.

б) Визначаємо дисперсію адекватності  $S^2_{aa}$  за формулою (28):

$$
S_{aq}^2 = \frac{21.9}{24 - 11} = 1.68.
$$

де 21,9 - сума з табл.26;

24 - кількість дослідів  $(N_1+N_\alpha)$ ;

11- кількість значимих коефіцієнтів у рівнянні регресії (59).

в) Знаходимо значення F - критерію Фішера:

розрахункове  $F_p$  визначаємо за формулою (29); для даного прикладу

$$
F_p = \frac{1,68}{1,3} = 1,3.
$$

де 1,3 - дисперсія відтворюваності  $\mathcal{L}_{y_0}$ *2*  $S^{\, 2}_{\{ \overline{\jmath}_o}$ (див. п.1 б); 1.68 - лисперсія алекватності  $2_{\text{aq}}$  (див. п.3 б);

Табличне –  $F_T$  - знаходимо по табл.2 (Додатки). При довірчій імовірності 95%, *f 4 1 3 o y* і *f<sup>g</sup> 24 11 13 F<sup>T</sup> 8,7* 2<br>{y<sub>o</sub>}  $\mathrm{S}_{\{ \mathrm{\overline{y}_o}\}}^2$  $<$   $\mathrm{S}_{\mathrm{~aq.}}^2$ 

Так як *Fp<FT*, наведене рівняння регресії є адекватним і його можна вважати математичною моделлю міцності бетону для даної області зміни досліджуваних факторів.

4. Побудова номограм.

При побудові номограми для регулювання складів бетону необхідно визначити розрахункові значення Ц/В  $(x_2)$  при зміні досліджуваних факторів  $(x_1, x_3, x_4)$ . З цією метою поліном виду:

$$
\hat{y} = b_o + b_1 x_1 + b_2 x_2 + b_3 x_3 + b_4 x_4 + b_{11} x_1^2 + b_{22} x_2^2 +
$$
  
+ 
$$
b_{33} x_3^2 + b_{44} x_4^2 + b_{12} x_1 x_2 + b_{13} x_1 x_3 + b_{14} x_1 x_4 +
$$
  
+ 
$$
b_{23} x_2 x_3 + b_{24} x_2 x_4 + b_{34} x_3 x_4.
$$
 (60)

розв'язуємо відносно х<sub>2</sub> і приводимо його до квадратного рівняння:

$$
Bx_2^2 + Lx_2 + C = 0 \tag{61}
$$

Коефіцієнти В і L, а також вільний член С знаходимо шляхом перетворення рівняння (60)

$$
y = b_{22}x_2^2 + (b_2 + b_{12}x_1 + b_{23}x_3 + b_{24}x_4)x_2 + b_0 +
$$
  
\n
$$
b_1x_1 + b_3x_3 + b_4x_4 + b_{11}x_1^2 + b_{33}x_3^2 + b_{44}x_4^2 + b_{13}x_1x_3 +
$$
  
\n
$$
+ b_{14}x_1x_4 + b_{34}x_3x_4
$$
\n(62)

## Таблиця 25

Розрахунок дисперсії адекватності

| Точки            |              |                |                               |         |                          |         |              |         |         |        |          |                            |          |                 |                  |                 |           | $\hat{}$        | $\widehat{\mathcal{Y}}^2$ |
|------------------|--------------|----------------|-------------------------------|---------|--------------------------|---------|--------------|---------|---------|--------|----------|----------------------------|----------|-----------------|------------------|-----------------|-----------|-----------------|---------------------------|
| плану            |              |                |                               |         |                          |         |              |         |         |        |          |                            |          |                 |                  |                 |           |                 |                           |
| $\boldsymbol{u}$ | $x_{\alpha}$ | $x_1$          | $x_2$                         | $x_{3}$ | $x_4$                    | $x_I^2$ | $x_2^2$      | $x_3^2$ | $x_4^2$ |        |          | $x_1x_2$ $x_1x_3$ $x_1x_4$ | $x_2x_3$ | $x_2x_4$        | $x_3x_4$         | v               | $\hat{v}$ |                 |                           |
|                  | 2            | $\overline{3}$ | 4                             | 5       | 6                        |         | 8            | 9       | 10      | 11     | 12       | 13                         | 14       | $1\overline{5}$ | 16               | $\overline{17}$ | 18        | $\overline{19}$ | $\overline{20}$           |
|                  |              | $^{+}$         | 土                             | 土       | $\pm$                    | $\pm$   | 土            | $\pm$   | 土       | $\pm$  | 土        | $\pm$                      | 土        | $\pm$           | $\pm$            |                 |           |                 |                           |
| 1                | 57,3         | $-1.6$         | 22,9                          | 7.2     | $-1.6$                   | $-0.4$  | $-1.6$       | $-0.4$  | $-2.8$  | $-1.4$ | $\theta$ | $\Omega$                   | 2.5      | $\theta$        | $\overline{0}$   | 78.3            | 80.1      |                 | $-1.8$ 3.24               |
| $\overline{2}$   | 57.3         | $+$            | 土                             | 土       | $\overline{\phantom{a}}$ | $\pm$   | $\pm$        | $\pm$   | $\pm$   | $\pm$  | $\pm$    |                            | $\pm$    |                 |                  | 84.1            | 83.3      | 0.8             | 0.64                      |
|                  |              | $-1.6$         | 22,9                          | 7.2     | 1.6                      | $-0.4$  | $-1.6$       | $-0.4$  | $-2.8$  | $-1.4$ | $\theta$ | $\Omega$                   | 2.5      | $\Omega$        | $\Omega$         |                 |           |                 |                           |
| $\overline{3}$   | 57.3         | $^{+}$         | $\pm$                         |         | $\equiv$                 | $\pm$   | 土            | $\pm$   | $\pm$   | $\pm$  |          | $\pm$                      |          | $\pm$           | $\pm$            | 60.8            | 60.7      | 0.1             | 0.01                      |
|                  |              | -1.6           | 22,9                          | $-7.2$  | $-1.6$                   | $-0.4$  | $-1.6$       | $-0.4$  | $-2.8$  | $-1.4$ | $\Omega$ | $\Omega$                   | $-2.5$   | $\theta$        | $\theta$         |                 |           |                 |                           |
| $\overline{4}$   | 57.3         | $^{+}$         | 土                             |         |                          | $\pm$   | $\pm$        | $\pm$   | $\pm$   | $\pm$  |          |                            |          |                 | $\pm$            | 65.3            | 63.9      | 1.4             | 1.96                      |
|                  |              | -1.6           | 22,9                          | $-7.2$  | $-1.6$                   | $-0.4$  | $-1.6$       | $-0.4$  | $-2.8$  | $-1.4$ | $\theta$ | $\Omega$                   | $-2.5$   | $\Omega$        | $\theta$         |                 |           |                 |                           |
| 5                | 57.3         | $^{+}$         |                               | 土       | $\pm$                    | $\pm$   | 土            | $\pm$   | 土       | $\pm$  | $\pm$    |                            |          |                 | $\pm$            | 32.4            | 32.1      | 0.3             | 0.09                      |
|                  |              | $-1.6$         | $-22,9$                       | 7.2     | $-1.6$                   | $-0.4$  | $-1.6$       | $-0.4$  | $-2.8$  | $-1.4$ | $\theta$ | $\Omega$                   | $-2.5$   | $\Omega$        | $\theta$         |                 |           |                 |                           |
| 6                | 57.3         | $^{+}$         |                               | $^{+}$  | $\equiv$                 | 土       | $\mathrm{+}$ | $\pm$   | $\pm$   | $\pm$  | $\pm$    |                            |          | $\pm$           | Ξ                | 34.6            | 35.3      | $-6.7$          | 0.49                      |
|                  |              | -1.6           | $-22.9$                       | 7.2     | 1.6                      | $-0.4$  | $-1.6$       | $-0.4$  | $-2.8$  | $-1.4$ | $\Omega$ | $\Omega$                   | $-2.5$   | $\Omega$        | $\Omega$         |                 |           |                 |                           |
| $\overline{7}$   | 57.3         | $^{+}$         |                               |         | $\pm$                    | $\pm$   | 土            | $\pm$   | 土       | $\pm$  |          | $\pm$                      |          | $\pm$           |                  | 22.8            | 22.7      | 0.1             | 0.01                      |
|                  |              | $-1.6$         | $-22.9 - 7.2$                 |         | $-1.6$                   | $-0.4$  | $-1.6$       | $-0.4$  | $-2.8$  | $-1.4$ | $\Omega$ | $\Omega$                   | $-2.5$   | $\theta$        | $\overline{0}$   |                 |           |                 |                           |
| 8                | 57.3         | $^{+}$         |                               |         | Ξ                        | $\pm$   | $\pm$        | $\pm$   | $\pm$   | $\pm$  |          |                            | $\pm$    | $\pm$           | $\pm$            | 26.1            | 25.9      | 0.2             | 0.04                      |
|                  |              | $-1.6$         | $-22.9$                       | $-7.2$  | 1.6                      | $-0.4$  | $-1.6$       | $-0.4$  | $-2.8$  | $-1.4$ | $\Omega$ | $\Omega$                   | 2.5      | $\Omega$        | $\overline{0}$   |                 |           |                 |                           |
| 9                | 57.3         |                | $+$                           | 土       | 土                        | $\pm$   | $^{+}$       | $\pm$   | 土       | 土      |          | 土                          | $\pm$    |                 | $=$              | 86.2            | 86.1      | 0.1             | 0.01                      |
|                  |              |                | 1.6 $\left  22.9 \right  7.2$ |         | $-1.6$                   | $-0.4$  | $-1.6$       | $-0.4$  | $-2.8$  | $-1.4$ | 0        | $\Omega$                   | 2.5      | 0               | $\boldsymbol{0}$ |                 |           |                 |                           |

продолжение табл. 25

| Точки            |                |          |               |                |                |         |          |                |                 |                 |          |                   |                 |                |                |                 |      |                             |                           |
|------------------|----------------|----------|---------------|----------------|----------------|---------|----------|----------------|-----------------|-----------------|----------|-------------------|-----------------|----------------|----------------|-----------------|------|-----------------------------|---------------------------|
| плану            |                |          |               |                |                |         |          |                |                 |                 |          |                   |                 |                |                |                 |      | $\hat{\,}$                  | $\widehat{\mathcal{Y}}^2$ |
| $\boldsymbol{u}$ | $x_{\alpha}$   | $\chi_1$ | $\mathcal{X}$ | $\chi$ 3       | $x_4$          | $x_1^2$ | $x_2^2$  | $x_3^2$        | $x_4^2$         | $x_1x_2$        |          | $X_1X_3$ $X_1X_4$ | $x_2x_3$        | $x_2x_4$       | $x_3x_4$       | $\mathcal V$    | ŷ    | $\overline{\triangleright}$ | ➢                         |
|                  | $\overline{2}$ | 3        |               | 5              |                | 7       | 8        | 9              |                 |                 | 12       |                   |                 | 15             |                | $\overline{17}$ | 18   |                             | 20                        |
| $\overline{1}$   |                |          | 4             |                | 6              |         |          |                | $\overline{10}$ | $\overline{11}$ |          | 13                | $\overline{14}$ |                | 16             |                 |      | 19                          |                           |
|                  |                |          | $\pm$         | $\pm$          | $\equiv$       | $\pm$   | $\pm$    | $\pm$          | $\pm$           | $\pm$           | $\equiv$ | $\pm$             | Ξ               | $\pm$          | $\pm$          | 89.9            | 89.3 |                             | $0.6 \,   0.36$           |
| 10               | 57,3           | 1.6      | 22,9          | 7.2            | 1.6            | $-0.4$  | $-1.6$   | $-0.4$         | $-2.8$          | $-1.4$          | $\theta$ | $\overline{0}$    | $-2.5$          | $\theta$       | $\theta$       |                 |      |                             |                           |
| 11               | 57.3           |          | $\pm$         |                | $\pm$          | $\pm$   | $\pm$    | $\pm$          | $\pm$           | $\pm$           |          | $\pm$             |                 | $\pm$          | $\pm$          | 66.4            | 68.1 |                             | $-1.7$ 2.89               |
|                  |                | 1.6      | 22,9          | $-7.2$         | $-1.6$         | $-0.4$  | $-1.6$   | $-0.4$         | $-2.8$          | $-1.4$          | $\theta$ | $\theta$          | $-2.5$          | $\Omega$       | $\theta$       |                 |      |                             |                           |
| 12               | 57.3           |          | $\pm$         |                | $\equiv$       | $\pm$   | $\pm$    | $\pm$          | $\pm$           | $\pm$           |          |                   |                 | $\pm$          | $\pm$          | 69.7            | 69.9 |                             | $-0.2$ 0.04               |
|                  |                | 1.6      | 22,9          | $-7.2$         | 1.6            | $-0.4$  | $-1.6$   | $-0.4$         | $-2.8$          | $-1.4$          | $\theta$ | $\theta$          | $-2.5$          | $\theta$       | $\theta$       |                 |      |                             |                           |
| 13               | 57.3           |          |               |                | $\equiv$       | $\pm$   | 土        | $\pm$          | 土               | $\pm$           | $\equiv$ | $\equiv$          | Ξ               | Ξ              | $\pm$          | 33.6            | 32.5 | 1.1                         | 1.21                      |
|                  |                | 1.6      | $-22,9$       | $-7.2$         | $-1.6$         | $-0.4$  | $-1.6$   | $-0.4$         | $-2.8$          | $-1.4$          | $\Omega$ | $\overline{0}$    | $-2.5$          | $\Omega$       | $\theta$       |                 |      |                             |                           |
| 14               | 57.3           |          | $=$           | $\pm$          | $=$            | 土       | $\pm$    | $\pm$          | $\pm$           | $\pm$           | $=$      | $\pm$             | Ξ               | $\pm$          | $=$            | 34.3            | 32.5 | 1.8                         | 3.24                      |
|                  |                | 1.6      | $-22,9$       | 7.2            | 1.6            | $-0.4$  | $-1.6$   | $-0.4$         | $-2.8$          | $-1.4$          | $\Omega$ | $\theta$          | $-2.5$          | $\Omega$       | $\Omega$       |                 |      |                             |                           |
| 15               | 57.3           |          |               |                | $\pm$          | $\pm$   | $\pm$    | $\pm$          | $\pm$           | $\pm$           | $\pm$    |                   | $\pm$           | Ξ              | $\equiv$       | 23.8            | 23.1 | $-6.7$                      | 0.49                      |
|                  |                | 1.6      | $-22,9$       | $-7.2$         | $-1.6$         | $-0.4$  | $-1.6$   | $-0.4$         | $-2.8$          | $-1.4$          | $\theta$ | $\Omega$          | 2.5             | $\Omega$       | $\theta$       |                 |      |                             |                           |
| 16               | 57.3           |          |               |                | Ξ              | $\pm$   | $\pm$    | $\pm$          | $\pm$           | $\pm$           | $\pm$    | $\pm$             | $\pm$           | $\pm$          | $\pm$          | 25.8            | 26.3 | $-0.5$                      | 0.25                      |
|                  |                | 1.6      |               | $-7.2$         | $-1.6$         | $-0.4$  | $-1.6$   | $-0.4$         | $-2.8$          | $-1.4$          | $\theta$ | $\Omega$          | 2.5             | $\Omega$       | $\Omega$       |                 |      |                             |                           |
| 17               | 57.3           | $^{+}$   | $\Omega$      | $\Omega$       | $\theta$       | $\pm$   | $\Omega$ | $\overline{0}$ | $\theta$        | $\overline{0}$  | $\Omega$ | $\overline{0}$    | $\overline{0}$  | $\overline{0}$ | $\overline{0}$ | 55.6            | 55.3 | 0.3                         | 0.09                      |
|                  |                | $-1.6$   |               |                |                | $-0.4$  |          |                |                 |                 |          |                   |                 |                |                |                 |      |                             |                           |
| 18               | 57.3           | $\equiv$ | $\Omega$      | $\overline{0}$ | $\overline{0}$ | $\pm$   | $\Omega$ | $\overline{0}$ | $\overline{0}$  | $\overline{0}$  | $\theta$ | $\overline{0}$    | $\overline{0}$  | $\overline{0}$ | $\overline{0}$ | 58.2            | 58.5 | $-0.3$                      | 0.09                      |
|                  |                | 1.6      |               |                |                | $-0.4$  |          |                |                 |                 |          |                   |                 |                |                |                 |      |                             |                           |
|                  |                |          |               |                |                |         |          |                |                 |                 |          |                   |                 |                |                |                 |      |                             |                           |

# продолжение табл. 25

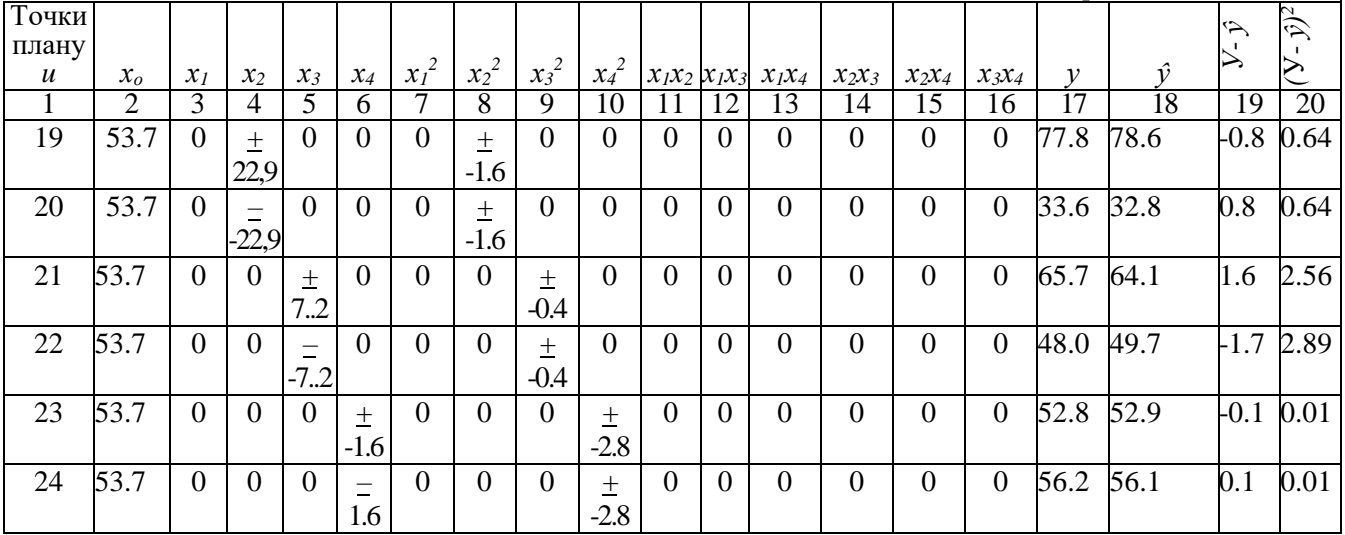

 $b_2 + b_1x_1 + b_2x_2 + b_3x_4 = L$ Позначивши  $b_0 + b_1x_1 + b_3x_2 + b_4x_4 + b_1x_1^2 + b_2x_2^2 +$  $+ b_{44}x_4^2 + b_{13}x_1x_3 + b_{14}x_1x_4 + b_{34}x_3x_4 - y = C$ рівняння (62) вирішуємо відносно х2:  $x_2 = \frac{-L \pm \sqrt{L^2 + 4b_{22} \cdot C}}{2b_{22}}$ 

Для обчислення х<sub>2</sub> за формулою (63) використовуємо кодовані значення х<sub>1</sub>, х<sub>3</sub> і х<sub>4</sub>:

$$
x_1 = \frac{B - 190}{30}; \qquad x_3 = \frac{R_u - 58.75}{9.35}; \qquad x_4 = \frac{\pi - 0.25}{0.25}
$$

Потім переходимо до натуральних значень Ц/В:

$$
L(X/B = 2.5 + x2 \tag{64}
$$

 $(63)$ 

Наприклад, для бетону міцністю  $R_6 = 40$  МПа (В = 180 кг/м<sup>3</sup>;  $R_{II}$  = 50 МПа; Д = 0) х<sub>1</sub>, х<sub>3</sub> і х<sub>4</sub> будуть становити:  $x_1 = \frac{180 - 190}{30} = -0.33;$   $x_3 = \frac{50 - 58.75}{9.35} = -0.94;$  $x_4 = \frac{0 - 0.25}{0.25} = -1.$ Знахолимо:  $L = 22.9 + (-1.4) (-0.33) + 2.5(-0.94) + 0(1) =$ 

$$
= 22,9 + 0,46 - 2,35 + 0 = 21,01
$$
  
\n
$$
C = 57,3 + (-1,6)(-0,33) + 7,2(-0,94) + (-1,6)(-1) + 0(-0,33)^{2} +
$$
  
\n+ 0(-0,94)^{2} + (-2,8)(-1)^{2} + 0(-0,33)(-0,94) + 0(-0,33)(-1) +  
\n+ 0(-0,94)(-1) - 40 = 57,3 + 0,53 - 6,77 + 1,6 - 2,8 - 40 = 9,86  
\nKoeđuijerr b<sub>22</sub> = -1,6 µn3 x<sub>2</sub><sup>2</sup> приймаємо 3 raōn. 24:

$$
x_2 = \frac{-21,01 + \sqrt{(21,02)^2 - 4(-1,6)9,86}}{2(-1,6)} = \frac{-21,01 \pm \sqrt{441,42 + 63,1}}{-3,2} = \frac{-21,01 \pm \sqrt{504,52}}{-3,2} = \frac{-21,01 \pm 22,46}{-3,2};
$$
  

$$
x_2' = \frac{-21,01 - 22,46}{-3,2} = \frac{-43,47}{-3,2} = 13,59;
$$
  

$$
x_2'' = \frac{-21,01 + 22,46}{-3,2} = \frac{1,45}{-3,2} = -0,453.
$$

Вибираємо  $x_2'' = -0.453$ ,(при  $x_2' = 13,59$   $\pi/1/B \ge 4$ ).

Ц/В визначаємо за формулою (64):

 $$ 

При  $B=180 \text{ кr/m}^3$  витрата цементу складе:  $H = B \cdot B / H = 180 \cdot 2,047 = 368$  кг/м<sup>3</sup>

Аналогічно знаходимо Ц/В при інших поєднаннях технологічних факторів. Так, наприклад:

при R<sub>6</sub>=40 МПа; B=165 кг/м<sup>3</sup>; R<sub>u</sub>=50 МПа; Д=0,25 %; Ц/В=1,972;

при R<sub>6</sub>=60 МПа; В=190 кг/м<sup>3</sup>; R<sub>u</sub>=55 МПа; Д=0; Ц/В=2,81 i т.д.

На основі отриманих даних будуємо номограму (рис. 6), за допомогою якої в процесі виробництва при зміні технологічних факторів можна уточнювати значення Ц/В и коректувати склад бетону. Наприклад, для бетону марки М400 при B = 180 кг/м<sup>3</sup> (точка a) R<sub>u</sub> = 50 МПа (точка b), Д = 0,2 % (точка с) Ц/В = 2,05 (точка d ). Для побудови даної номограми необхідно зробити досить багато розрахунків. Тому всі розрахунки рекомендується проводити за допомогою комп'ютера.

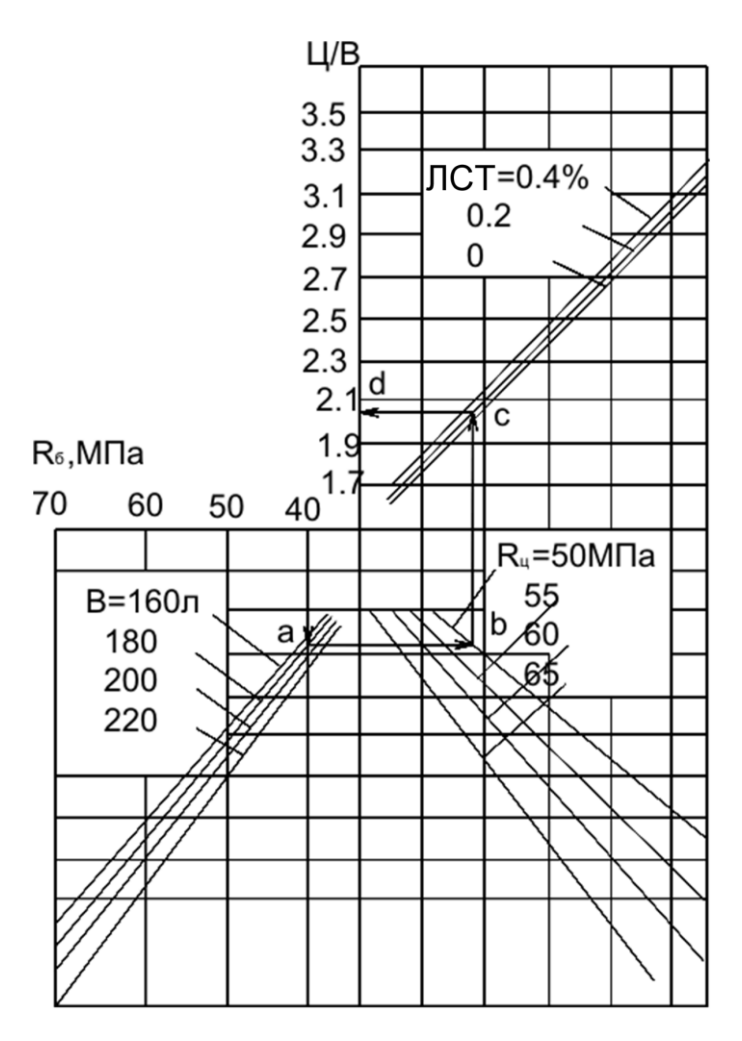

**Рис. 6.** Номограма визначення цементно-водного відношення для бетону різних марок у залежності від активності цементу, витрати води і якості добавки ЛСТ

## **4. Планування експериментів на діаграмах "складвластивість"**

При плануванні експерименту на діаграмах "складвластивість" враховується, що компоненти не є незалежними змінними  $(\sum_{i=1}^{n} x_i = 1)$ . Тому використовуються спеціальні канонізовані (приведені) поліноми :

$$
y = \sum_{i}^{m} b_{i} x_{i} + \sum_{i < k} b_{ik} x_{i} x_{k} \,. \tag{65}
$$

Кількість  $\rm b_i$ -коефіцієнтів такого полінома дорівнює  $\rm C_{m+1}^n$  .

Діаграми "склад-властивість", як і діаграми стану, наприклад, силікатних систем, прийнято представляти в координатах симплекса, тобто опуклої фігури, утвореної множиною (m+1) незалежних точок в m-мірному просторі, що має мінімальну кількість вершин. На площині це - трикутник, в 3-мірному просторі - тетраедр і т.д. Задача планування експерименту зводиться до того, щоб оптимально розташувати експериментальні точки на симплексі.

Шеффе запропонував плани, у яких рівномірно по симплексу розташовується задана кількість точок (симплексні решітки) (рис. 7). Координати експериментальних точок являють собою комбінації

 $x_i = 0, 1/n, 2/n, \ldots, 1...$ 

Нижче наведені формули для розрахунку коефіцієнтів поліномів степеня r q-компонентних матеріалів.

а) поліном другого порядку:

$$
y = \sum_{1 \le i \le q} b_i x_i + \sum_{1 \le i \le k \le q} b_{ik} x_i x_k \quad \text{mm } r = 2 \tag{66}
$$

 $b_i = y_i$ ;  $b_{ik} = 4y_{ik} - 2y_i - 2y_k$ ;

б) поліном неповного третього порядку:

$$
y = \sum_{1 \le i \le q} b_i x_i + \sum_{1 \le i \le k \le q} b_{ik} x_i x_k + \sum_{1 \le i \le k \le l \le q} b_{ikl} x_i x_k x_l \text{ npm } r = 3^*;
$$
\n(67)

$$
b_i = y_i; b_{ik} = 4y_{ik} - 2y_i - 2y_k;
$$
  
\n
$$
b_{ikl} = 27y_{ikl} - 12(y_i + y_{il} + y_{kl}) + 3(y_i + y_k + y_l);
$$

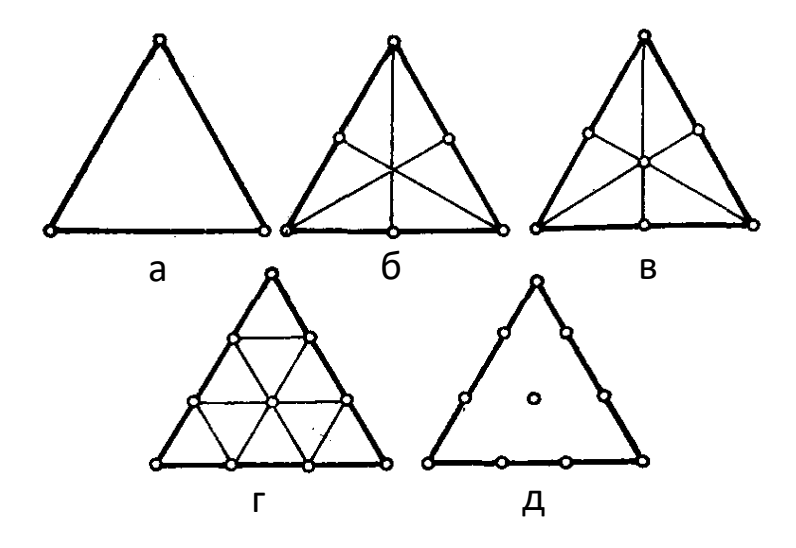

Рис. 7. Симплекс-решітчаті плани різних порядків (а-першого; б-другого; в-неповного третього; гтретього; д-третього (D-оптимальний))

б) поліном третього порядку:

$$
y = \sum_{1 \le i \le q} b_i x_i + \sum_{1 \le i \le k \le q} b_{ik} x_i x_k + \sum_{1 \le i \le k \le q} c_{ik} x_i x_k (x_i - x) + \sum_{1 \le l \le k \le l \le q} b_{ikl} x_i x_k x_l
$$
  
\n
$$
\text{hypH} \, r=3; \tag{68}
$$
\n
$$
b_i = y_i; \quad b_{ik} = \frac{9}{4} (y_{iik} + y_{iik} y_i - y_k);
$$
\n
$$
c_{ik} = \frac{9}{4} (3y_{iik} - 3y_{ikk} y_i - y_k);
$$
\n
$$
b_{ikl} = 27 y_{ikl} - \frac{27}{4} (y_{ikl} + y_{ikl} + y_{ill} + y_{kll} + y_{kll} + y_{kll}) + \frac{9}{2} (y_i + y_j + y_k);
$$

Позначення: y<sub>i</sub>, y<sub>ikl</sub>, y<sub>ik</sub> - значення досліджуваної властивості для складу, що відповідає вершині симплекса, центру симплекса, середині ребра симплекса відповідно.

Адекватність рівняння перевіряється за t-критерієм в контрольній точці:

$$
t = \frac{(y - \overline{y})\sqrt{n}}{s\sqrt{n + \xi}}\,,\tag{69}
$$

де  $\bar{y}$  – середнє значення властивості за n дослідами у контрольній точці з дисперсією  $S^2$ ;

 $\zeta$  – константа (рис. 8)

Для поліномів другого порядку:

$$
S_{\{y\}}^2 = S^2 \left[ \sum_{1 \le i \le q} \frac{a_i^2}{n_i} + \sum_{1 \le i \le k \le q} \frac{a_{ik}^2}{n_{ik}} \right] \text{ mpr } r = 2; \tag{70}
$$
  

$$
a_i = x_i (2x_i - 1); a_{ik} = 4x_i x_k.
$$

Для поліномів неповного третього порядку:

$$
S_{\{y\}}^2 = S^2 \left[ \sum_{1 \le i \le q} \frac{b_i^2}{n_i} + \sum_{1 \le i \le k \le q} \frac{b_{ik}^2}{n_{ik}} + \sum_{1 \le i \le l \le l \le q} \frac{b_{ikl}}{n_{ikl}} \right] \text{ input r = 3;}
$$
(71)  

$$
b_i = \frac{1}{2} x_i (6x_i^2 - 2x_i + 1 - 3 \sum_{k=1}^q x_k^2);
$$

$$
b_{ik} = 4x_i x_k (3x_i + 3x_k - 2); \quad b_{ik} = 27x_i x_k x_l.
$$

Для поліномів третього порядку:

$$
s_{\{y\}}^2 = s^2 \left[ \sum_{1 \le i \le q} \frac{c_i^2}{n_i} + \sum_{1 \le i \le k \le q} \frac{c_{iik}^2}{n_{iik}} + \sum_{1 \le i \le k \le q} \frac{c_{ikk}}{n_{ikk}} + \sum_{1 \le i \le k \le l \le q} \frac{c_{ikl}^2}{n_{ikl}} \right]
$$
  
npn r=3;  

$$
c_i = \frac{1}{2} x_i (3x_i - 1)(3x_i - 2); \quad c_{iik} = \frac{9}{2} x_i x_k (3x_i - 1);
$$
 (72)

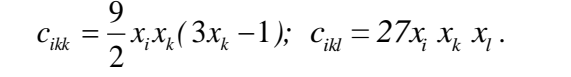

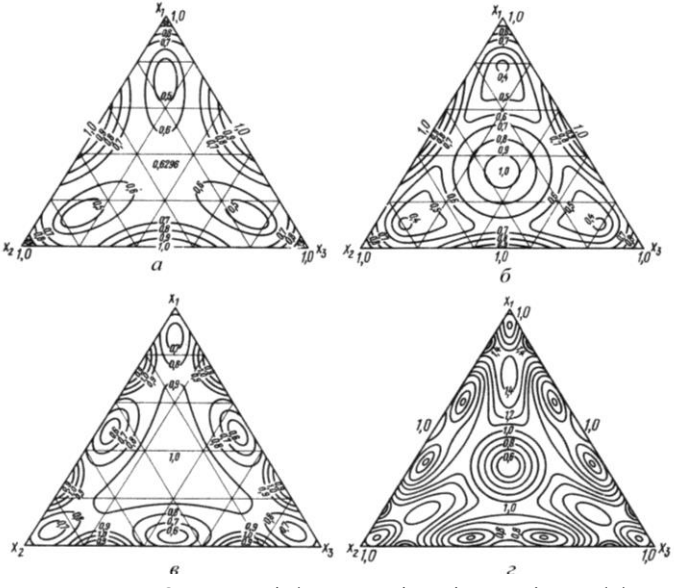

**Рис. 8.** Проекції ξ для поліномів планів Шеффе а - 2-го порядку; б - неповного 3-го порядку; в - 3-го порядку -; г - 4-го порядку.

Плани Шеффе 2-го і неповного 3-го порядку є Dоптимальними. Координати точок D-оптимального плану 3-го порядку, розташованих у центрі і у вершинах симплекса, ті ж, що й у плані Шеффе. Точки, що лежать на сторонах симплекса, мають координати  $x_g=0.2764$  й  $x_{g+1}=1-x_g=0.7236$  (для плану Шеффе x<sub>i</sub>=0,3333; x<sub>k</sub>=0,6667 (рис. 7).

Для D–оптимального плану 4-го порядку точки на сторонах симплекса х<sub>g</sub>=0.1727, х<sub>g+1</sub>=0,5, х<sub>g+2</sub>=0.8246. Точки в центрі

симплекса  $x_{g+3}=x_{g+4}=0,2165, x_{g+5}=1-x_{g+3}-x_{g+4}=0,567.$ 

Коефіцієнти канонізованого полінома для D-оптимальних планів при r = 3 розраховують за формулами :

$$
b_i = y_i; b_{ik} = \frac{5}{2}(-y_i - y_k + y_{iik} + y_{ikk});
$$
 (73)

$$
c_{ik} = \frac{5}{2} \left[ -y_i + y_k + 5(y_{iik} - y_{ikk}) \right].
$$
 (74)

$$
b_{ikl} = 27y_{ikl} + 6(y_i + y_k + y_l) - \frac{15}{2}(y_{iik} + y_{iil} + y_{ill} + y_{kkl} + y_{kll}).
$$
 (75)

Дисперсія в точках плану максимальна і дорівнює дисперсії відтворюваності. В інших точках плану помилки менше  $S^2_{\{y\}} = S^2 \xi$ .

Загальним недоліком розглянутих вище планів є те, що більшість експериментальних точок розташовується по периферії симплексу, і інформація, таким чином, нерівномірно розподіляється в досліджуваній області. Цього недоліку позбавлені плани з мінімізацією систематичного зсуву (плани Дреппера-Лоуренса).

Якщо необхідно досліджувати локальну ділянку діаграми склад- властивості, її поміщають всередину локального симплекса (рис. 1.9). Щоб перейти до вихідних компонентів (х<sub>1</sub>,  $x_2, x_3, \ldots$ ) від псевдокомпонентів (z<sub>1</sub>, z<sub>2</sub>, z<sub>3</sub>, ...) для складу (M), користуються формулою:

$$
x_i = x_{i1} + p_2 (x_{i2} - x_{i1}) + p_3 (x_{i3} - x_{i1}) + ... + p_q (x_{iq} - x_{i1}),
$$

де  $x_{ik}$  – вміст і-го компонента у вершині  $z_k$ ,  $p_2$ , ...,  $p_q$  – вміст псевдокомпонентів.

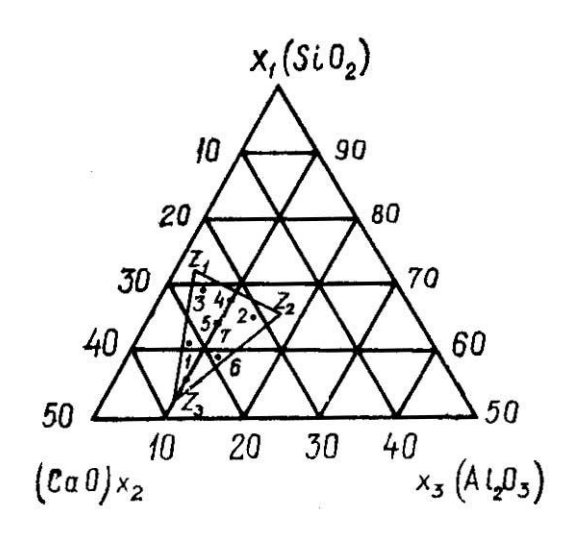

**Рис. 9.** Планування експерименту при дослідженні локальної ділянки діаграми "склад-влас

Спільну дію на властивості матеріалів сумішевих (взаємозалежних) факторів і технологічних (взаємонезалежних) факторів можна оцінити побудовою діаграм "склад-технологіявластивість". Для опису систем "склад-технологія-властивість" використовуються моделі-добутки (добуток приведеного полінома сумішевих факторів на поліном від технологічного фактора).

З цією метою в кожній точці плану на симплексі реалізується додатково, наприклад, трирівневий план (чи навпаки). Якщо, наприклад, модель представлена добутком приведеного полінома другого порядку від трьох сумішевих факторів "*v*" і технологічного фактора "*х*" її можна записати у вигляді:

$$
y = \left(b_{_{0A_1}} + b_{_{1A_1}}x + b_{_{1A_1}}x^2\right)y_1 + \left(b_{_{0A_2}} + b_{_{1A_2}}x + b_{_{1A_2}}x^2\right)y_2 + \dots + \left(b_{_{0A_{23}}} + b_{_{1A_{23}}}x + b_{_{1A_{23}}}x^2\right)y_2y_3,
$$
\n(76)

Фіксуючи "*х*" в моделі можна отримати для різних значень технологічного фактора набір моделей "склад-властивість".

Зафіксувавши фактори *v*<sup>і</sup> можна отримати звичайний поліном від варійованого технологічного фактора.

*Приклад 4. Визначити вплив зернового складу наповнювача (часток менше 0,315 мм) на міцність вібропресованого бетону при стиску (Rст).*

Дослідження проводили з використанням симплексрешітчастого плану Шеффе "суміш-властивість" для побудови поліноміальної моделі неповного третього порядку (Додатки,табл. 11). Наповнювач був розділений на три фракції:  $v_1 = 0.315...0.16$  мм;  $v_2 = 0.16...0.08$  мм;  $v_3 = 0.08$  мм. Результати експериментів наведені в табл. 26. Склад бетону: Ц (цемент) = 300 кг/м<sup>3</sup>; 3 (заповнювач) =1750 кг/м<sup>3</sup>  $\kappa\Gamma/M^3$ : В/Ц=0,52...0,55 Вміст наповнювача – 40% від маси заповнювача. Параметри вібропресування: тиск – 0,1 МПа, амплітуда – 0,5 мм, частота – 50 Гц, тривалість – 15 с.

Таблиня 26

Вплив зернового складу наповнювача на міцність

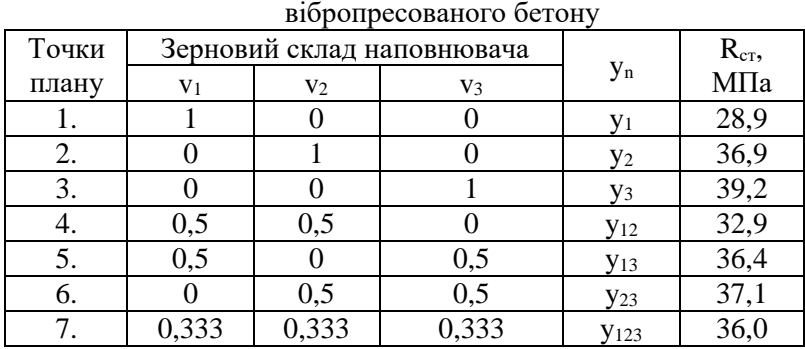

Використовуючи експериментальні дані розрахуємо коефіцієнти полінома неповного третього порядку за формулами (68):

$$
b1 = 28,9;
$$
  
\n
$$
b2 = 36,9;
$$
  
\n
$$
bi = 39,2.
$$

$$
b_{12} = 4y_{12} - 2y_1 - 2y_2 = 4 \cdot 32, 9 - 2 \cdot 28, 9 - 2 \cdot 36, 9 = 0;
$$
  
\n
$$
b_{13} = 4y_{13} - 2y_1 - 2y_3 = 4 \cdot 36, 4 - 2 \cdot 28, 9 - 2 \cdot 39, 2 = 9, 4;
$$
  
\n
$$
b_{23} = 4y_{23} - 2y_2 - 2y_3 = 4 \cdot 37, 1 - 2 \cdot 36, 9 - 2 \cdot 39, 2 = -3, 8.
$$

*27·36,0 - 12 (28,9+36,4+37,1)+3(28,9+36,9+39,2)= 10,2. b<sup>123</sup> <sup>=</sup> 27y<sup>123</sup> - 12(y<sup>1</sup> <sup>+</sup> <sup>y</sup><sup>13</sup> <sup>+</sup> <sup>y</sup><sup>23</sup> )+3(y<sup>1</sup> <sup>+</sup> <sup>y</sup><sup>2</sup> <sup>+</sup> <sup>y</sup><sup>3</sup> )=* У результаті розрахунку отримуємо рівняння регресії:

$$
R_{cm} = 28.9v_1 + 36.9v_2 + 39.2v_3 ++ 9.4v_1v_3 - 3.8v_2v_3 + 10.2v_1v_2v_3
$$
\n(77)

Перевірку адекватності отриманого рівняння проводимо за допомогою реалізації експерименту в додаткових точках.

На основі рівняння, за допомогою комп'ютерных програм будуємо поверхню відгуку "зерновий склад–міцність" (рис. 10) і ізолінії міцності на сумішевому трикутнику (рис. 11).

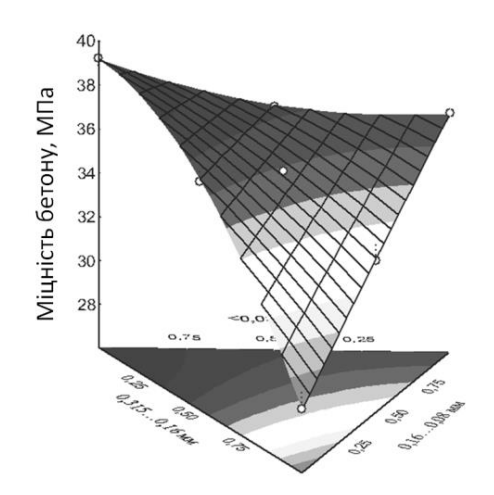

**Рис. 10.** Поверхня відгуку вихідного параметра (міцності при стиску вібропресованого бетону (Rст, МПа)).

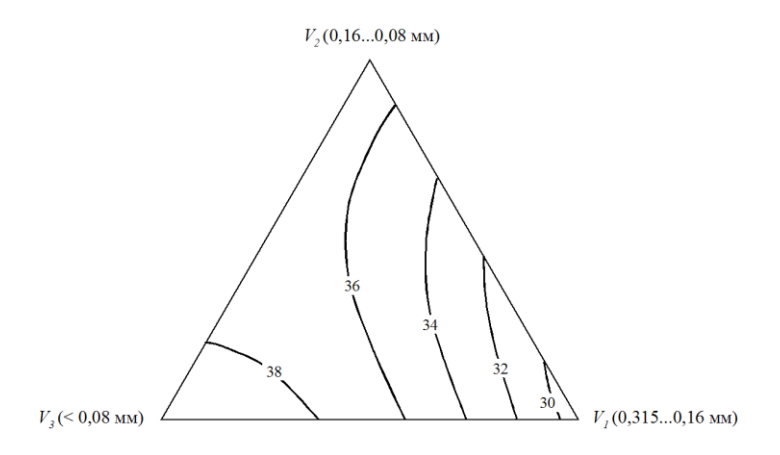

**Рис. 11.** Ізолінії міцності при стиску вібропресованого бетону (Rст, МПа) залежно від вмісту фракцій наповнювача

Таким чином, зростання міцності вібропресованого бетону спостерігається зі збільшенням вмісту фракції <0,08 мм разом із фракцією 0,16...0,08 мм у наповнювачі.

*Приклад 5. Побудувати модель міцності на стиск у віці 1 доба гіпсошлакоцементної суміші з добавками суперпластифікатора й редиспергованого полімеру, для визначення оптимального складу сухої будівельної суміші.* 

Для розв'язання задачі використаємо план "суміштехнологія-властивість".

Приймаємо наступні фактори:

а) сумішеві (взаємозалежні):

- v<sub>1</sub> – вміст гіпсу (55%...75%);

-  $v_2$  – вміст меленого доменного шлаку (10%...30%);

-  $v_3$  – вміст портландцементу (15%...35%);

б) незалежні:

 $- x_1$  – вміст суперпластифікатора С-3 (0...1,2%);

- x2 – вміст редиспергованого полімеру полівінілацетату Mowillith (0...2%)

Використаємо план "суміш-технологія властивість" для 5 ти факторів.

Результати експерименту наведені в табл. 27.

Таблиня 27

|                 |                |                  | Кодовані значення |                  |                  |                 |                 | Натуральні значення |                  |                  |                  |
|-----------------|----------------|------------------|-------------------|------------------|------------------|-----------------|-----------------|---------------------|------------------|------------------|------------------|
|                 |                |                  | факторів          |                  |                  |                 |                 | факторів            |                  |                  | $R_{\rm cr},$    |
| $N_2$           | V <sub>1</sub> | V <sub>2</sub>   | $V_3$             | X <sub>1</sub>   | X <sub>2</sub>   | $\lim_{\%}$     | Ілак,<br>%      | емен<br>Γ,<br>℅     | C3<br>$\%$       | Mowi-<br>llith,% | МПа              |
| 1               |                | 0                | 0                 | $-1$             | -1               | $\overline{75}$ | 10              | 15                  | 0                | $\overline{0}$   | 4,2              |
| $\overline{2}$  | 1              | $\overline{0}$   | $\overline{0}$    | $+1$             | $+1$             | $\overline{75}$ | $\overline{10}$ | $\overline{15}$     | 1,2              | $\overline{2}$   | 5,1              |
| 3               | $\overline{0}$ | 1                | $\overline{0}$    | $-1$             | -1               | 55              | $\overline{30}$ | 15                  | $\overline{0}$   | $\overline{0}$   | 4,9              |
| $\overline{4}$  | 0              | 1                | 0                 | $+1$             | $-1$             | 55              | 30              | $\overline{15}$     | 1,2              | $\boldsymbol{0}$ | $\overline{4,8}$ |
| 5               | 0              | 1                | 0                 | $+1$             | $+1$             | 55              | 30              | $\overline{15}$     | $\overline{1,2}$ | $\overline{2}$   | $\overline{3,6}$ |
| 6               | $\overline{0}$ | 1                | $\overline{0}$    | $-1$             | $^{+1}$          | 55              | 30              | 15                  | $\boldsymbol{0}$ | $\overline{2}$   | 4,1              |
| $\overline{7}$  | 0              | $\overline{0}$   | 1                 | $-1$             | -1               | 55              | 10              | 35                  | $\boldsymbol{0}$ | $\overline{0}$   | 4,6              |
| 8               | 0              | $\overline{0}$   | 1                 | $+1$             | $\overline{0}$   | 55              | 10              | 35                  | 1,2              | 1                | 4,4              |
| 9               | $\overline{0}$ | $\overline{0}$   | 1                 | $-1$             | $^{\mathrm{+1}}$ | 55              | $\overline{10}$ | 35                  | $\overline{0}$   | $\overline{2}$   | 4,0              |
| $\overline{10}$ | 0,5            | $0,\overline{5}$ | $\overline{0}$    | $\overline{0}$   | $-1$             | $\overline{65}$ | $\overline{20}$ | 15                  | 0,6              | $\overline{0}$   | 5,1              |
| 11              | 0,8            | 0,2              | $\overline{0}$    | $-1$             | $+1$             | 71              | 14              | 15                  | 0                | $\overline{2}$   | 3,9              |
| 12              | 0,3            | 0                | $\overline{0,7}$  | $+1$             | $+1$             | 61              | 10              | 29                  | $\overline{1,2}$ | $\overline{2}$   | 5,4              |
| 13              | 0,5            | $\overline{0}$   | $0,\overline{5}$  | $+1$             | -1               | $\overline{65}$ | $\overline{10}$ | $\overline{25}$     | 1,2              | $\overline{0}$   | 6,3              |
| $\overline{14}$ | 0,6            | 0                | 0,4               | $\boldsymbol{0}$ | $\overline{0}$   | 67              | $\overline{10}$ | 23                  | 0,6              | 1                | 4,3              |
| 15              | 0              | 0,4              | 0,6               | $\overline{0}$   | $-1$             | 55              | 18              | 27                  | 0,6              | $\overline{0}$   | 5,3              |
| 16              | 0              | 0,5              | 0,5               | $-1$             | 0                | $\overline{55}$ | 20              | $\overline{25}$     | $\boldsymbol{0}$ | 1                | 4,4              |

Матриця планування і результати експериментів

Форма рівняння регресії при використанні даного плану має вигляд:

$$
y = A_1v_1 + A_2v_2 + A_3v_3 + A_{12}v_1v_2 + A_{13}v_1v_3 + A_{23}v_2v_3 +
$$
  
+ 
$$
(Ab)_{11}v_1x_1 + (Ab)_{12}v_1x_2 + (Ab)_{21}v_2x_1 + (Ab)_{22}v_2x_2 +
$$
  
+ 
$$
(Ab)_{31}v_3x_1 + (Ab)_{32}v_3x_2 + b_{12}x_1x_2 + b_{11}x_1^2 + b_{22}x_2^2
$$
 (78)

Розрахунок коефіцієнтів рівняння проводиться на основі обробки отриманих даних (табл. 27), методом найменших квадратів. Значення коефіцієнта дорівнює сумі добутків значень вихідних параметрів. Останні розраховуються за формулою 68 залежно від степеня полінома.

 $A_1 = 4,2.0,36+5,1.0,55+4,9.(-0,129)+4,8.0,062+3,6.(-0,11)+$  $+4,1.0,17+4.6.(-0.227)+4.4.0.337+4.0.093+5.1.0.095+$ +3,9·(-0,148)+5,4·0,554+6,3·(+0,285)+4,3·0,782+5,3·0,124+  $+4,4(-0,118)=3,09$ 

Таблиця 28

|                | MUДUJI         |          | CYMILI-TUAHOJIOI IN-BJIACTHBICTD |          |          |
|----------------|----------------|----------|----------------------------------|----------|----------|
| A <sub>1</sub> | A <sub>2</sub> | $A_3$    | $A_{12}$                         | $A_{13}$ | $A_{23}$ |
| 0,36           | $-0,051$       | $-0,054$ | $-1,439$                         | $-0,807$ | 0,221    |
| 0,55           | $-0,059$       | 0,049    | $-0,932$                         | $-1,456$ | $-0,094$ |
| $-0,129$       | 0,197          | $-0,061$ | $-0,392$                         | 0,409    | $-0,783$ |
| 0,062          | 0,219          | $-0,045$ | $-0,903$                         | $-0,064$ | $-0,372$ |
| 0,17           | 0,335          | 0,144    | $-1,132$                         | $-0,65$  | $-0,788$ |
| $-0,227$       | $-0,122$       | 0,145    | 0,663                            | 0,334    | $-1,027$ |
| 0.337          | 0.3            | 0,655    | $-0,16$                          | $-1,937$ | $-1,107$ |
| 0,093          | $-0,019$       | 0,282    | $-0,675$                         | $-0,712$ | $-0,413$ |
| 0,095          | 0,142          | 0,127    | 3,127                            | $-0,445$ | $-0,194$ |
| $-0,148$       | $-0,222$       | $-0,198$ | 1,365                            | 0,695    | 0,302    |
| 0,554          | $-0,382$       | $-0,237$ | 0,918                            | 1,795    | 0,887    |
| $-0,285$       | $-0,425$       | $-0,381$ | 0,62                             | 1,334    | 0,58     |
| 0,782          | 0,773          | 0,604    | $-1,45$                          | 1,206    | $-1,381$ |
| 0,124          | 0,081          | 0,269    | $-1,677$                         | $-0,761$ | 1,575    |
| $-0,118$       | $-0,078$       | $-0,258$ | 1,61                             | 0,731    | 2,488    |

Матриця параметрів А<sup>і</sup> і Аіj для розрахунку коефіцієнтів моделі "суміш-технологія-властивість"

## Таблиця 28 а)

Матриця параметрів (Ab )<sub>іі</sub> для розрахунку коефіцієнтів моделі "суміш-технологія-властивість"

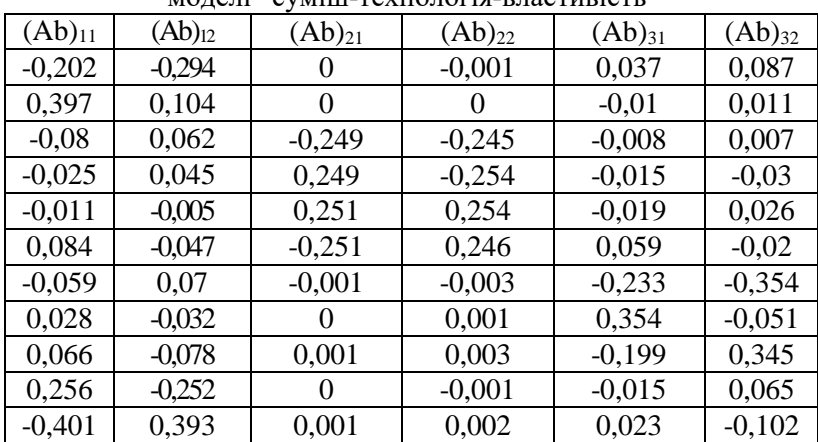

Таблиця 28 б)

| $b_{12}$ | $b_{11}$ | $b_{22}$ |
|----------|----------|----------|
| 0,04     | 0,026    | 0,066    |
| 0,007    | $-0,037$ | $-0,022$ |
| 0,104    | 0,036    | 0,014    |
| $-0,118$ | 0,09     | $-0,057$ |
| 0,115    | 0,029    | $-0.01$  |
| $-0,111$ | $-0,173$ | 0,091    |
| 0,028    | 0,107    | 0,017    |
| $-0,031$ | $-0,016$ | $-0,285$ |
| $-0,094$ | $-0,104$ | 0,121    |
| 0,039    | $-0,103$ | $-0,038$ |
| $-0,001$ | 0,162    | 0,059    |
| 0,144    | 0,124    | 0,261    |
| $-0,118$ | 0,31     | 0,113    |
| $-0,004$ | $-0,431$ | $-0,349$ |
| $-0,036$ | $-0,466$ | 0,384    |
| 0,034    | 0,447    | $-0,368$ |

Матриця параметрів bіі для розрахунку коефіцієнтів моделі "суміш-технологія-властивість"

Таким чином, отримуємо математичну модель міцності розчину:

$$
R_{cm} = 3,09v_1 + 1,96v_2 + 2,4v_3 - 4,67v_1v_2 + 0,16v_1v_3 +
$$
  
+ 3,74v\_2v\_3 + 0,1v\_1x\_1 - 0,28v\_1x\_2 + 0,3v\_2x\_1 - 0,47v\_2x\_2 +  
+ 0,52v\_3x\_1 - 0,58v\_3x\_2 - 0,56x\_1x\_2 + 0,05x\_1^2 + 1,7x\_2^2 (79)

Для аналізу отриманої моделі будується діаграма, що поєднує "сумішеві" (взаємозалежні) і "технологічні" (незалежні) фактори. Діаграма може являти собою факторний квадрат, у вершинах і центрі якого розміщені відповідні сумішеві трикутники. Діаграма може також будуватися як сумішевий

трикутник, з розміщеними в кожній його базовій точці відповідними факторними квадратами.

Для побудови факторного квадратного рівняння (79) приводимо до виду моделі від факторів х<sub>1</sub> і х<sub>2</sub> задаючись значеннями  $v_1$ ,  $v_2$  *i*  $v_3$ .

При  $v_1=v_2=v_3=0,333$  рівняння (79) приймає вид:

$$
R_{cm} = 6.1 + 0.8x_1 - 0.37x_2 + 0.3x_1^2 + 0.67x_2^2 - 0.11x_1x_2
$$
 (80)

Зображення функції відгуку за рівнянням (80) наведене на рис. 12.

Для побудови трикутних діаграм, задаючись значеннями х<sub>1</sub> і х<sub>2</sub> у відповідних точках факторного квадрата, приводимо рівняння (79) до виду:

$$
y = b_1 v_1 + b_2 v_2 + b_3 v_3 + b_{12} v_1 v_2 + b_{13} v_1 v_3 + b_{23} v_2 v_3 + b_0
$$
 (81)

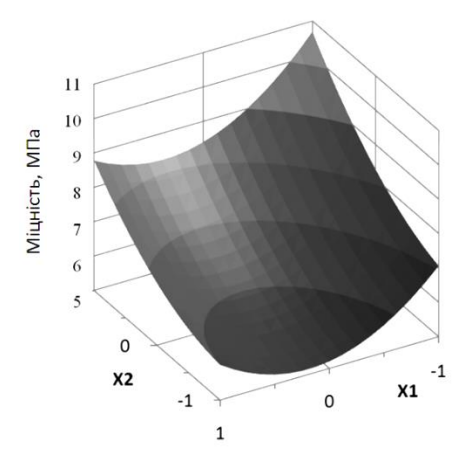

**Рис. 12.** Поверхня відгуку міцності за рівнянням (2.80).

Розрахункові значення коефіцієнтів у відповідних точках наведені в табл. 29.

Таблиня 29

|                                  |      |                                             |                                                                                      |      |                   | трикутнил діаграм |      |                  |              |  |  |  |
|----------------------------------|------|---------------------------------------------|--------------------------------------------------------------------------------------|------|-------------------|-------------------|------|------------------|--------------|--|--|--|
| Koe-                             |      | Значення коефіцієнтів при значенні факторів |                                                                                      |      |                   |                   |      |                  |              |  |  |  |
| $\phi$ <i>i</i> $\mu$ <i>i</i> - |      |                                             | $x_1=-1$ ; $x_1=0$ ; $x_1=-1$ ; $x_1=-1$ ; $x_1=0$ ; $x_1=-1$ ; $x_1=-1$ ; $x_1=0$ ; |      |                   |                   |      |                  | $x_1 = +1$ ; |  |  |  |
| <b>СНТИ</b>                      |      | $x_2 = -1   x_2 = -1  $                     | $x_2 = -1$                                                                           |      | $x_2=0$   $x_2=0$ | $x_2=0$           |      | $x_2=+1 x_2=+1 $ | $x_2 = +1$   |  |  |  |
| b <sub>1</sub>                   | 7,92 | 10,09                                       | 12,26                                                                                | 7,53 | 9,70              | 11,87             | 7,13 | 9,30             | 11,48        |  |  |  |
| b <sub>2</sub>                   | 3.54 | 3,39                                        | 3,25                                                                                 | 3,04 | 2,90              | 2,75              | 2,55 | 2,40             | 2,25         |  |  |  |
| $b_3$                            | 3.57 | 3.96                                        | 4,34                                                                                 | 3,33 | 3.71              | 4,10              | 3,09 | 3,47             | 3,86         |  |  |  |
| $b_{12}$                         | 1,69 | 1,69                                        | 1,69                                                                                 | 1,69 | 1,69              | 1,69              | 1,69 | 1,69             | 1,69         |  |  |  |
| $b_{13}$                         | 2,47 | 2,47                                        | 2,47                                                                                 | 2,47 | 2,47              | 2,47              | 2,47 | 2,47             | 2,47         |  |  |  |
| $b_{23}$                         | 2,72 | 2,72                                        | 2,72                                                                                 | 2,72 | 2,72              | 2,72              | 2,72 | 2,72             | 2,72         |  |  |  |
| b <sub>0</sub>                   | 0.61 | 0,72                                        | 0,82                                                                                 | 0.04 | 0.04              | 0,04              | 0,82 | 0,72             | 0,61         |  |  |  |

Коефіцієнти приведених рівнянь для побудови трикутних діаграм

Загальний вид діаграми типу "суміш-технологія-властивість" показаний на рис. 13.

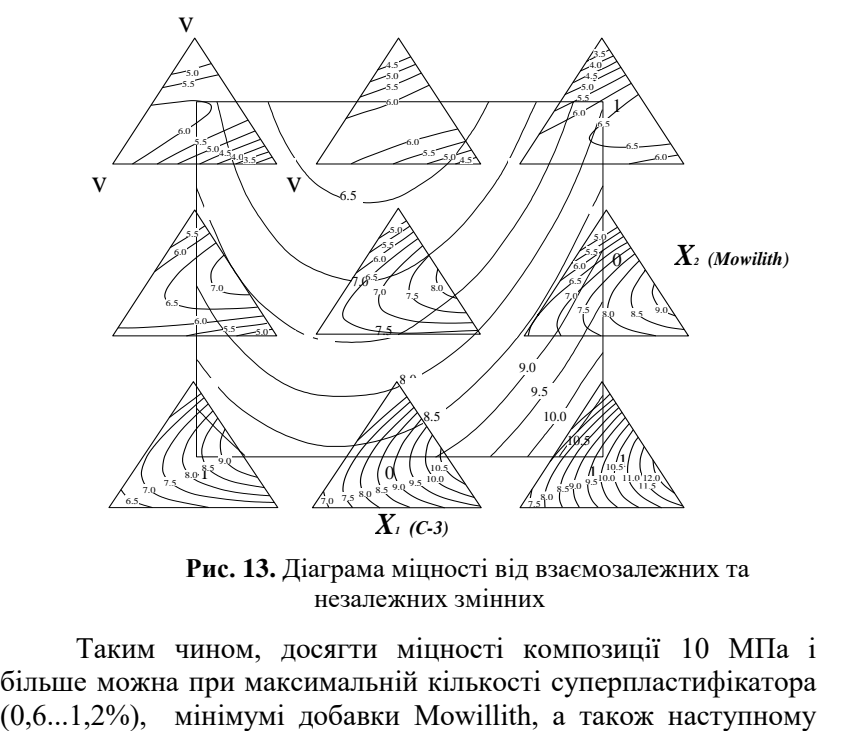

**Рис. 13.** Діаграма міцності від взаємозалежних та незалежних змінних

Таким чином, досягти міцності композиції 10 МПа і більше можна при максимальній кількості суперпластифікатора вмісті компонентів: гіпс - 60...70%; шлак - 15...20%; цемент - 20...25%

## **5. Аналіз рівнянь регресії й пошук оптимальних рішень. Загальна схема аналізу рівнянь**

Найбільше легко піддаються аналізу лінійні моделі. Знак при коефіцієнті показує характер впливу відповідного фактору: знак "+" свідчить про те, що зі збільшенням значення фактора величина відповідного вихідного параметра збільшується, а знак "-" – про те, що вона спадає. Чим більше значення коефіцієнта, тим сильніший вплив фактора. Якщо необхідно отримати максимальне значення вихідного параметра, значення всіх факторів, коефіцієнти b<sup>і</sup> яких мають знак "+" слід приймати максимальними, а значення факторів, коефіцієнти bi яких мають знак "-" – мінімальними. Абсолютні значення коефіцієнтів рівнянь регресії збільшують зі збільшенням інтервалів варіювання.

У неповних квадратичних рівняннях регресії знак перед коефіцієнтом лінійного члена відповідає напрямку зміни вихідного параметра за умови, що інші фактори прийняті на основному рівні. Знак "+" перед коефіцієнтом взаємодії свідчить про те, що збільшення вихідного параметра можливе тільки, якщо взаємодіючі фактори перебувають одночасно на верхньому або нижньому рівні, а знак "-" – про те, що один фактор є бажаним на верхньому, а інший – на нижньому рівні.

У квадратичних рівняннях, прийнявши значення всіх факторів (за винятком одного) на основному рівні, рівняння регресії можна перетворити в параболу наступного виду:

$$
\hat{y} = b_0 + b_1 x_1 + (b_1 x_1)^2 \tag{82}
$$

з екстремумом (максимумом або мінімумом) у точці  $x_{ext}$  = b12b11. Абсолютне значення коефіцієнта b<sup>i</sup> відповідає швидкості зміни досліджуваного фактора xi.

Двофакторна квадратична (повна) модель

$$
\hat{y} = b_0 + b_1 x_1 + b_2 x_2 + b_{11} x_1^2 + b_{22} x_2^2 + b_{12} x_1 x_2
$$
 (83)

залежно від значення коефіцієнтів  $b_i$ ,  $b_{ii}$ ,  $b_{ii}$  являє собою одну з поверхонь другого порядку – площина, параболічний циліндр, еліптичний або гіперболічний параболоїд.

Проектування поверхні у на площину факторів  $x_1$  і  $x_2$ лозволяє отримати лінії рівного виходу (ізолінії), у всіх точках яких вихід  $\hat{y}$  має постійне значення, незалежне від координат х<sub>1</sub> і  $X<sub>2</sub>$ .

Для побудови ізоліній двовимірних моделей (або перерізів багатомірних моделей) на факторній площині {x1 x2} можна використати наступний прийом:

вибираються кілька перерізів факторного простору (звичайно досить шести перерізів при x<sub>i</sub> (j=1,2), що послідовно прирівнюються до ± 1 або 0;

розраховується (після підстановки одного xj=0, ±1 і зведення подібних) рівняння кожного перерізу у вигляді:

$$
\hat{y} = b_0 + b_i x_i + b_{ii} x^2.
$$
 (84)

В.А. Вознесенський сформулював і методично розробив 10 типів задач, що можуть бути розв'язані індивідуально чи спільно на основі однієї поліноміальної моделі і дозволяють визначити :

1. Значення вихідного параметра ( *y* ) для розташованої всередині області вивченого факторного простору точки з координатами, які відрізняються від точок плану експерименту (інтерполяційна задача) ;

2. Значення *y* для точки, розташованої поза областю вивченого факторного простору (екстраполяційна задача);

3. Геометричну фігуру (поверхню відгуку), що описується моделлю (аналітико-геометрична задача);

4. Мінімально можливе значення *y* в зоні експерименту (мінімізація виходу *y* );

5. Максимально можливе значення *y* в зоні експерименту (максимізація виходу *y* );

6. Можливі співвідношення між значеннями факторів у зоні експерименту для необхідного рівня *y* (управління при фіксованому *y* );

7. Мінімальні значення факторів, що характеризують витрату ресурсів при заданому рівні якості об'єкта (мінімізація ресурсів хi при фіксованому *y* );

8. Дані для побудови регулювальних діаграм для *y* при двох змінних і одному фіксованому факторах (управління *y* при двох змінних факторах);

9. Дані для побудови однофакторних моделей, що описують вплив кожного фактору на *y* (управління *y* при одному змінному факторі);

10.Ефект впливу кожного фактору на величину *y* (оцінка ролі факторів хi).

*Приклад 6. Розв'язати основні типи задач, що виникають в процесі аналізу поліноміальної моделі міцності бетону.*

$$
y = 57,3 - 1,6x_1 + 22,9x_2 + 7,2x_3 - 1,6x_4 - 0,4x_1^2 - 1,6x_2^2 - 0,4x_3^2 - 2,8x_4^2 - 1,4x_1x_2 + 2,5x_2x_3.
$$
\n(85)

Умови планування наведені в табл. 30.

Таблиня 30

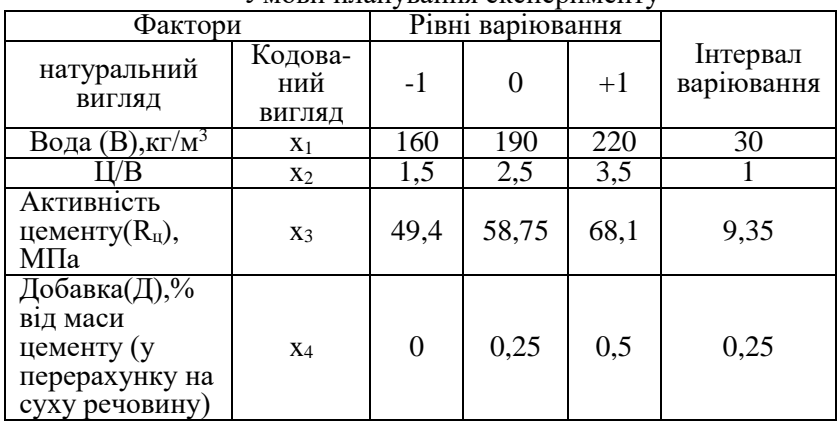

Умови планування експерименту
*1. Інтерполяційна задача.* Розв'язання інтерполяційних задач дозволяє знайти значення вихідного параметра в межах області варіювання факторів від +1 до -1. Підставляючи в отримане рівняння регресії кодовані значення кожного фактора (наприклад, 0,25;0,5; 0,75; -0,3; -0,6; -0,75) одержуємо значення вихідного параметра при будь-яких проміжних поєднаннях факторів.

*Наприклад, розрахуємо значення вихідного параметра при зміні фактора х<sup>2</sup> – цементно-водного відношення (табл. 1.31).*  Інші фактори прийняті на нульовому рівні: В=190 кг/м<sup>3</sup>,  $R_{\text{u}}$ =58,75 МПа, Д=0,25%.

Рівняння регресії (2.85) прийме вигляд:

$$
y = 57.3 + 22.9x_2 - 1.6x_2^2 \tag{86}
$$

Таблиця 31

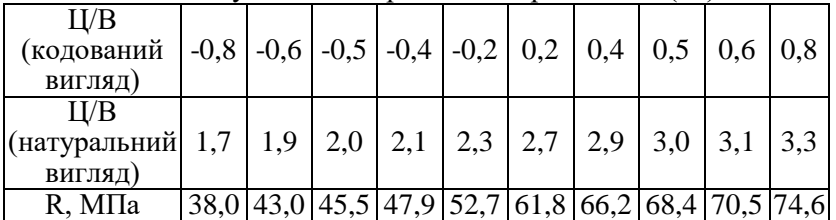

Результати інтерполяції за рівнянням (86)

*2. Екстраполяційна задача.* Розв'язання екстраполяційних задач дозволяє прогнозувати значення вихідного параметра за межами області варіювання факторів, наприклад, при  $x_i=1,1; 1,2;$ 1,3. Однак необхідно мати на увазі, що екстраполяція пов'язана з певними помилками в передбаченні, і ці помилки більш помітніші, ніж далі вихід за межі області варіювання. Екстраполяція можлива, якщо в дослідника немає сумнівів, що за межами області варіювання факторів характер функції залишається без змін.

Розв'язок екстраполяційної задачі за рівнянням (86) наведений у табл. 32.

*3. Аналітико-геометрична задача.* Розв'язання аналітикогеометричних задач дозволяє на основі рівнянь регресії побудувати графіки і номограми для визначення вихідного

параметра в межах області варіювання факторів, що, у свою чергу, дозволяє оперативно встановити значення вихідного параметра при зміні кожного фактору.

Таблиця 32

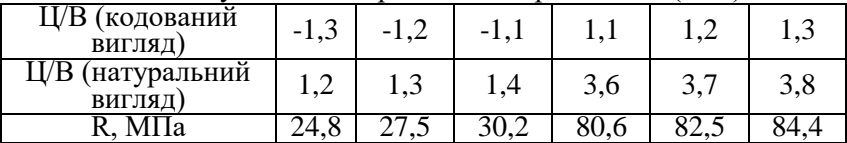

Результати екстраполяції за рівнянням (2.86)

Поверхня відгуку міцності залежно від факторів Ц/В (х2) і  $R_{\text{u}}$  (x<sub>3</sub>) навелена на рис. 1.14. Інші фактори прийняті на нульовому рівні: В=190 кг/м<sup>3</sup>, Д=0,25%. Рівняння регресії (1.85) набуде вигляду:

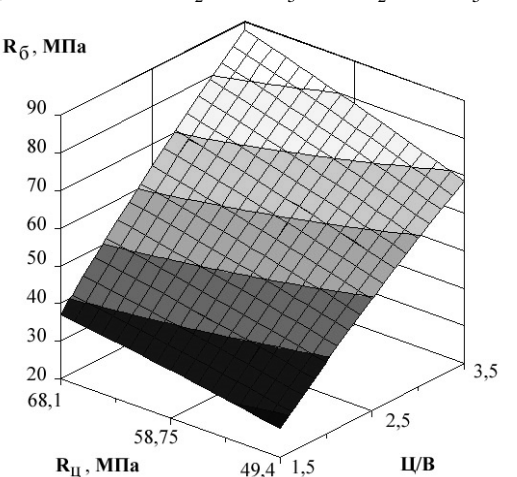

 $y = 57,3 + 22,9x_2 + 7,2x_3 - 1,6x_2 - 0,4x_3 + 2,5x_2x_3$ . (87)

**Рис. 14.** Поверхня відгуку міцності, побудована за рівнянням (1.87)

*4. Оптимізаційні задачі* полягають в знаходженні такого поєднання факторів, яке забезпечує максимальне (мінімальне) значення вихідного параметра – критерію ефективності при заданих обмеженнях. У цьому випадку екстремум знаходять шляхом диференціювання рівняння послідовно за x1, x2, …, xj.

Отримана система лінійних рівнянь прирівнюється до нуля. Шляхом її розв'язання знаходять значення xj , що забезпечують екстремальне значення у . Підставляючи знайдені значення x<sub>i</sub> у вихідне рівняння, визначають екстремальне значення вихідного параметра. Наприклад, для визначення поєднання факторів, що забезпечують екстремальне значення ŷ , рівняння регресії диференціюємо по черзі по  $x_1, x_2, x_3$ 

$$
\hat{y} = b_0 + b_1 x_1 + b_2 x_2 + b_3 x_3 + b_{11} x_1^2 + b_{22} x_2^2 +
$$
  
+  $b_{33} x_3^2 + b_{12} x_1 x_2 + b_{13} x_1 x_3 + b_{23} x_2 x_3$  (88)

Отримуємо:

$$
\frac{dy}{dx_1} = b_1 + 2b_{11}x_1 + b_{12}x_2 + b_{13}x_3 = 0
$$
\n(89)

$$
\frac{dy}{dx_2} = b_2 + 2b_{22}x_2 + b_{12}x_1 + b_{23}x_3 = 0
$$
\n(90)

$$
\frac{dy}{dx_3} = b_3 + 2b_{33}x_3 + b_{13}x_1 + b_{23}x_2 = 0
$$
\n(91)

Шляхом відповідних перетворень із рівнянь (89-91) отримуємо систему трьох лінійних рівнянь, які можна вирішити способом підстановки або іншими методами.

*Наприклад, необхідно визначити мінімально й максимально можливі значення міцності бетону за рівнянням (85).* 

Знаходимо, диференціюючи рівняння регресії (85) і прирівнюючи часткові похідні до нуля, а також аналізуючи значення вихідного параметру на межі області варіювання факторів.

$$
\frac{dy}{dx_1} = -1,6 - 0,8x_1 - 1,4x_2 = 0
$$
  

$$
\frac{dy}{dx_2} = 22,9 - 3,2x_2 - 1,4x_1 + 2,5x_3 = 0
$$
  
(92)

$$
\frac{dy}{dx_3} = 7,2 - 0,8x_3 + 2,5x_2 = 0
$$
  

$$
\frac{dy}{dx_4} = -1,6 - 5,6x_4 = 0
$$

Розв'язавши отриману систему (92), наприклад, методом Гауса, отримаємо х<sub>1</sub>=9,94, х<sub>2</sub>=-6,82, х<sub>3</sub>=-12,33, х<sub>4</sub>=-0,29, тобто точка екстремуму лежить за межами області варіювання. Тому доцільно визначити значення функції на границі області варіювання.

Нескладний аналіз рівняння регресії (85) дозволяє зробити висновок про те, що його максимум буде досягатися при  $x_1 = -1$ ,  $x_2=x_3=1$ ,  $x_4$  – близько до 0, а мінімум – при  $x_1=x_4=1$ ,  $x_2=x_3=-1$ . Розрахуємо значення міцності бетону в деяких характерних точках (у загальному випадку потрібен перебір всіх значень на межі області) (табл. 33).

Таблиня 33

#### Результати розрахунку значень міцності бетону у характерних точках

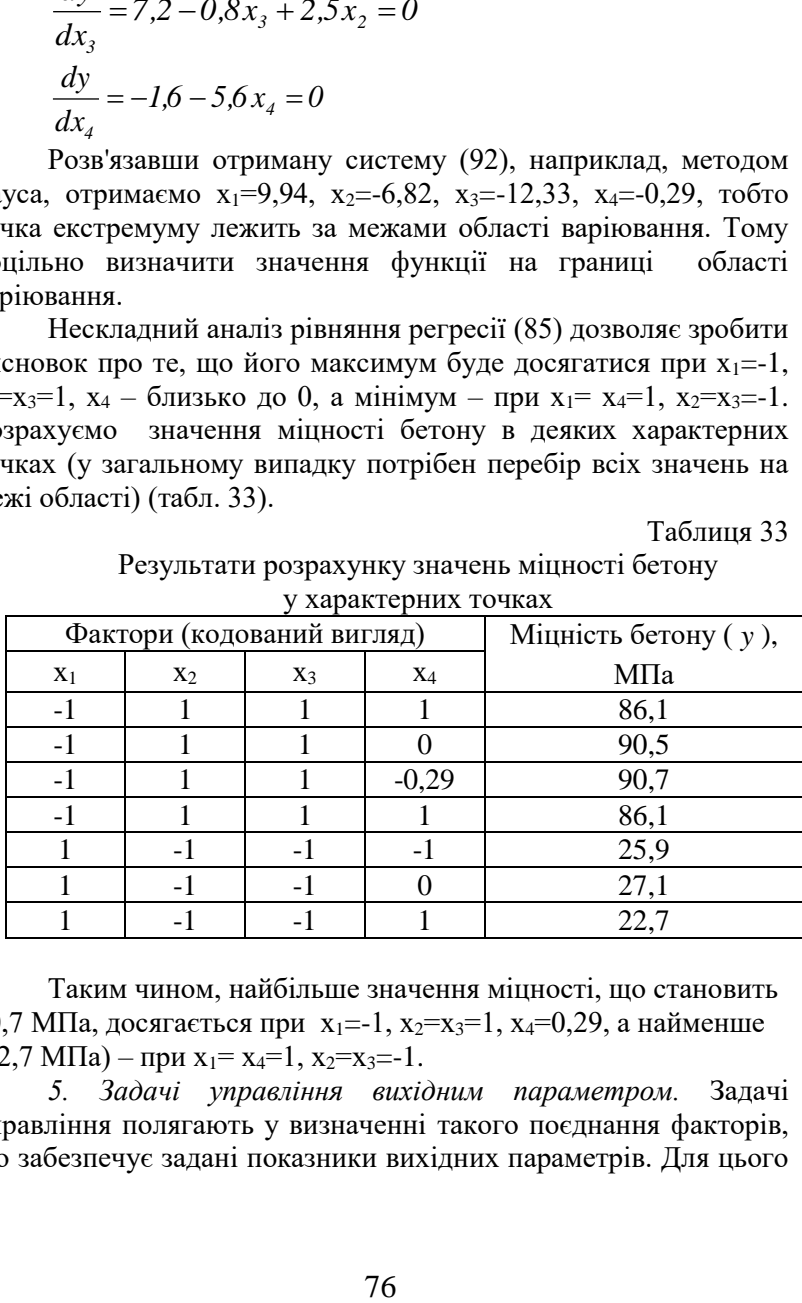

Таким чином, найбільше значення міцності, що становить 90,7 МПа, досягається при  $x_1 = -1$ ,  $x_2 = x_3 = 1$ ,  $x_4 = 0,29$ , а найменше  $(22.7 M\Pi a) - \eta p u x_1 = x_4 = 1, x_2 = x_3 = -1.$ 

*5. Задачі управління вихідним параметром.* Задачі управління полягають у визначенні такого поєднання факторів, що забезпечує задані показники вихідних параметрів. Для цього

з отриманого рівняння регресії (наприклад, міцності бетону) вибирають найбільш значимий фактор (звичайно Ц/В).

Розв'язуючи рівняння регресії щодо цього фактора, визначають необхідне його значення, яке забезпечує при зміні інших прийнятих факторів значення вихідного параметра.

Управління при фіксованому *y* виконується шляхом побудови ізоліній (для двох незалежних факторів хi) або номограм – для всіх факторів.

Наприклад, для побудови ізоліній від факторів х<sub>2</sub> і х<sub>3</sub> у рівнянні (85) задамо х<sub>1</sub>=х<sub>4</sub>=0, отримаємо рівняння

$$
y = 57,3 + 22,9x_2 + 7,2x_3 - 1,6x_2^2 - 0,4x_3^2 + 2,5x_2x_3.
$$
 (93)

Задаючись можливими значеннями  $\hat{\textbf{y}}$  і приводячи рівняння до вигляду  $x_3=f(x_2)$ , побудуємо шукані ізолінії.

З рис. 15 випливає, що для досягнення міцності бетону 60 МПа на цементі марки М500 (Rц=50 МПа) слід прийняти Ц/В=3,0, а на цементі марки М600 – Ц/В=2,58 при інших однакових факторах (В=190 кг/м<sup>3</sup>, Д=0,25%).

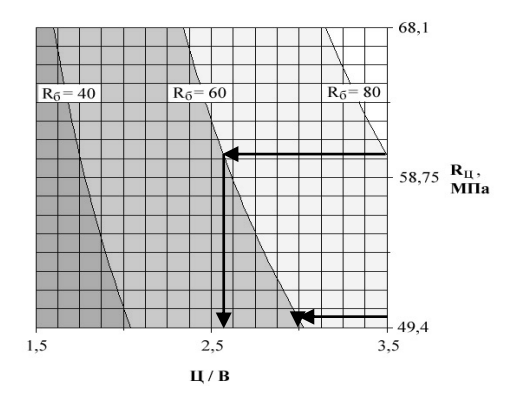

**Рис. 15.** Ізолінії міцності за рівнянням (1.93)

*6. Задачі мінімізації* полягають у визначенні такого співвідношення прийнятих факторів, яке дозволяє одержати задані значення вихідних параметрів при мінімальному значенні одного з факторів, наприклад, витрати цементу Ц.

В даній моделі (85) основним ресурсом, що визначає вартість бетону, є витрата цементу, що прямо пропорційна Ц/В. Тому мінімальне Ц/В буде відповідати мінімальній витраті ресурсів. Наприклад, для бетону міцністю 40 МПа мінімальна витрата цементу досягається при Ц/В=1,6. При цьому  $R_{\text{u}}=68,1$ МПа, В=190 кг/м<sup>3</sup>, Д=0,25%.

*7. Наочне уявлення про геометричний образ досліджуваної функції відгуку* можна отримати побудовою відповідної геометричної поверхні у дво- або тривимірному просторі. Із цією метою рівняння другого порядку перетвориться в типову канонічну форму.

Процес приведення моделі другого порядку до канонічної форми розбивається на два етапи: 1) поворот координатних осей і сполучення їх з напрямками власних векторів (нові координатні осі називають канонічними); 2) перенесення початку координат в особливу точку.

Перший етап дозволяє виключити з рівняння взаємодії, другий - звести до мінімуму число лінійних членів. Такі перетворення широко описані в настановах з аналітичної геометрії.

Поверхні другого порядку, приведені до канонічного виду, можна класифікувати залежно від математичної структури рівняння.

*8. Компромісні екстремальні задачі.* При розв'язанні екстремальних задач, що ставляться до вивчення технології і властивостей бетону, у більшості випадків виникає необхідність в одночасному розгляді декількох параметрів оптимізації. У цих умовах вирішують компромісні задачі: ведеться пошук компромісу між декількома параметрами оптимізації, так як на умовний екстремум для однієї поверхні відгуку накладають обмеження однією або декількома іншими поверхнями відгуку.

У процесі оптимізації складів бетону звичайно необхідно вирішувати екстремальні задачі з урахуванням одночасно декількох критеріїв оптимізації (механічні, деформаційні, спеціальні властивості матеріалу). Дуже часто при пошуку умовного екстремуму поверхні відгуку потрібне врахування обмежень економічного характеру.

У даний час при розв'язанні компромісних екстремальних задач застосовують графічний або аналітичний спосіб.

Графічний спосіб розв'язання компромісних задач заснований на тому, що розглядають суміщені двомірні перерізи поверхонь відгуку і візуально вибирають відповідні умовні екстремуми.

При аналітичному способі розв'язання компромісних задач можна використати метод невизначених множників Лагранжа. Метод заснований на застосуванні невизначених множників для пошуку екстремальних значень функцій, підпорядкованих зв'язками, які накладаються деякими співвідношеннями. При цьому для двох критеріїв оптимізації вирішується система рівнянь за допомогою відомих комп'ютерних програм. Недолік методу невизначених множників Лагранжа полягає в тім, що він ефективний тільки при спільному розгляді двох критеріїв оптимізації і є досить складним.

*9. Ефект впливу окремих факторів.* Для графічної інтерпретації впливу окремих факторів і оцінки степеня їх впливу побудуємо однофакторні моделі і графіки, визначимо ступінь впливу кожного з факторів (табл. 34, рис. 16).

Таблиня 34

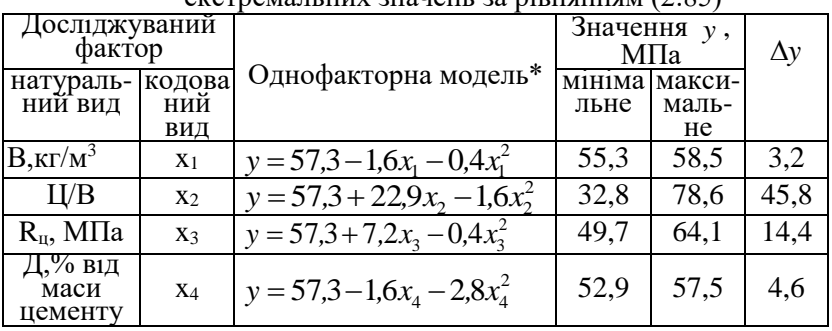

#### Результати розрахунку рівнянь екстремальних значень за рівнянням (2.85)

\* - інші фактори прийняті на нульовому рівні

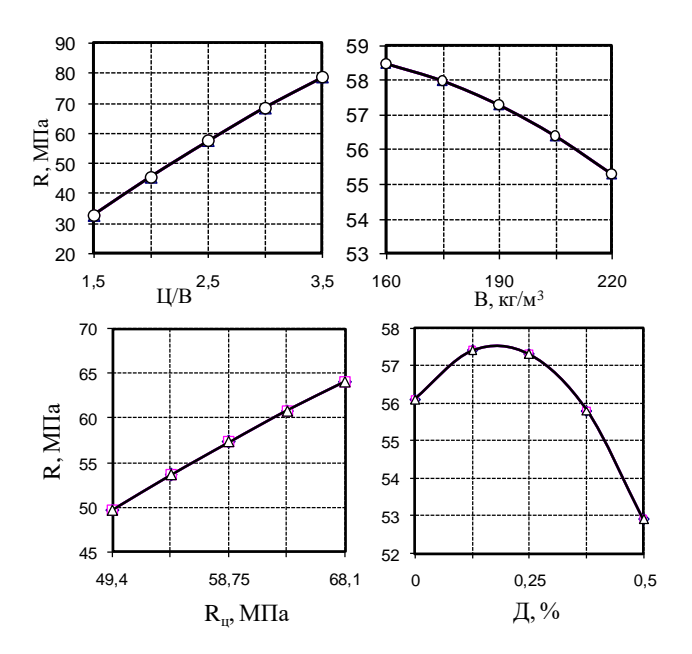

**Рис. 16.** Приклади побудови однофакторних залежностей за моделлю (1.86)

Аналіз отриманих даних показує, що за степенем значимості фактори можна розташувати в ряд х2>x3>x4>x1.

При цьому збільшення факторів  $x_2$  і  $x_3$  призводить до зростання у, а фактора х<sub>1</sub> – до зменшення у. Збільшення фактору х<sup>4</sup> у межах від 0 до 0,18% призводить до росту міцності, подальше збільшення х<sup>4</sup> – до зменшення міцності за інших рівних умов.

#### **Список використаної літератури**

- 1. Адлер Ю. П. Введение в планирование эксперимента. М., 1969. 194 с.
- 2. Ахназарова С. Л., Кафаров В. В. Методы оптимизации экспери-мента в химической технологии. М. : Высш. шк., 1985. 327 с.
- 3. Баженов Ю. М., Вознесенский В. А. Перспективы применения математических методов в технологии сборного железобетона. М. : Стройиздат, 1974. 192 с.
- 4. Баженов Ю. М. Технология бетона. М. : Высшая школа, 1987. 415 с.
- 5. Вознесенский В. А. Статистические методы планирования эксперимента в технико-экономических исследованиях. М. : Статистика, 1974. 192 с.
- 6. Вознесенский В. А., Ковальчук А. Ф. Принятие решений по статистическим моделям. М. : Статистика. 1978. 192 с.
- 7. Вознесенский В. А., Ляшенко Т. В., Огарков Б. Л. Численные методы решения строительнотехнологических задач на ЭВМ. К. : Вища шк., 1989. 328 с.
- 8. Дворкин Л. И. Оптимальное проектирование составов бетона. Львов : Вища школа, 1981. 160 с.
- 9. Дворкин Л. И., Шамбан И. Б. Проектирование составов бетона с применением математического моделирования : учеб. пособие. К. : УМК ВО, 1982. 144 с.
- 10. Дворкин Л. И. Снижение расхода цемента и топлива в произ-водстве сборного железобетона. К. : Вища школа, 1985. 99 с.
- 11. Дворкин Л. И., Шестаков В. Л., Шамбан И. Б. Материаловедческие задачи в промышленном и гражданском строительстве. Киев, УМК ВО, 1989. 119 с.
- 12. Дворкин Л. Й., Шамбан И. Б. Многофакторное прогнозирование свойств и проектирование составов бетонов. М. : Стройиздат, 1992. 132 с.
- 13. Дворкін Л. Й., Дворкін О. Л., Гарніцький Ю. В. Основні задачі комп'ютерного бетонознавства. Рівне : РДТУ, 1999. 215 с.
- 14. Дворкин Л. И., Дворкин О. Л. Проектирование составов бетона с заданными свойствами. Ровно : РГТУ, 1999. 202 с.
- 15. Дворкін Л. Й., Дворкін О. Л., Гарніцький Ю. В. Проектування складів бетону із заданими властивостями. Рівне : РДТУ, 2000. 215 с.
- 16. Дворкин Л. И., Дворкин О. Л. Проектирование составов бетона. (Основы теории и методологии). Ровно : УГУВХП, 2003. 265 с.
- 17. Дворкин Л. И., Дворкин О. Л. Основы бетоноведения. С.Пб. : Стройбетон, 2006. 682 с.
- 18. Дворкин Л. И., Большаков В. И., Дворкин О. Л. Основы теории и методологии многопараметрического проектирования составов бетона. Днепропетровск : ПГАСА, 2006. 360 с.
- 19. Дворкін Л. Й., Дворкін О. Л. Основи бетонознавства. Київ: Основа, 2007. 613 с.
- 20. Дворкин Л. И., Дворкин О. Л., Горячих М. В. Проектирование и анализ эффективности состава бетона. Ровно, 2009. 173 с.
- 21. Дворкін Л. Й., Дворкін О. Л., Житковський В. В. Розв'язування будівельно-технологічних задач методами математичного планування експерименту. Рівне : НУВГП, 2011. 174 с.
- 22. Дворкін Л. Й., Гоц В. І., Дворкін О. Л. Випробування бетонів і будівельних розчинів. Проектування їх складів. К. : Основа, 2014. 304 с.
- 23. Дворкін Л. Й., Дворкін О. Л. Проектування складів. Рівне : НУВГП, 2015. 353с.
- 24. Дворкин Л. И., Дворкин О. Л. Расчетное прогнозирование свойств и проектирование составов бетона. М. : Инфра-Инженерия, 2015. 386 с.
- 25. Дворкин Л. И., Дворкин О. Л. Расчетное прогнозирование свойств и проектирование составов бетона. М. : Инфра- Инженерия, 2015. 386 с.
- 26. Дворкин Л. Й., Дворкин О. Л. Проектування складів бетонів (Методи, приклади, вправи) : навчальний посібник. К. : Видавничий дім «Кондор», 2018. 613 с.
- 27. Дворкин Л. И. Практическая методология проектирования составов бетона. Москва : Инфра-Инженерия, 2018. 627 с.
- 28. Ісаханов Г. В., Чорний С. М. Чисельні методи розв'язування задач будівництва. К. : ВШ, 1995. 374 с.
- 29. Математические модели задач строительного профиля и численные методы их исследования : учеб пособие / В. В. Карпов, А. В. Коробейников; Из-во АСВ; СПбГАСУ. М.; СПб., 1999. 188 с.
- 30. Налимов В. В. Теория експеримента. М. : Наука, 1971. 207 с.
- 31. Перегудов Ф. И., Тарасенко Ф. П. Введение в системный анализ. М. : ВШ, 1989. 367 с.
- 32. Прыкин Б. В. и др. Основы управления. Производственно-строительные системы : учеб. для вузов. М. : Стройиздат, 1991. 336 с.
- 33. Рекомендации по применению методов математического планирования эксперимента в технологии бетона. М. : НИИЖБ, 1982. 103 с.
- 34. Руководство по подбору составов тяжелого бетона / НИИЖБ. М. : Стройиздат, 1979. 103 с.
- 35. Тихомиров В. Б. Математические методы планирования эксперимента при изучении нетканых материалов. Легкая индустрия, 1968. 156 с.
- 36. Шеин В. И. Физико химические основы оптимизации технологии бетона. М. : Стройиздат, 1977. 271 с.
- 37. Dvorkin L, Nwoubani S., Dvorkin O. Construction Materials. Nova Science Publishers, New York, USA, 2010. 409 p.
- 38. Dvorkin L., Dvorkin O., Basics of concrete science. Amazon,(Kindle edition) 382 p., 2011/(e-book).
- 39. Dvorkin L., Dvorkin O., Ribakov Y. Mathematical Experiments Planning in Concrete Technology. Nova Science Publishers , New York, USA, 2012. p. 172.
- 40. Dvorkin L., Dvorkin O., Ribakov Y. Multi-Parametric Concrete Compositions Design. Nova Science Publishers, New York, USA, 2013, р. 223.
- 41. L. Dvorkin, V. Bolshakov. Structure and Properties of Building Materials. Trans Tech Publication ine, Zurich, 2016, p. 220.
- 42. L. Dvorkin, V. Zhitkovsky, Y. Ribakov. Concrete and montar production using stone sifting. CRC Press Taylor and Francis Group London, New York, 2018, p 159.

# **Додатки**

#### Таблиця 1

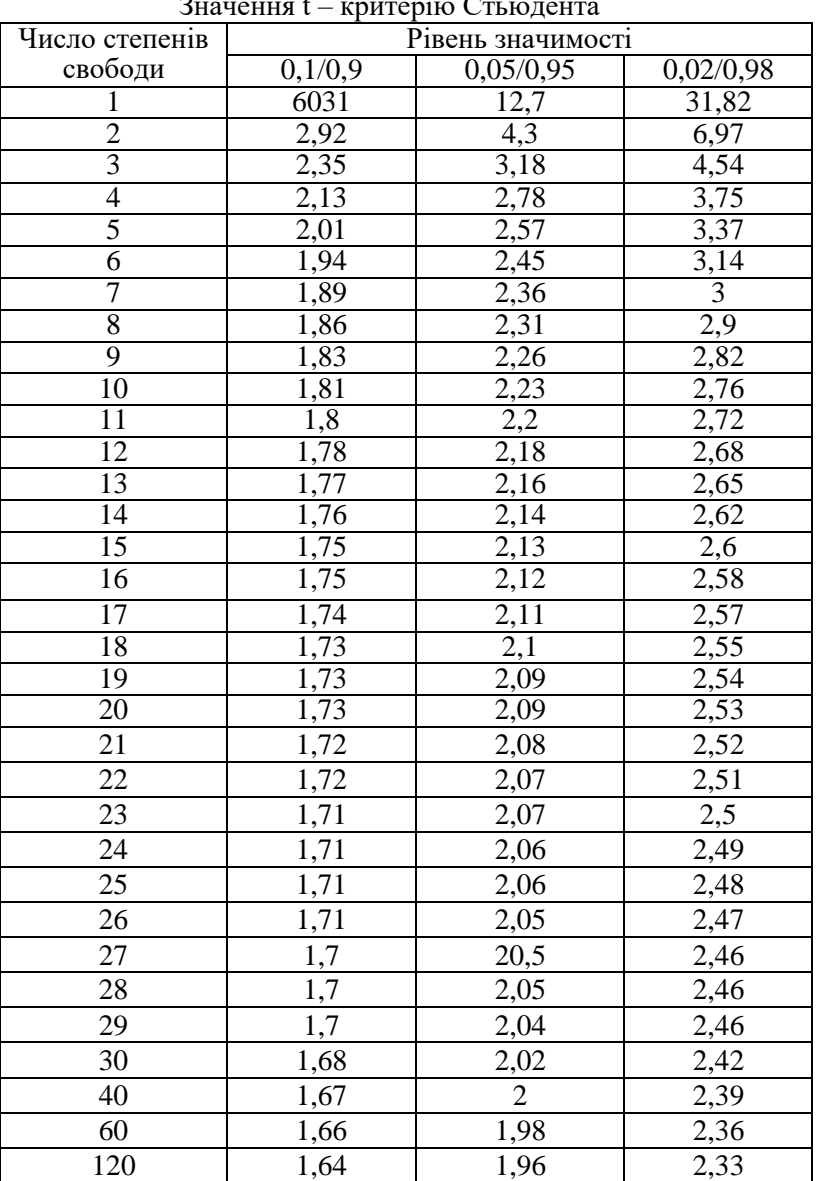

начення  $t = \text{r}$ титерію  $C_1$ 

#### Відношення дисперсії по F - критерії Фішера при α = 0,05

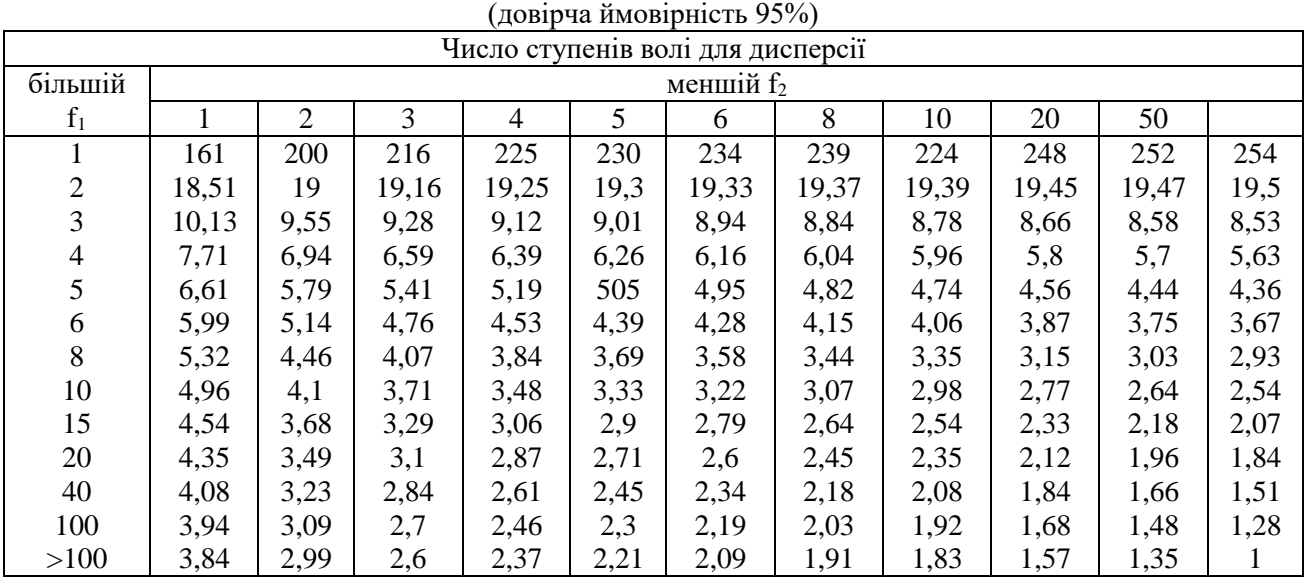

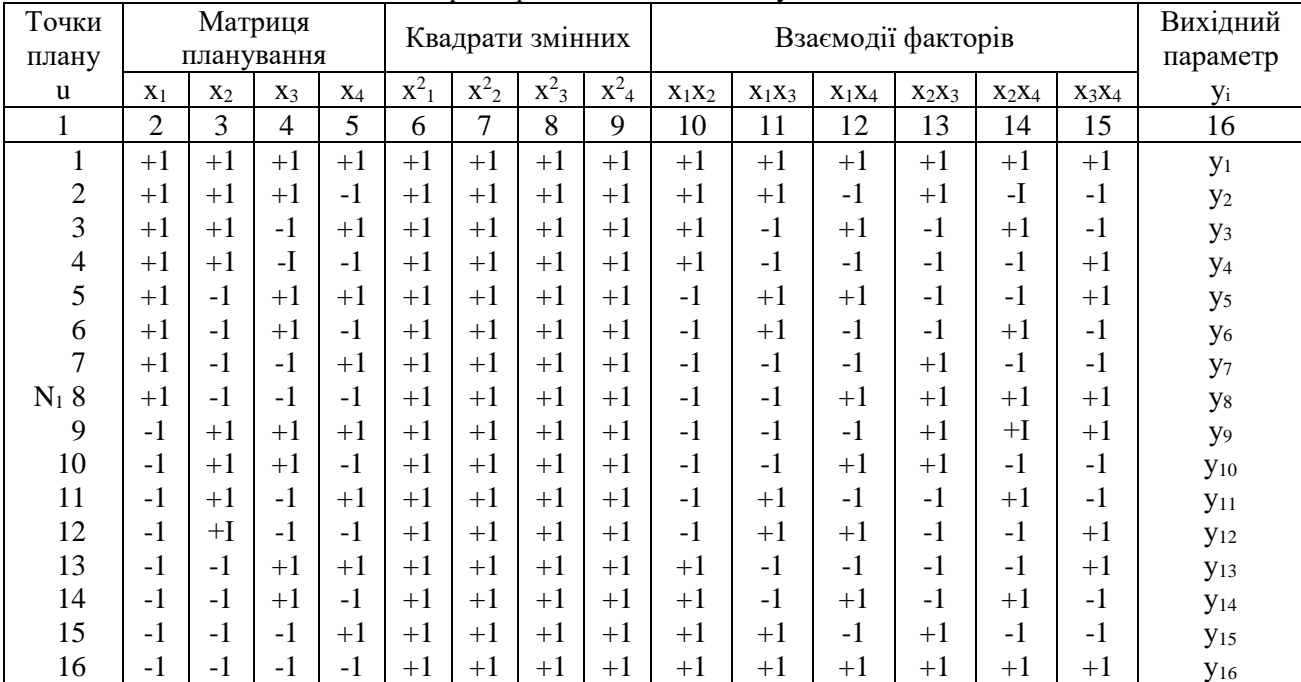

## Матриця ротатабельного плану для k = 4

2 3 4 5 6 7 8 9 | 10 | 11 | 12 | 13 | 14 | 15 | 16  $+2$  $\begin{matrix}0\\0\end{matrix}$  $\overline{0}$  $\overline{0}$  $+4$  $\begin{matrix}0\\0\end{matrix}$  $\overline{0}$  $\overline{0}$  $\overline{0}$  $\overline{0}$  $\overline{0}$  $\overline{0}$  $\overline{0}$  $\overline{0}$ +2-2000000 0<br>00<br>0 000000  $0000$ 000000 00000000 00000000 00000000 00000000 00000000 00000000 у<sup>17</sup>  $-2$  $\Omega$  $\Omega$  $+4$  $\Omega$  $\Omega$  $\theta$  $\Omega$  $\Omega$  $\Omega$  $\theta$  $\Omega$ +4000000 у<sup>18</sup>  $\Omega$  $+2$  $\Omega$  $\Omega$  $\theta$  $+4$  $\Omega$  $\Omega$  $\theta$  $\Omega$  $\Omega$  $\Omega$  $\theta$  $\Omega$  $+2$ <br> $-2$ <br>0<br>0<br>0<br>0<br>0<br>0 **У**19  $\Omega$  $-2$  $\theta$  $\theta$  $\theta$  $+4$  $\Omega$  $\Omega$  $\Omega$  $\Omega$  $\theta$  $\Omega$  $\theta$  $^{+4}_{0}$ <br>0 0 0 0 0  $\Omega$ у<sup>20</sup>  $\Omega$  $\theta$  $+2$ <br> $-2$ <br>0<br>0  $\theta$  $\theta$  $\theta$  $+4$  $\Omega$  $\theta$  $\theta$  $\Omega$  $\theta$  $\Omega$  $\theta$ у<sup>21</sup>  $\Omega$  $\theta$  $\theta$  $\theta$  $\theta$  $+4$ <br>0<br>0  $\Omega$  $\theta$  $\theta$  $\theta$  $\theta$  $\theta$  $\theta$ у<sup>22</sup>  $+2$ <br>-2  $\overline{0}$  $\Omega$  $\overline{0}$  $\Omega$  $\Omega$  $+4$  $\Omega$  $\Omega$  $\Omega$  $\overline{0}$  $\overline{0}$ у<sup>23</sup>  $\overline{0}$  $\overline{0}$  $\overline{0}$  $\overline{0}$  $+4$  $\overline{0}$  $\overline{0}$  $\overline{0}$  $\overline{0}$  $\overline{0}$  $\overline{0}$ у<sup>24</sup>  $\Omega$  $\Omega$  $\overline{0}$ 0000000 0000000 0000000  $\overline{0}$ 0000000  $\overline{0}$ 0000000  $\overline{0}$  $0000000000$  $\Omega$ 0000000  $\overline{0}$ 0000000  $\Omega$ 0000000  $\overline{0}$ 0000000  $\Omega$ 0000000  $\overline{0}$ 0000000  $\overline{0}$ 0000000  $\overline{0}$ 0000000 у<sup>25</sup>  $\theta$  $\Omega$  $\theta$  $\overline{0}$  $\overline{0}$  $\overline{0}$  $\overline{0}$  $\overline{0}$  $\overline{0}$  $\overline{0}$  $\overline{0}$  $\overline{0}$  $\overline{0}$  $\overline{0}$ у<sup>26</sup>  $\theta$  $\Omega$  $\theta$  $\overline{0}$  $\overline{0}$  $\overline{0}$  $\Omega$  $\overline{0}$  $\overline{0}$  $\overline{0}$  $\Omega$  $\overline{0}$  $\overline{0}$  $\overline{0}$ у<sup>27</sup>  $\overline{0}$  $\overline{0}$  $\overline{0}$  $\theta$  $\Omega$  $\Omega$  $\theta$  $\theta$  $\theta$  $\theta$  $\theta$  $\theta$  $\Omega$  $\theta$ у<sup>28</sup>  $\overline{0}$  $\overline{0}$  $\overline{0}$ 

 $\Omega$ 

 $\Omega$ 

 $\overline{0}$ 

 $\Omega$ 

 $\Omega$ 

 $\overline{0}$ 

 $\Omega$ 

 $\Omega$ 

 $\overline{0}$ 

 $\theta$ 

 $\theta$ 

 $\overline{0}$ 

продовження табл. 3

у<sup>29</sup> у<sup>30</sup> у31

 $\Omega$ 

 $\theta$ 

 $\overline{0}$ 

 $\theta$ 

 $\theta$ 

 $\overline{0}$ 

 $\theta$ 

 $\theta$ 

 $\overline{0}$ 

 $\Omega$ 

 $\theta$ 

 $\overline{0}$ 

 $\Omega$ 

 $\Omega$ 

 $\overline{0}$ 

 $\Omega$ 

 $\theta$ 

 $\overline{0}$ 

1

 $\theta$ 

 $\Omega$ 

 $\Omega$ 

 $\theta$ 

 $\overline{0}$ 

 $\overline{0}$ 

 $\overline{0}$ 

 $\overline{0}$ 

 $\theta$ 

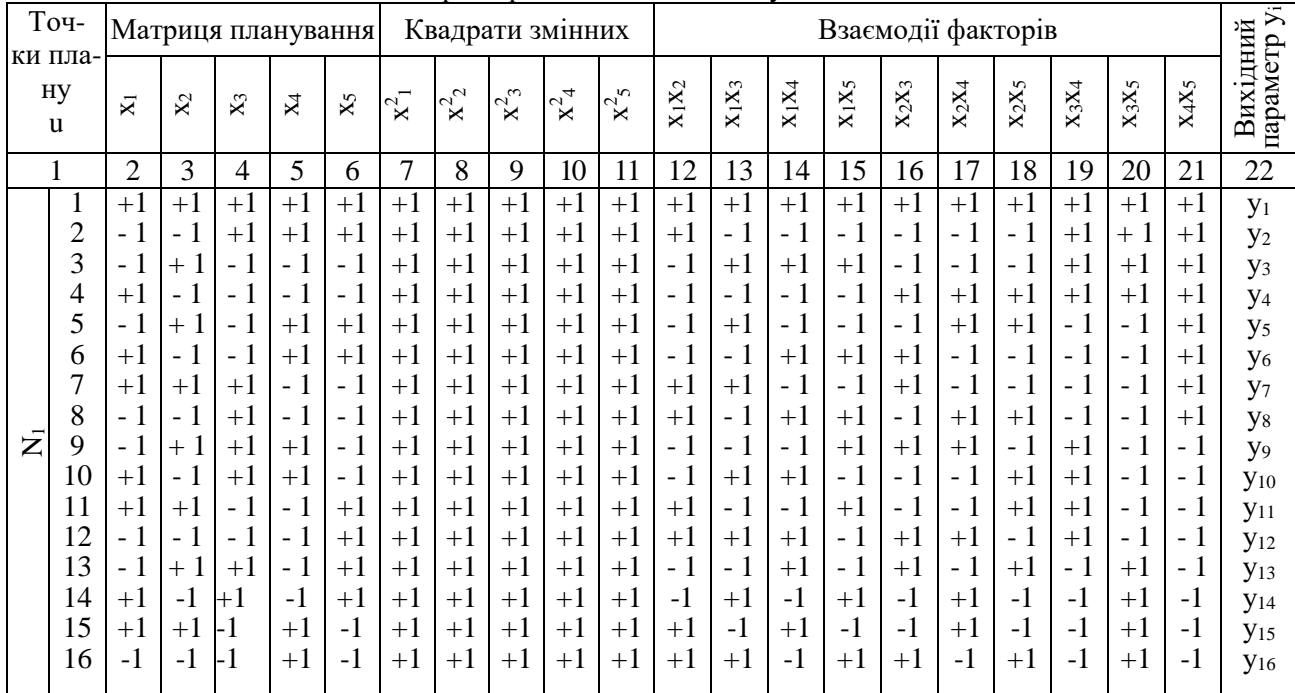

### Матриця ротатабельного плану для k = 5

продовження табл. 4

|                         |    | 2        | 3              | 4              | 5        | 6              |                | 8              | 9              | 10             | 11             | 12       | 13       | 14             | 15       | 16       | 17             | 18       | 19       | 20       | 21       | 22                     |
|-------------------------|----|----------|----------------|----------------|----------|----------------|----------------|----------------|----------------|----------------|----------------|----------|----------|----------------|----------|----------|----------------|----------|----------|----------|----------|------------------------|
|                         | 17 | $+2$     | $\overline{0}$ | $\overline{0}$ | $\Omega$ | $\theta$       | $+4$           | $\overline{0}$ | $\overline{0}$ | $\overline{0}$ | $\theta$       | $\Omega$ | $\Omega$ | $\theta$       | $\Omega$ | $\Omega$ | $\overline{0}$ | $\theta$ | $\Omega$ | $\Omega$ | $\Omega$ | $y_{17}$               |
|                         | 18 | $-2$     | $\Omega$       | $\theta$       | $\Omega$ | $\theta$       | $+4$           | $\Omega$       | 0              | $\Omega$       | $\Omega$       | $\Omega$ | 0        | $\Omega$       | $\theta$ | $\Omega$ | 0              | 0        | $\Omega$ | 0        | 0        | <b>Y</b> 18            |
|                         | 19 | 0        | $+2$           | $\theta$       | $\Omega$ | $\overline{0}$ | $\overline{0}$ | $+4$           | 0              | $\Omega$       | $\overline{0}$ | $\Omega$ | 0        | $\overline{0}$ | $\theta$ | $\Omega$ | 0              | 0        | $\Omega$ | 0        | 0        | <b>Y</b> <sub>19</sub> |
|                         | 20 | 0        | $-2$           | $\theta$       | $\theta$ | $\theta$       | $\theta$       | $+4$           | 0              | $\Omega$       | $\theta$       | $\Omega$ | 0        | $\overline{0}$ | $\theta$ | 0        | 0              | 0        | $\theta$ | 0        | $\theta$ | $y_{20}$               |
| $\mathsf{Z}^\mathtt{c}$ | 21 | $\Omega$ | $\Omega$       | $+2$           | $\Omega$ | $\theta$       | 0              | $\Omega$       | $+4$           | $\Omega$       | $\theta$       | $\Omega$ | 0        | $\theta$       | $\Omega$ | $\Omega$ | $\Omega$       | 0        | $\Omega$ | 0        | $\theta$ | $y_{21}$               |
|                         | 22 | 0        | $\Omega$       | $-2$           | $\Omega$ | $\theta$       | $\Omega$       | 0              | $+4$           | $\Omega$       | $\theta$       | $\Omega$ | 0        | $\overline{0}$ | $\Omega$ | 0        | 0              | 0        | $\Omega$ | 0        | 0        | $y_{22}$               |
|                         | 23 | 0        | $\Omega$       | $\overline{0}$ | $+2$     | $\theta$       | 0              | 0              | 0              | $+4$           | $\theta$       | $\Omega$ | 0        | $\theta$       | 0        | 0        | 0              | 0        | $\Omega$ | 0        | 0        | $y_{23}$               |
|                         | 24 | 0        | $\Omega$       | $\overline{0}$ | $-2$     | $\overline{0}$ | 0              | 0              | $\overline{0}$ | $+4$           | $\theta$       | $\theta$ | 0        | $\overline{0}$ | $\Omega$ | $\theta$ | 0              | 0        | $\theta$ | 0        | 0        | <b>y</b> <sub>24</sub> |
|                         | 25 | 0        | $\theta$       | $\theta$       | $\Omega$ | $+2$           | 0              | $\Omega$       | 0              | $\theta$       | $+4$           | $\Omega$ | 0        | $\theta$       | 0        | $\Omega$ | 0              | 0        | $\Omega$ | 0        |          | $y_{25}$               |
|                         | 26 | $^{(1)}$ | $\theta$       | $\Omega$       | 0        | $-2$           | $\Omega$       | $^{(1)}$       | 0              | $\Omega$       | $+4$           | $\Omega$ | 0        | $\theta$       | 0        | $\Omega$ | $\theta$       | $\Omega$ | $\Omega$ | 0        | $\theta$ | <b>y</b> <sub>26</sub> |
|                         | 27 | $\Omega$ | $\Omega$       | $\overline{0}$ | $\Omega$ | $\theta$       | $\Omega$       | $\Omega$       | $\overline{0}$ | $\Omega$       | $\Omega$       | $\Omega$ | $\Omega$ | $\Omega$       | $\Omega$ | $\Omega$ | $\Omega$       | $\Omega$ | $\Omega$ | $\Omega$ | $\Omega$ | $y_{27}$               |
|                         | 28 | 0        | $\Omega$       | $\theta$       | $\Omega$ | $\overline{0}$ | $\theta$       | 0              | 0              | $\Omega$       | $\theta$       | $\Omega$ | 0        | $\overline{0}$ | $\theta$ | $\theta$ | $\Omega$       | 0        | $\Omega$ | 0        | 0        | <b>Y28</b>             |
|                         | 29 | 0        | $\Omega$       | 0              | $\Omega$ | $\theta$       | 0              | 0              | 0              | $\Omega$       | $\theta$       | $\Omega$ | 0        | $\overline{0}$ | $\theta$ | 0        | 0              | 0        | $\Omega$ | 0        |          | <b>y</b> <sub>29</sub> |
| n <sub>0</sub>          | 30 | $\Omega$ | $\Omega$       | $\Omega$       | 0        | $\theta$       | 0              | $\Omega$       | 0              | $\Omega$       | $\theta$       | $\Omega$ | 0        | $\theta$       | 0        | $\Omega$ | $\Omega$       | 0        | $\Omega$ | 0        | $\theta$ | <b>Y</b> 30            |
|                         | 31 | 0        | $\Omega$       | $\theta$       | 0        | $\theta$       | 0              | 0              | 0              | $\Omega$       | $\Omega$       | $\Omega$ | 0        | $\theta$       | 0        | 0        | 0              | 0        | $\Omega$ | 0        | 0        | <b>y</b> <sub>31</sub> |
|                         | 32 | 0        | 0              | 0              | $\Omega$ | $\theta$       | 0              | 0              | 0              | 0              | 0              |          | 0        | $\Omega$       | 0        | 0        | 0              | 0        | $\theta$ | 0        |          | <b>y</b> 32            |

Таблиця 5

|                |                |                |                |                |                    |                    |                    | гиатриця плану DORCa-DCHRIHA для $K - J$ |                  |                  |                        |
|----------------|----------------|----------------|----------------|----------------|--------------------|--------------------|--------------------|------------------------------------------|------------------|------------------|------------------------|
|                | Точки          |                | Матриця        |                |                    | Квадрати           |                    |                                          | Взаємодії        |                  | Вихідний               |
|                | плану          |                | планування     |                |                    | змінних            |                    |                                          | факторів         |                  | параметр               |
|                | u              | $x_1$          | $x_2$          | $x_3$          | $x^2$ <sub>1</sub> | $x^2$ <sub>2</sub> | $x^2$ <sub>3</sub> | $x_1x_2$                                 | $x_1x_3$         | $x_2x_3$         | Уi                     |
|                | 1              | $+1$           | $+1$           | 0              | $+1$               | $+1$               | $\boldsymbol{0}$   | $+1$                                     | 0                | 0                | $y_1$                  |
|                | $\overline{c}$ | $+1$           | -1             | 0              | $+1$               | $^{+1}$            | $\overline{0}$     | $-1$                                     | 0                | $\theta$         | $y_2$                  |
|                | 3              | $-1$           | $+1$           | $\overline{0}$ | $+1$               | $+1$               | $\overline{0}$     | $-1$                                     | 0                | $\theta$         | yз                     |
|                | $\overline{4}$ | $-1$           | - 1            | 0              | $+1$               | $+1$               | $\overline{0}$     | $+1$                                     | $\boldsymbol{0}$ | $\theta$         | y <sub>4</sub>         |
|                | 5              | $+1$           | $\theta$       | $+1$           | $+1$               | $\Omega$           | $+1$               | $\boldsymbol{0}$                         | $^{+1}$          | $\Omega$         | $y_5$                  |
|                | 6              | $+1$           | $\Omega$       | - 1            | $+1$               | $\Omega$           | $+1$               | $\boldsymbol{0}$                         | - 1              | $\Omega$         | y <sub>6</sub>         |
|                | $\overline{7}$ | - 1            | $\theta$       | $+1$           | $+1$               | $\theta$           | $+1$               | $\boldsymbol{0}$                         | - 1              | $\Omega$         | $y_7$                  |
|                | 8              | - 1            | $\theta$       | - 1            | $+1$               | $\Omega$           | $+1$               | $\boldsymbol{0}$                         | $^{+1}$          | $\Omega$         | $y_8$                  |
|                | 9              | $\overline{0}$ | $+1$           | $+1$           | $\overline{0}$     | $+1$               | $+1$               | $\overline{0}$                           | $\boldsymbol{0}$ | $+1$             | y <sub>9</sub>         |
|                | 10             | $\overline{0}$ | $+1$           | - 1            | $\theta$           | $+1$               | $+1$               | $\overline{0}$                           | 0                | - 1              | $y_{10}$               |
|                | 11             | 0              | -1             | $+1$           | $\theta$           | $+1$               | $+1$               | $\boldsymbol{0}$                         | 0                | - 1              | <b>y</b> <sub>11</sub> |
|                | 12             | $\overline{0}$ | -1             | - 1            | $\theta$           | $+1$               | $+1$               | $\overline{0}$                           | $\boldsymbol{0}$ | $+1$             | <b>y</b> <sub>12</sub> |
| n <sub>0</sub> | 13             | $\theta$       | $\Omega$       | $\theta$       | $\theta$           | $\Omega$           | $\theta$           | $\theta$                                 | $\boldsymbol{0}$ | $\theta$         | <b>y</b> <sub>13</sub> |
|                | 14             | $\theta$       | $\overline{0}$ | $\overline{0}$ | 0                  | $\overline{0}$     | $\overline{0}$     | $\overline{0}$                           | 0                | $\theta$         | <b>y</b> <sub>14</sub> |
|                | 15             | 0              | $\mathbf{0}$   | $\overline{0}$ | $\overline{0}$     | $\overline{0}$     | $\overline{0}$     | $\boldsymbol{0}$                         | $\overline{0}$   | $\boldsymbol{0}$ | <b>y</b> <sub>15</sub> |

Матриця плану Бокса-Бенкіна для  $k - 3$ 

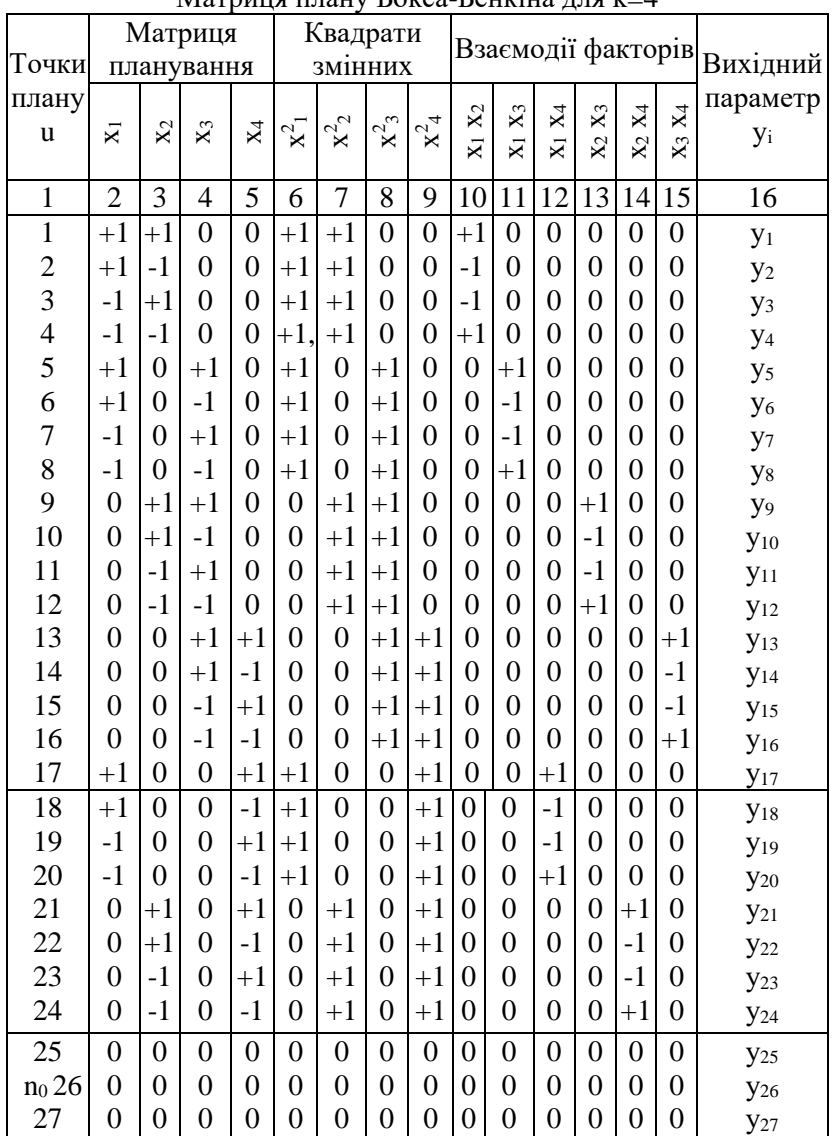

Матриця плану Бокса-Бенкіна для  $k-4$ 

| Точ-<br>КИ     |                           |                  | Матриця        | планування       |                |                  |                             | Квадрати змінних |                             |                  |                            |                  |                  |                  | Взаємодії факторів |                               |                |                |                |                  | Вихід-<br>ний          |
|----------------|---------------------------|------------------|----------------|------------------|----------------|------------------|-----------------------------|------------------|-----------------------------|------------------|----------------------------|------------------|------------------|------------------|--------------------|-------------------------------|----------------|----------------|----------------|------------------|------------------------|
| пла-           |                           |                  |                |                  |                |                  |                             |                  |                             |                  |                            |                  |                  | 5                |                    |                               |                |                |                |                  | пара-                  |
| Hy             | $\overline{\mathbf{x}}_1$ | $\mathbf{X}_2$   | $\mathbf{X}_3$ | $\rm X4$         | $X_5$          | $\mathbf{x}^2$   | $\mathbf{x}^2$ <sub>2</sub> | $\mathbf{x}^2_3$ | $\mathbf{x}^2$ <sub>4</sub> | $x^2$ 5          | $\mathbf{X}_1\mathbf{X}_2$ | $X_1X_3$         | $X_1X_4$         | $X_1X_2$         | $X_2X_3$           | X <sub>2</sub> X <sub>4</sub> | $X_2X_5$       | X3X4           | $X_3X_5$       | $X4X_5$          | метр                   |
| u              |                           |                  |                |                  |                |                  |                             |                  |                             |                  |                            |                  |                  |                  |                    |                               |                |                |                |                  | Уi                     |
| $\mathbf{1}$   | $\overline{2}$            | 3                | $\overline{4}$ | 5                | 6              | 7                | 8                           | 9                | 10                          | 11               | 12                         | 13               | 14               | 15               | 16                 | 17                            | 18             | 19             | 20             | 21               | 22                     |
| $\mathbf{1}$   | $+1$                      | $+1$             | $\overline{0}$ | $\overline{0}$   | $\theta$       | $+1$             | $+1$                        | $\overline{0}$   | $\Omega$                    | $\overline{0}$   | $+1$                       | $\overline{0}$   | $\overline{0}$   | $\overline{0}$   | $\Omega$           | $\Omega$                      | $\overline{0}$ | $\theta$       | $\Omega$       | $\overline{0}$   | $y_1$                  |
| $\mathbf{2}$   | $+1$                      | $-1$             | $\overline{0}$ | $\boldsymbol{0}$ | $\overline{0}$ | $+1$             | $+1$                        | $\boldsymbol{0}$ | $\boldsymbol{0}$            | $\boldsymbol{0}$ | $-1$                       | $\overline{0}$   | $\overline{0}$   | $\overline{0}$   | $\Omega$           | $\overline{0}$                | $\overline{0}$ | $\overline{0}$ | $\theta$       | $\theta$         | $y_2$                  |
| $\overline{3}$ | $-1$                      | $+1$             | $\overline{0}$ | $\overline{0}$   | $\overline{0}$ | $+1$             | $+1$                        | $\overline{0}$   | $\overline{0}$              | $\overline{0}$   | $-1$                       | $\overline{0}$   | $\overline{0}$   | $\overline{0}$   | $\theta$           | $\overline{0}$                | $\overline{0}$ | $\overline{0}$ | 0              | $\overline{0}$   | У <sub>3</sub>         |
| $\overline{4}$ | $-1$                      | $-1$             | $\overline{0}$ | $\boldsymbol{0}$ | $\overline{0}$ | $+1$             | $+1$                        | $\mathbf{0}$     | $\overline{0}$              | $\boldsymbol{0}$ | $+1$                       | $\overline{0}$   | $\overline{0}$   | $\overline{0}$   | $\Omega$           | $\overline{0}$                | $\overline{0}$ | $\overline{0}$ | $\overline{0}$ | $\theta$         | y <sub>4</sub>         |
| 5              | $+1$                      | $\overline{0}$   | $+1$           | $\boldsymbol{0}$ | $\overline{0}$ | $+1$             | $\overline{0}$              | $+1$             | $\overline{0}$              | $\boldsymbol{0}$ | $\Omega$                   | $+1$             | $\overline{0}$   | $\theta$         | $\Omega$           | $\overline{0}$                | $\overline{0}$ | $\overline{0}$ | 0              | $\theta$         | y <sub>5</sub>         |
| 6              | $+1$                      | $\theta$         | $-1$           | $\boldsymbol{0}$ | $\overline{0}$ | $+1$             | $\overline{0}$              | $+1$             | $\theta$                    | $\boldsymbol{0}$ | $\Omega$                   | $-1$             | $\overline{0}$   | $\overline{0}$   | $\Omega$           | $\overline{0}$                | $\overline{0}$ | $\overline{0}$ | $\overline{0}$ | $\overline{0}$   | y <sub>6</sub>         |
| 7              | $-1$                      | $\overline{0}$   | $+1$           | $\overline{0}$   | $\overline{0}$ | $+1$             | $\overline{0}$              | $+1$             | $\overline{0}$              | $\boldsymbol{0}$ | 0                          | $-1$             | $\overline{0}$   | $\overline{0}$   | $\Omega$           | $\theta$                      | $\overline{0}$ | $\overline{0}$ | 0              | $\theta$         | $y_7$                  |
| 8              | $-1$                      | 0                | $-1$           | $\boldsymbol{0}$ | $\overline{0}$ | $+1$             | $\overline{0}$              | $+1$             | $\overline{0}$              | $\boldsymbol{0}$ | 0                          | $+1$             | $\overline{0}$   | $\overline{0}$   | $\Omega$           | $\overline{0}$                | $\overline{0}$ | $\overline{0}$ | 0              | 0                | y <sub>8</sub>         |
| 9              | $\Omega$                  | $+1$             | $+1$           | $\boldsymbol{0}$ | $\overline{0}$ | $\mathbf{0}$     | $+1$                        | $+1$             | $\overline{0}$              | $\boldsymbol{0}$ | 0                          | $\overline{0}$   | $\overline{0}$   | $\overline{0}$   | $+1$               | $\overline{0}$                | $\overline{0}$ | $\theta$       | 0              | $\theta$         | y <sub>9</sub>         |
| 10             | 0                         | $+1$             | $-1$           | $\boldsymbol{0}$ | $\overline{0}$ | $\boldsymbol{0}$ | $+1$                        | $+1$             | $\overline{0}$              | $\boldsymbol{0}$ | $\overline{0}$             | $\overline{0}$   | $\overline{0}$   | $\overline{0}$   | $-1$               | $\overline{0}$                | $\overline{0}$ | $\overline{0}$ | $\overline{0}$ | $\theta$         | <b>y</b> 10            |
| 11             | 0                         | $-1$             | $+1$           | $\boldsymbol{0}$ | $\overline{0}$ | $\mathbf{0}$     | $+1$                        | $+1$             | $\theta$                    | $\boldsymbol{0}$ | 0                          | $\overline{0}$   | $\mathbf{0}$     | $\overline{0}$   | $-1$               | $\overline{0}$                | $\overline{0}$ | $\theta$       | 0              | $\theta$         | $y_{11}$               |
| 12             | $\Omega$                  | $-1$             | $-1$           | $\boldsymbol{0}$ | $\overline{0}$ | $\mathbf{0}$     | $+1$                        | $+1$             | $\overline{0}$              | $\overline{0}$   | $\theta$                   | $\overline{0}$   | $\overline{0}$   | $\overline{0}$   | $+1$               | $\overline{0}$                | $\overline{0}$ | $\theta$       | $\overline{0}$ | $\theta$         | $y_{12}$               |
| 13             | $\Omega$                  | $\overline{0}$   | $+1$           | $+1$             | $\Omega$       | $\overline{0}$   | $\overline{0}$              | $+1$             | $+1$                        | $\overline{0}$   | 0                          | $\overline{0}$   | $\overline{0}$   | $\overline{0}$   | $\Omega$           | $\theta$                      | $\overline{0}$ | $+1$           | $\overline{0}$ | $\theta$         | <b>y</b> <sub>13</sub> |
| 14             | $\Omega$                  | $\overline{0}$   | $+1$           | $-1$             | $\overline{0}$ | $\boldsymbol{0}$ | $\overline{0}$              | $+1$             | $+1$                        | $\boldsymbol{0}$ | 0                          | $\overline{0}$   | $\boldsymbol{0}$ | $\theta$         | $\Omega$           | $\theta$                      | $\mathbf{0}$   | $-1$           | 0              | $\theta$         | <b>y</b> <sub>14</sub> |
| 15             | 0                         | $\boldsymbol{0}$ | $-1$           | $+1$             | $\mathbf{0}$   | $\boldsymbol{0}$ | $\boldsymbol{0}$            | $+1$             | $+1$                        | $\boldsymbol{0}$ | 0                          | $\boldsymbol{0}$ | $\boldsymbol{0}$ | $\boldsymbol{0}$ | $\overline{0}$     | $\boldsymbol{0}$              | $\mathbf{0}$   | $-1$           | $\overline{0}$ | $\boldsymbol{0}$ | <b>y</b> <sub>15</sub> |

Матриця плану Бокса-Бенкіна для k=5

продовження табл. 7

| 1  | $\overline{2}$ | 3                | $\overline{4}$ | 5                | 6        | 7                | 8              | 9                | 10               | 11               | 12             | 13       | 14             | 15             | 16 | 17               | 18             | 19               | 20       | 21               | 22                     |
|----|----------------|------------------|----------------|------------------|----------|------------------|----------------|------------------|------------------|------------------|----------------|----------|----------------|----------------|----|------------------|----------------|------------------|----------|------------------|------------------------|
| 16 | 0              | $\Omega$         | $-1$           | -1               | $\theta$ | $\Omega$         | $\overline{0}$ | $+1$             | $^{\mathrm{+1}}$ | 0                | $\overline{0}$ | $\theta$ | $\Omega$       | $\theta$       | 0  | $\Omega$         | $\Omega$       | $+1$             | $\Omega$ | $\overline{0}$   | <b>Y</b> <sub>16</sub> |
| 17 | $+1$           | $\overline{0}$   | $\Omega$       | $^{+1}$          | $\theta$ | $+1$             | 0              | $\boldsymbol{0}$ | $+1$             | 0                | $\Omega$       | $\theta$ | $+1$           | 0              | 0  | 0                | $\overline{0}$ | $\theta$         | 0        | $\boldsymbol{0}$ | <b>y</b> <sub>17</sub> |
| 18 | $+1$           | $\theta$         | $\Omega$       | $-1$             | 0        | $+1$             | 0              | $\boldsymbol{0}$ | $+1$             | $\Omega$         | $\Omega$       | $\theta$ | $-1$           | 0              | 0  | $\Omega$         | 0              | $\overline{0}$   | 0        | $\Omega$         | <b>y</b> <sub>18</sub> |
| 19 | $-1$           | $\theta$         | $\overline{0}$ | $+1$             | 0        | $+1$             | $\theta$       | $\boldsymbol{0}$ | $+1$             | $\theta$         | $\Omega$       | 0        | $-1$           | 0              | 0  | $\Omega$         | 0              | $\overline{0}$   | 0        | $\Omega$         | $y_{19}$               |
| 20 | $-1$           | $\overline{0}$   | $\theta$       | $-1$             | $\theta$ | $+1$             | 0              | $\theta$         | $+1$             | $\overline{0}$   | $\Omega$       | $\Omega$ | $+1$           | $\theta$       | 0  | $\theta$         | 0              | $\overline{0}$   | $\Omega$ | $\theta$         | $y_{20}$               |
| 21 | 0              | $+1$             | $\overline{0}$ | $+1$             | 0        | $\boldsymbol{0}$ | $+1$           | $\boldsymbol{0}$ | $+1$             | $\theta$         | $\Omega$       | $\theta$ | $\Omega$       | 0              | 0  | $+1$             | 0              | $\overline{0}$   | 0        | $\theta$         | $y_{21}$               |
| 22 | 0              | $-1$             | $\overline{0}$ | $^{+1}$          | 0        | $\mathbf{0}$     | $+1$           | $\boldsymbol{0}$ | $+1$             | 0                | $\Omega$       | $\theta$ | 0              | $\overline{0}$ | 0  | $-1$             | 0              | 0                | 0        | $\overline{0}$   | $y_{22}$               |
| 23 | 0              | $-1$             | $\theta$       | $+1$             | $\Omega$ | $\boldsymbol{0}$ | $+1$           | $\boldsymbol{0}$ | $^{+1}$          | 0                | $\Omega$       | 0        | $\Omega$       | $\theta$       | 0  | $-1$             | 0              | $\Omega$         | 0        | $\overline{0}$   | $y_{23}$               |
| 24 | 0              | $-1$             | $\theta$       | $-1$             | 0        | $\mathbf{0}$     | $+1$           | $\boldsymbol{0}$ | $+1$             | $\boldsymbol{0}$ | $\Omega$       | $\Omega$ | $\overline{0}$ | 0              | 0  | $^{+1}$          | 0              | $\Omega$         | 0        | $\theta$         | $y_{24}$               |
| 25 | 0              | $+1$             | $\theta$       | $\theta$         | $^{+1}$  | $\mathbf{0}$     | $+1$           | $\theta$         | $\boldsymbol{0}$ | $+1$             | $\Omega$       | $\Omega$ | $\overline{0}$ | 0              | 0  | $\theta$         | $+1$           | $\Omega$         | 0        | $\Omega$         | $y_{25}$               |
| 26 | 0              | $^{\mathrm{+1}}$ | $\mathbf{0}$   | $\boldsymbol{0}$ | $-1$     | $\boldsymbol{0}$ | $+1$           | $\boldsymbol{0}$ | 0                | $+1$             | $\Omega$       | $\theta$ | 0              | 0              | 0  | $\boldsymbol{0}$ | $-1$           | $\boldsymbol{0}$ | 0        | $\overline{0}$   | $y_{26}$               |
| 27 | 0              | $-1$             | $\theta$       | $\theta$         | $+1$     | $\mathbf{0}$     | $+1$           | $\Omega$         | $\theta$         | $+1$             | $\Omega$       | $\theta$ | 0              | 0              | 0  | $\Omega$         | $-1$           | $\overline{0}$   | 0        | $\theta$         | <b>y</b> <sub>27</sub> |
| 28 | 0              | $-1$             | $\theta$       | $\Omega$         | $-1$     | $\boldsymbol{0}$ | $+1$           | $\Omega$         | $\theta$         | $+1$             | $\Omega$       | 0        | $\theta$       | 0              | 0  | $\Omega$         | $+1$           | $\overline{0}$   | 0        | $\theta$         | <b>y</b> <sub>28</sub> |
| 29 | 0              | $\Omega$         | $\theta$       | $+1$             | $+1$     | $\overline{0}$   | $\theta$       | $\boldsymbol{0}$ | $+1$             | $+1$             | $\theta$       | $\theta$ | $\theta$       | 0              | 0  | $\Omega$         | $\Omega$       | $\overline{0}$   | $\theta$ | $^{+1}$          | <b>y</b> <sub>29</sub> |
| 30 | 0              | $\theta$         | $\Omega$       | $^{+1}$          | $-1$     | 0                | 0              | $\boldsymbol{0}$ | $+1$             | $+1$             | $\Omega$       | $\Omega$ | $\overline{0}$ | 0              | 0  | 0                | 0              | $\overline{0}$   | 0        | -1               | <b>y</b> <sub>30</sub> |
| 31 | 0              | $\mathbf{0}$     | $\theta$       | $-1$             | $+1$     | $\overline{0}$   | 0              | $\boldsymbol{0}$ | $^{+1}$          | $+1$             | $\Omega$       | $\theta$ | 0              | 0              | 0  | $\Omega$         | 0              | $\boldsymbol{0}$ | $\theta$ | -1               | <b>y</b> <sub>31</sub> |
| 32 | 0              | $\theta$         | $\theta$       | $-1$             | $-1$     | $\Omega$         | $\Omega$       | $\Omega$         | $^{+1}$          | $+1$             | $\Omega$       | 0        | $\theta$       | 0              | 0  | $\Omega$         | 0              | $\theta$         | 0        | $^{+1}$          | <b>y</b> 32            |
| 33 | 0              | $\theta$         | $+1$           | $\theta$         | $+1$     | $\Omega$         | $\theta$       | $+1$             | $^{\mathrm{+1}}$ | $+1$             | $\Omega$       | 0        | $\theta$       | 0              | 0  | $\Omega$         | 0              | $\boldsymbol{0}$ | $+1$     | $\Omega$         | <b>y</b> 33            |
| 34 | 0              | $\theta$         | $+1$           | $\theta$         | $-1$     | $\boldsymbol{0}$ | $\theta$       | $+1$             | $^{+1}$          | $+1$             | $\Omega$       | $\theta$ | $\theta$       | 0              | 0  | $\Omega$         | 0              | $\boldsymbol{0}$ | $-1$     | $\theta$         | <b>Y</b> 34            |
| 35 | 0              | $\theta$         | $-1$           | $\theta$         | $+1$     | $\Omega$         | 0              | $+1$             | $^{+1}$          | $+1$             | $\Omega$       | 0        | 0              | 0              | 0  | $\Omega$         | 0              | $\theta$         | $-1$     | $\theta$         | <b>y</b> 35            |
| 36 | 0              | $\Omega$         | $-1$           | $\theta$         | $-1$     | $\boldsymbol{0}$ | $\overline{0}$ | $+1$             | $+1$             | $+1$             | $\Omega$       | 0        | $\Omega$       | 0              | 0  | $\Omega$         | 0              | $\Omega$         | $+1$     | $\Omega$         | y <sub>36</sub>        |
| 37 | $+1$           | $\mathbf{0}$     | $\theta$       | $\boldsymbol{0}$ | $^{+1}$  | $+1$             | 0              | $\boldsymbol{0}$ | $+1$             | $+1$             | $\theta$       | 0        | 0              | $^{+1}$        | 0  | $\Omega$         | 0              | 0                | $\Omega$ | 0                | <b>y</b> 37            |

продовження табл. 7

|    |          | 3                | 4 |                  | 6        |                                   | 8        | 9                | 10       |                  | $\Omega$<br>∠ | 13       | 14 | 15   | 16               | 17 | 18 | 19 | 20 | 21       | 22                     |
|----|----------|------------------|---|------------------|----------|-----------------------------------|----------|------------------|----------|------------------|---------------|----------|----|------|------------------|----|----|----|----|----------|------------------------|
| 38 | ำ + ⊥    | O                | O | O                | $-1$     | $^{\circ}$ + $_{\text{\tiny{1}}}$ | O        | $\boldsymbol{0}$ | $+1$     | $+1$             | O             | 0        | 0  | - 1  | $\boldsymbol{0}$ | 0  | 0  | 0  | 0  | $\Omega$ | <b>y</b> 38            |
| 39 | - 1      | $\theta$         | 0 | $\boldsymbol{0}$ | $+$      | $+1$                              | $\theta$ | $\boldsymbol{0}$ | $+1$     | $+$              | 0             | 0        | 0  | - 1  | $\theta$         | 0  |    | 0  | 0  |          | <b>Y</b> 39            |
| 40 | - 1      | $\theta$         | 0 | $\overline{0}$   | $-1$     | $+1$                              | 0        | $\boldsymbol{0}$ | $+$      | $+$              | 0             | 0        | 0  | $+1$ | 0                | 0  | 0  | 0  | 0  |          | <b>y</b> <sub>40</sub> |
| 41 | $\theta$ | $\theta$         | 0 | 0                | $\theta$ | $\theta$                          | 0        | $\boldsymbol{0}$ | $\theta$ | 0                | 0             | $\Omega$ | 0  | 0    | $\theta$         | 0  | 0  | 0  | 0  |          | <b>y</b> <sub>41</sub> |
| 42 | $\theta$ | $\theta$         | 0 | $\theta$         | $\theta$ | $\boldsymbol{0}$                  | 0        | $\boldsymbol{0}$ | $\theta$ | $\boldsymbol{0}$ | 0             | 0        | 0  | 0    | $\theta$         | 0  | 0  | 0  |    |          | Y42                    |
| 43 | 0        | $\boldsymbol{0}$ | 0 | $\theta$         | $\theta$ | $\theta$                          | 0        | $\boldsymbol{0}$ | $\theta$ | $\boldsymbol{0}$ | 0             | $\Omega$ | 0  | 0    | $\theta$         | 0  | 0  | 0  |    |          | Y43                    |
| 44 | $\Omega$ | 0                | 0 | $\theta$         | $\theta$ | $\boldsymbol{0}$                  | 0        | $\boldsymbol{0}$ | $\theta$ | 0                | 0             | 0        | 0  | 0    | $\theta$         | 0  | 0  | 0  |    |          | Y44                    |
| 45 | U        | 0                | 0 | $\overline{0}$   | $\theta$ | $\Omega$                          | 0        | $\boldsymbol{0}$ | $\theta$ | 0                | 0             | 0        | 0  | 0    | 0                | 0  | 0  | 0  | 0  |          | Y45                    |
| 46 | $\theta$ | 0                | 0 |                  |          | $\theta$                          |          | 0                | 0        | 0                |               |          | 0  | 0    | 0                | 0  |    | 0  |    |          | <b>y</b> 46            |

| Точки<br>плану |                |                | планування     | Матриця        |                |                    | Квадрати змінних   |                    |                             |      |      | Взаємодії факторів            |      |         |                                                                                           | Вихідний<br>параметр   |
|----------------|----------------|----------------|----------------|----------------|----------------|--------------------|--------------------|--------------------|-----------------------------|------|------|-------------------------------|------|---------|-------------------------------------------------------------------------------------------|------------------------|
| u              |                | X <sub>1</sub> | X <sub>2</sub> | X <sub>3</sub> | X <sub>4</sub> | $\overline{x^2_1}$ | $x^2$ <sub>2</sub> | $\overline{X^2_3}$ | $\overline{\mathbf{x}^2_4}$ |      |      | $X_1 X_2   X_1 X_3   X_1 X_4$ |      |         | X <sub>2</sub> X <sub>3</sub> X <sub>2</sub> X <sub>4</sub> X <sub>3</sub> X <sub>4</sub> | Уi                     |
| 1              |                | $\overline{2}$ | 3              | $\overline{4}$ | 5              | 6                  | 7                  | 8                  | 9                           | 10   | 11   | 12                            | 13   | 14      | 15                                                                                        | 16                     |
|                | T              | $+1$           | $+1$           | $+1$           | $+1$           | $+1$               | $+1$               | $+1$               | $+1$                        | $+1$ | $+1$ | $+1$                          | $+1$ | $+1$    | $+1$                                                                                      | $y_1$                  |
|                | $\overline{2}$ | $+1$           | $+1$           | $+1$           | $-1$           | $+1$               | $+1$               | $+1$               | $+1$                        | $+1$ | $+1$ | $-1$                          | $+1$ | $-1$    | $-1$                                                                                      | $\mathbf{y}_2$         |
|                | 3              | $+1$           | $+1$           | $-1$           | $+1$           | $+1$               | $+1$               | $+1$               | $+1$                        | $+1$ | $-1$ | $+1$                          | $-1$ | $+1$    | $-1$                                                                                      | У <sub>3</sub>         |
|                | 4              | $+1$           | $+1$           | $-1$           | $-1$           | $+1$               | $+1$               | $+1$               | $+1$                        | $+1$ | $-1$ | $-1$                          | $-1$ | $-1$    | $+1$                                                                                      | $y_4$                  |
|                | 5              | $+1$           | $-1$           | $+1$           | $+1$           | $+1$               | $+1$               | $^{+1}$            | $+1$                        | -1   | $+1$ | $+1$                          | $-1$ | $-1$    | $+1$                                                                                      | $y_5$                  |
|                | 6              | $+1$           | $-1$           | $+1$           | $-1$           | $+1$               | $+1$               | $+1$               | $+1$                        | $-1$ | $+1$ | $-1$                          | $-1$ | $+1$    | $-1$                                                                                      | y <sub>6</sub>         |
|                | 7              | $+1$           | $-1$           | $-1$           | $+1$           | $+1$               | $+1$               | $+1$               | $+1$                        | $-1$ | $-1$ | $+1$                          | $+1$ | $-1$    | $-1$                                                                                      | y <sub>7</sub>         |
|                | 8              | $+1$           | $-1$           | $-1$           | $-1$           | $+1$               | $+1$               | $+1$               | $+1$                        | $-1$ | $-1$ | $-1$                          | $+1$ | $+1$    | $+1$                                                                                      | $y_8$                  |
|                | 9              | $-1$           | $+1$           | $+1$           | $+1$           | $+1$               | $+1$               | $+1$               | $+1$                        | $-1$ | $-1$ | $-1$                          | $+1$ | $+1$    | $+1$                                                                                      | y <sub>9</sub>         |
| $N_1$          | 10             | $-1$           | $+1$           | $+1$           | $-1$           | $+1$               | $+1$               | $^{+1}$            | $+1$                        | $-1$ | $-1$ | $+1$                          | $+1$ | $-1$    | $-1$                                                                                      | <b>y</b> <sub>10</sub> |
|                | 11             | $-1$           | $+1$           | $-1$           | $+1$           | $+1$               | $+1$               | $^{+1}$            | $+1$                        | $-1$ | $+1$ | $-1$                          | $-1$ | $^{+1}$ | $-1$                                                                                      | $y_{11}$               |
|                | 12             | $-1$           | $+1$           | $-1$           | $-1$           | $+1$               | $+1$               | $+1$               | $+1$                        | $+1$ | $+1$ | $+1$                          | $-1$ | $-1$    | $+1$                                                                                      | $y_{12}$               |
|                | 13             | $-1$           | $-1$           | $+1$           | $+1$           | $+1$               | $+1$               | $+1$               | $+1$                        | $+1$ | $-1$ | $+1$                          | $-1$ | $+1$    | $-1$                                                                                      | <b>y</b> <sub>13</sub> |
|                | 14             | $-1$           | $-1$           | $+1$           | $-1$           | $+1$               | $+1$               | $+1$               | $+1$                        | $+1$ | $-1$ | $+1$                          | $-1$ | $+1$    | $-1$                                                                                      | <b>y</b> <sub>14</sub> |
|                | 15             | $-1$           | $-1$           | $-1$           | $+1$           | $+1$               | $+1$               | $+1$               | $+1$                        | $+1$ | $+1$ | $-1$                          | $+1$ | $-1$    | $-1$                                                                                      | <b>y</b> <sub>15</sub> |
|                | 16             | $-1$           | $-1$           | $-1$           | $-1$           | $+1$               | $+1$               | $+1$               | $+1$                        | $+1$ | $+1$ | $+1$                          | $+1$ | $+1$    | $+1$                                                                                      | $y_{16}$               |

Матриця плану  $B_4$  для  $k = 4$ 

продовження табл. 8

|           |    | ◠<br>∠           |      | 4    |      | 6                | −    | 8                | Q    | 10 | 1 J | 12 | 13 | 14               | 15               | 16                     |
|-----------|----|------------------|------|------|------|------------------|------|------------------|------|----|-----|----|----|------------------|------------------|------------------------|
|           | 17 | $+1$             | 0    | 0    | 0    | $+1$             | 0    | $\boldsymbol{0}$ | 0    |    |     | 0  | 0  | 0                | $\boldsymbol{0}$ | $y_{17}$               |
|           | 18 | -1               | 0    | 0    |      | $+1$             | 0    | 0                | 0    |    |     | 0  | 0  | 0                | $\boldsymbol{0}$ | <b>y</b> <sub>18</sub> |
|           | 19 | $\boldsymbol{0}$ | $+1$ | 0    |      | $\boldsymbol{0}$ | $+1$ | 0                | 0    |    |     | 0  | 0  | 0                | $\boldsymbol{0}$ | $y_{19}$               |
|           | 20 | 0                | - 1  |      |      | 0                | $+1$ | 0                | 0    |    |     | 0  | 0  | 0                | $\boldsymbol{0}$ | $y_{20}$               |
| $N\alpha$ | 21 | 0                | 0    | $+1$ |      |                  | 0    | $+1$             | 0    |    |     | 0  | 0  | 0                | 0                | $y_{21}$               |
|           | 22 | 0                | 0    | - 1  |      |                  | 0    | $+1$             | 0    |    |     | 0  | 0  | $\boldsymbol{0}$ | 0                | <b>y</b> <sub>22</sub> |
|           | 23 | 0                | 0    | 0    | $+1$ |                  | 0    | 0                | $+1$ |    |     | 0  | 0  | 0                | 0                | $y_{23}$               |
|           | 24 | 0                | 0    | 0    | - 1  |                  | 0    | 0                | $+1$ |    |     | 0  | 0  | 0                | 0                | $y_{24}$               |

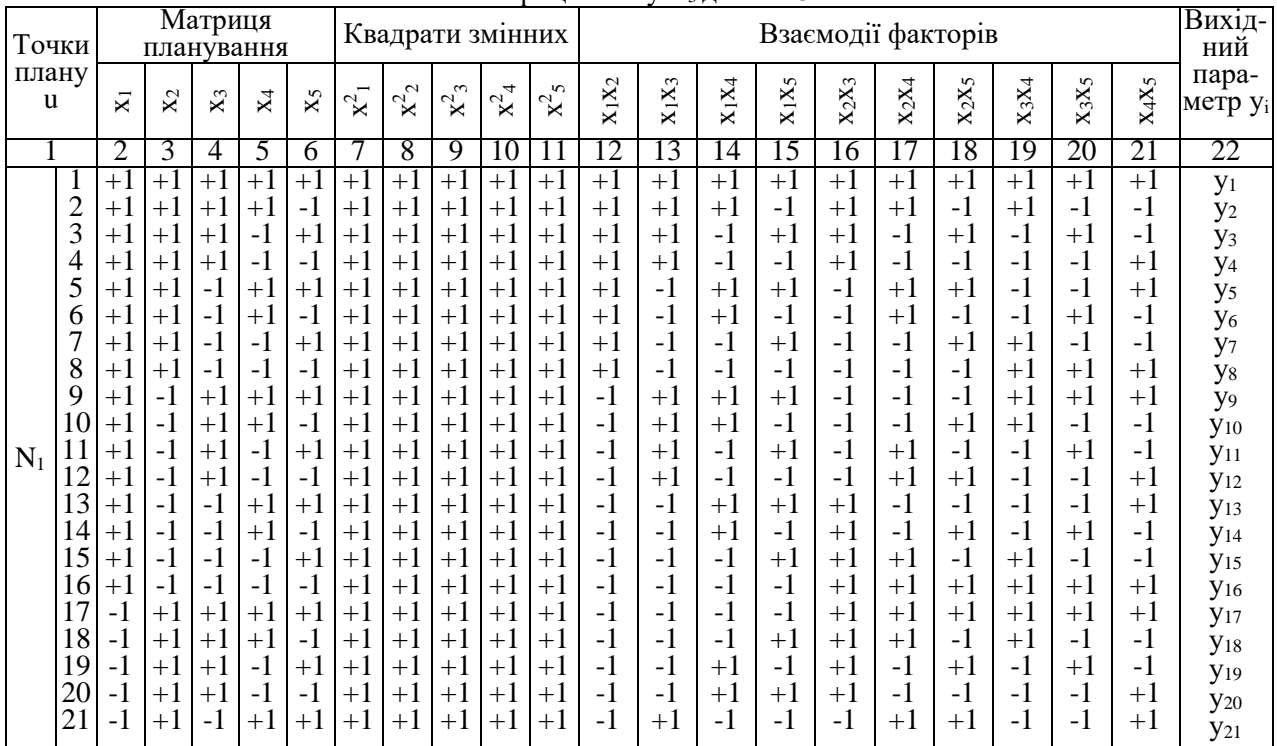

# Матриця плану  $B_5$  для  $k = 5$

продовження табл.9

|                |                 | 2        | 3        | 4                | 5                | 6                |                  | 8              | 9                | 10               | 11               | 12       | 13   | 14             | l5               | 16       | 17       | 18             | 19       | 20   | 21   | 22                     |
|----------------|-----------------|----------|----------|------------------|------------------|------------------|------------------|----------------|------------------|------------------|------------------|----------|------|----------------|------------------|----------|----------|----------------|----------|------|------|------------------------|
|                | $\overline{22}$ | -1       | $+1$     | $-1$             | $^{\mathrm{+1}}$ | $-1$             | $^{\mathrm{+1}}$ | $^{+1}$        | $^{+1}$          | $+1$             | $^{\mathrm{+1}}$ | $-1$     | $+1$ | -1             | $^{\mathrm{+1}}$ | -1       | $^{+1}$  | $-1$           | $-1$     | $+1$ | $-1$ | $y_{22}$               |
|                | 23              | $-1$     | $+1$     | $-1$             | $-1$             | $^{\mathrm{+1}}$ | $+1$             | $+1$           | $+1$             | $+1$             | $+1$             | $-1$     | $+1$ | $+1$           | $-1$             | -1       | $-1$     | $+1$           | $+1$     | -1   | $-1$ | $y_{23}$               |
|                | 24              | -1       | $+1$     | -1               | $-1$             | -1               | $^{+1}$          | $^{+1}$        | $^{+1}$          | $+1$             | $+1$             | $-1$     | $+1$ | $+1$           | $^{+1}$          | -1       | -1       | $-1$           | $+1$     | $+1$ | $+1$ | <b>y</b> <sub>24</sub> |
|                | 25              | $-1$     | -1       | $^{\mathrm{+1}}$ | $+1$             | $^{\mathrm{+1}}$ | $+1$             | $^{+1}$        | $+1$             | $+1$             | $+1$             | $+1$     | $-1$ | $-1$           | $-1$             | -1       | $-1$     | $-1$           | $+1$     | $+1$ | $+1$ | $y_{25}$               |
|                | 26              | $-1$     | -1       | $+1$             | $+1$             | $-1$             | $+1$             | $^{+1}$        | $^{+1}$          | $+1$             | $+1$             | $+1$     | $-1$ | $-1$           | $^{\mathrm{+1}}$ | -1       | $-1$     | $+1$           | $+1$     | $-1$ | $-1$ | $y_{26}$               |
| $\mathbf{N}_1$ | 27              | -1       | -1       | $+1$             | $-1$             | $^{\mathrm{+1}}$ | $+1$             | $+1$           | $+1$             | $+1$             | $+1$             | $+1$     | $-1$ | $+1$           | $-1$             | -1       | $+1$     | $-1$           | $-1$     | $+1$ | $-1$ | $y_{27}$               |
|                | 28              | - 1      | -1       | $+1$             | $-1$             | $-1$             | $+1$             | $+1$           | $^{\mathrm{+1}}$ | $+1$             | $+1$             | $+1$     | $-1$ | $+1$           | $+1$             | -1       | $+1$     | $^{+1}$        | $-1$     | $-1$ | $+1$ | <b>y</b> <sub>28</sub> |
|                | 29              | -1       | -1       | -1               | $+1$             | $^{\mathrm{+1}}$ | $^{+1}$          | $+1$           | $^{+1}$          | $+1$             | $+1$             | $+1$     | $+1$ | -1             | $-1$             | $^{+1}$  | $-1$     | $-1$           | $-1$     | $-1$ | $+1$ | $y_{29}$               |
|                | 30              | - 1      | -1       | $-1$             | $+1$             | $-1$             | $+1$             | $^{+1}$        | $+1$             | $+1$             | $+1$             | $+1$     | $+1$ | $-1$           | $+1$             | $+1$     | $-1$     | $+1$           | $-1$     | $+1$ | $-1$ | <b>y</b> 30            |
|                | 31              | $-1$     | -1       | $-1$             | $-1$             | $^{\mathrm{+1}}$ | $^{+1}$          | $^{+1}$        | $^{\mathrm{+1}}$ | $+1$             | $+1$             | $+1$     | $+1$ | $+1$           | $-1$             | $^{+1}$  | $+1$     | $-1$           | $+1$     | -1   | $-1$ | <b>y</b> <sub>31</sub> |
|                | 32              | -1       | -1       | -1               | $-1$             | $-1$             | $^{+1}$          | $+1$           | $+1$             | $+1$             | $+1$             | $+1$     | $+1$ | $+1$           | $+1$             | $^{+1}$  | $+1$     | $+1$           | $+1$     | $+1$ | $+1$ | <b>y</b> <sub>32</sub> |
|                | 33              | $+1$     | $\theta$ | $\Omega$         | $\theta$         | $\theta$         | $+1$             | $\Omega$       | 0                | 0                | $\Omega$         | 0        | 0    | $\theta$       | $\Omega$         | 0        | $\Omega$ | $\Omega$       | $\Omega$ | 0    | 0    | <b>y</b> 33            |
|                | 34              | -1       | $\theta$ | $\theta$         | $\theta$         | $\theta$         | $^{\mathrm{+1}}$ | $\theta$       | $\theta$         | $\theta$         | $\Omega$         | $\theta$ | 0    | 0              | 0                | 0        | $\Omega$ | $\Omega$       | $\Omega$ | 0    | 0    | <b>y</b> 34            |
|                | 35              | 0        | $+1$     | $\theta$         | $\overline{0}$   | 0                | $\Omega$         | $+1$           | 0                | 0                | $\theta$         | 0        | 0    | 0              | 0                | $\theta$ | $\Omega$ | $\Omega$       | $\Omega$ | 0    | 0    | <b>y</b> 35            |
|                | 36              | 0        | -1       | $\theta$         | $\theta$         | 0                | $\Omega$         | $+1$           | $\Omega$         | 0                | $\overline{0}$   | 0        | 0    | 0              | 0                | $\theta$ |          | $\Omega$       | 0        | 0    | 0    | <b>y</b> 36            |
| $N\alpha$      | 37              | 0        | 0        | $+1$             | 0                | 0                | $^{(1)}$         | $\overline{0}$ | $^{+1}$          | 0                | $\boldsymbol{0}$ | 0        | 0    | 0              | 0                | $\theta$ | 0        | $\theta$       | $\theta$ | 0    | 0    | <b>y</b> 37            |
|                | 38              | 0        | $\theta$ | $-1$             | $\overline{0}$   | $\overline{0}$   | $\Omega$         | $\theta$       | $^{+1}$          | 0                | $\overline{0}$   | 0        | 0    | $\overline{0}$ | 0                | $\theta$ | 0        | $\overline{0}$ | $\theta$ | 0    | 0    | <b>y</b> 38            |
|                | 39              | $^{(1)}$ | $\theta$ | $\theta$         | $^{+1}$          | 0                | $\theta$         | $\theta$       | $\theta$         | $+1$             | $\Omega$         | 0        | 0    | 0              | $\Omega$         | $\theta$ | $\Omega$ | $\overline{0}$ | $\theta$ | 0    | 0    | <b>y</b> 39            |
|                | 40              | $\Omega$ | 0        | $\theta$         | $-1$             | $\theta$         | 0                | $\theta$       | $\theta$         | $^{+1}$          | $\theta$         | 0        | 0    | $\overline{0}$ | $\Omega$         | $\theta$ | $\Omega$ | $\overline{0}$ | $\theta$ | 0    | 0    | <b>y</b> <sub>40</sub> |
|                | 41              | 0        | 0        | $\overline{0}$   | $\boldsymbol{0}$ | $^{\mathrm{+1}}$ | 0                | $\overline{0}$ | $\boldsymbol{0}$ | $\boldsymbol{0}$ | $+1$             | 0        | 0    | $\overline{0}$ | $\boldsymbol{0}$ | $\theta$ | $\Omega$ | $\mathbf{0}$   | $\theta$ | 0    | 0    | <b>y</b> <sub>41</sub> |
|                | 42              | 0        | 0        | $\Omega$         | $\Omega$         | $-1$             | $\Omega$         | 0              | $\Omega$         | 0                | $^{+1}$          | 0        | 0    | $\overline{0}$ | 0                | $\theta$ | 0        | $\overline{0}$ | $\Omega$ | 0    | 0    | <b>y</b> <sub>42</sub> |
|                |                 |          |          |                  |                  |                  |                  |                |                  |                  |                  |          |      |                |                  |          |          |                |          |      |      |                        |

|       | Точ-<br>КИ     |                |                | Матриця<br>планування |       |                |                | Квадрати змінних |                  |                    |                    |          |          |          |          | Взаємодії факторів |          |          |          |          |      | Вихід-<br>ний          |
|-------|----------------|----------------|----------------|-----------------------|-------|----------------|----------------|------------------|------------------|--------------------|--------------------|----------|----------|----------|----------|--------------------|----------|----------|----------|----------|------|------------------------|
|       | плану<br>u     | $\overline{x}$ | $\mathbf{X}_2$ | $\mathbf{x}_3$        | $X_4$ | X <sub>5</sub> | $\mathbf{x}^2$ | $\mathbf{x}^2_2$ | $\mathbf{x}^2_3$ | $x^2$ <sub>4</sub> | $\mathbf{x}^2_{5}$ | $X_1X_2$ | $X_1X_3$ | $X_1X_4$ | $X_1X_5$ | $X_2X_3$           | $X_2X_4$ | $X_2X_5$ | $X_3X_4$ | $X_3X_5$ | X4X5 | пара-<br>метр yi       |
|       |                | $\overline{2}$ | 3              | 4                     | 5     | 6              | 7              | 8                | 9                | 10                 | 11                 | 12       | 13       | 14       | 15       | 16                 | 17       | 18       | 19       | 20       | 21   | 22                     |
|       | 1              | $^{+1}$        | $+1$           | $+1$                  | $+1$  | $+1$           | $+1$           | $^{+1}$          | $+1$             | $+1$               | $+1$               | $+1$     | $+1$     | $+1$     | $+1$     | $+1$               | $+1$     | $+1$     | $+1$     | $+1$     | $+1$ | $y_1$                  |
|       | $\overline{c}$ | $-1$           | $-1$           | $+1$                  | $+1$  | $+1$           | $+1$           | $+1$             | $+1$             | $+1$               | $+1$               | $+1$     | $-1$     | $-1$     | $-1$     | $-1$               | $-1$     | $-1$     | $+1$     | $+1$     | $+1$ | $y_2$                  |
|       | 3              | $-1$           | $+1$           | $-1$                  | $-1$  | $-1$           | $+1$           | $+1$             | $+1$             | $+1$               | $+1$               | $-1$     | $+1$     | $+1$     | $+1$     | $-1$               | $-1$     | $-1$     | $+1$     | $+1$     | $+1$ | y <sub>3</sub>         |
|       | 4              | $+1$           | $-1$           | $-1$                  | $-1$  | $-1$           | $+1$           | $+1$             | $+1$             | $+1$               | $+1$               | $-1$     | $-1$     | $-1$     | $-1$     | $+1$               | $+1$     | $+1$     | $+1$     | $+1$     | $+1$ | <b>y</b> <sub>4</sub>  |
|       | 5              | -1             | $+1$           | $-1$                  | $+1$  | $+1$           | $+1$           | $+1$             | $+1$             | $+1$               | $+1$               | $-1$     | $+1$     | $-1$     | $-1$     | $-1$               | $+1$     | $+1$     | $-1$     | $-1$     | $+1$ | y <sub>5</sub>         |
|       | 6              | $+1$           | $-1$           | $-1$                  | $+1$  | $+1$           | $+1$           | $+1$             | $+1$             | $+1$               | $+1$               | $-1$     | $-1$     | $+1$     | $+1$     | $+1$               | $-1$     | $-1$     | $-1$     | $-1$     | $+1$ | У <sub>6</sub>         |
|       | 7              | $+1$           | $+1$           | $+1$                  | $-1$  | $-1$           | $+1$           | $+1$             | $+1$             | $+1$               | $+1$               | $+1$     | $+1$     | $-1$     | $-1$     | $+1$               | $-1$     | $-1$     | $-1$     | $-1$     | $+1$ | $y_7$                  |
|       | 8              | $-1$           | $-1$           | $+1$                  | $-1$  | $-1$           | $+1$           | $+1$             | $+1$             | $+1$               | $+1$               | $+1$     | $-1$     | $+1$     | $+1$     | $-1$               | $+1$     | $+1$     | $-1$     | $-1$     | $+1$ | y <sub>8</sub>         |
| $N_1$ | 9              | $-1$           | $+1$           | $+1$                  | $+1$  | $-1$           | $+1$           | $+1$             | $+1$             | $+1$               | $+1$               | $-1$     | $-1$     | $-1$     | $+1$     | $+1$               | $+1$     | $-1$     | $+1$     | $-1$     | $-1$ | y9                     |
|       | 10             | $+1$           | $-1$           | $+1$                  | $+1$  | $-1$           | $+1$           | $+1$             | $+1$             | $+1$               | $+1$               | $-1$     | $+1$     | $+1$     | $-1$     | $-1$               | $-1$     | $+1$     | $+1$     | $-1$     | $-1$ | <b>Y</b> <sub>10</sub> |
|       | 11             | $+1$           | $+1$           | $-1$                  | $-1$  | $+1$           | $+1$           | $+1$             | $+1$             | $+1$               | $+1$               | $+1$     | $-1$     | $-1$     | $+1$     | $-1$               | $-1$     | $+1$     | $+1$     | $-1$     | $-1$ | <b>y</b> <sub>11</sub> |
|       | 12             | $-1$           | $-1$           | $-1$                  | $-1$  | $+1$           | $+1$           | $+1$             | $+1$             | $+1$               | $+1$               | $+1$     | $+1$     | $+1$     | $-1$     | $+1$               | $+1$     | $-1$     | $+1$     | $-1$     | $-1$ | <b>Y</b> <sub>12</sub> |
|       | 13             | $-1$           | $+1$           | $+1$                  | $-1$  | $^{+1}$        | $+1$           | $+1$             | $+1$             | $+1$               | $+1$               | $-1$     | $-1$     | $+1$     | $-1$     | $+1$               | $-1$     | $+1$     | $-1$     | $+1$     | $-1$ | <b>y</b> <sub>13</sub> |
|       | 14             | $+1$           | $-1$           | $+1$                  | $-1$  | $+1$           | $+1$           | $+1$             | $+1$             | $+1$               | $+1$               | $-1$     | $+1$     | $-1$     | $+1$     | $-1$               | $+1$     | $-1$     | $-1$     | $+1$     | $-1$ | <b>Y</b> <sub>14</sub> |
|       | 15             | $+1$           | $+1$           | $-1$                  | $+1$  | $-1$           | $+1$           | $+1$             | $+1$             | $+1$               | $+1$               | $+1$     | $-1$     | $+1$     | $-1$     | $-1$               | $+1$     | $-1$     | $-1$     | $+1$     | $-1$ | <b>y</b> <sub>15</sub> |
|       | 16             | $-1$           | $-1$           | $-1$                  | $+1$  | $-1$           | $+1$           | $+1$             | $+1$             | $+1$               | $+1$               | $+1$     | $+1$     | $-1$     | $+1$     | $+1$               | $-1$     | $+1$     | $-1$     | $+1$     | $-1$ | Y <sub>16</sub>        |

Матриця плану На<sub>5</sub>, близького до Д-оптимального, для  $k = 5$ 

продовження табл. 10

|                |    | っ        | 3                | 4    | 5    | 6    | ┑                           | 8        | 9              | 10               |      | 12             | 13 | 14 | 15 <sup>5</sup> | 16       | 17               | 18               | 19 | 20 | 21               | 22                     |
|----------------|----|----------|------------------|------|------|------|-----------------------------|----------|----------------|------------------|------|----------------|----|----|-----------------|----------|------------------|------------------|----|----|------------------|------------------------|
|                | 17 | $^{+1}$  | 0                | 0    | 0    |      | $^{\prime}$ + $_{\text{-}}$ | U        | 0              | 0                | 0    | 0              | 0  | 0  | 0               | 0        | $\boldsymbol{0}$ | $\boldsymbol{0}$ | 0  |    | $\boldsymbol{0}$ | $y_{17}$               |
|                | 18 | -1       | $\theta$         | 0    | 0    |      | $+1$                        | O        | 0              | $\boldsymbol{0}$ | 0    | 0              | 0  | 0  | 0               | 0        | 0                | 0                | 0  |    | 0                | <b>y</b> <sub>18</sub> |
|                | 19 | $\theta$ | $+1$             | 0    | 0    |      | O                           | $+1$     | 0              | $\boldsymbol{0}$ | 0    | 0              | 0  | 0  | 0               | 0        | 0                | 0                | 0  |    | 0                | <b>y</b> <sub>19</sub> |
|                | 20 | $\theta$ | - 1              | O    | 0    |      | O                           | $+1$     | 0              | $\theta$         | 0    | $\overline{0}$ | 0  | 0  | 0               | 0        | 0                | 0                | 0  |    | $\theta$         | <b>y</b> <sub>20</sub> |
| $N_{\lambda}$  | 21 | 0        | $\overline{0}$   | $+1$ | 0    |      | $\theta$                    | $\theta$ | $+1$           | $\overline{0}$   | 0    | $\overline{0}$ | 0  | 0  | 0               | 0        | 0                | 0                | 0  |    | $\Omega$         | <b>y</b> 21            |
|                | 22 | 0        | $\boldsymbol{0}$ | - 1  | 0    |      | $\theta$                    | $\theta$ | $+1$           | $\overline{0}$   | 0    | $\overline{0}$ | 0  | 0  | 0               | 0        | 0                | 0                | 0  |    | 0                | <b>y</b> 22            |
|                | 23 | 0        | $\mathbf{0}$     | 0    | $+1$ |      | $\theta$                    | $\theta$ | $\overline{0}$ | $+1$             | 0    | $\overline{0}$ | 0  | 0  | 0               | 0        | 0                | 0                | 0  |    | 0                | <b>Y</b> 23            |
|                | 24 | $\theta$ | 0                | 0    | - 1  |      | $\theta$                    | $\theta$ | $\Omega$       | $+1$             | 0    | 0              | 0  | 0  | 0               | 0        | 0                | 0                | 0  |    | 0                | Y24                    |
|                | 25 | $\Omega$ | 0                | 0    | 0    | $+1$ | 0                           | 0        | 0              | $\boldsymbol{0}$ | $+$  | $\overline{0}$ | 0  | 0  | 0               | 0        | 0                | 0                | 0  |    | 0                | <b>Y</b> 25            |
|                | 26 | $\theta$ | 0                | 0    | 0    | - 1  |                             | 0        | 0              | $\boldsymbol{0}$ | $+1$ | $\theta$       | 0  | 0  | 0               | 0        | 0                | 0                | 0  |    | $\theta$         | Y <sub>26</sub>        |
| n <sub>0</sub> | 27 |          | 0                |      |      |      |                             |          | 0              |                  | 0    | $\theta$       | 0  | 0  | 0               | $\theta$ | 0                | 0                |    |    | $\theta$         | <b>y</b> <sub>27</sub> |

Таблиця 11

| Симплекс-решітчаті плани для побудови моделей |  |  |
|-----------------------------------------------|--|--|
| трикомпонентних систем "склад-властивість"    |  |  |

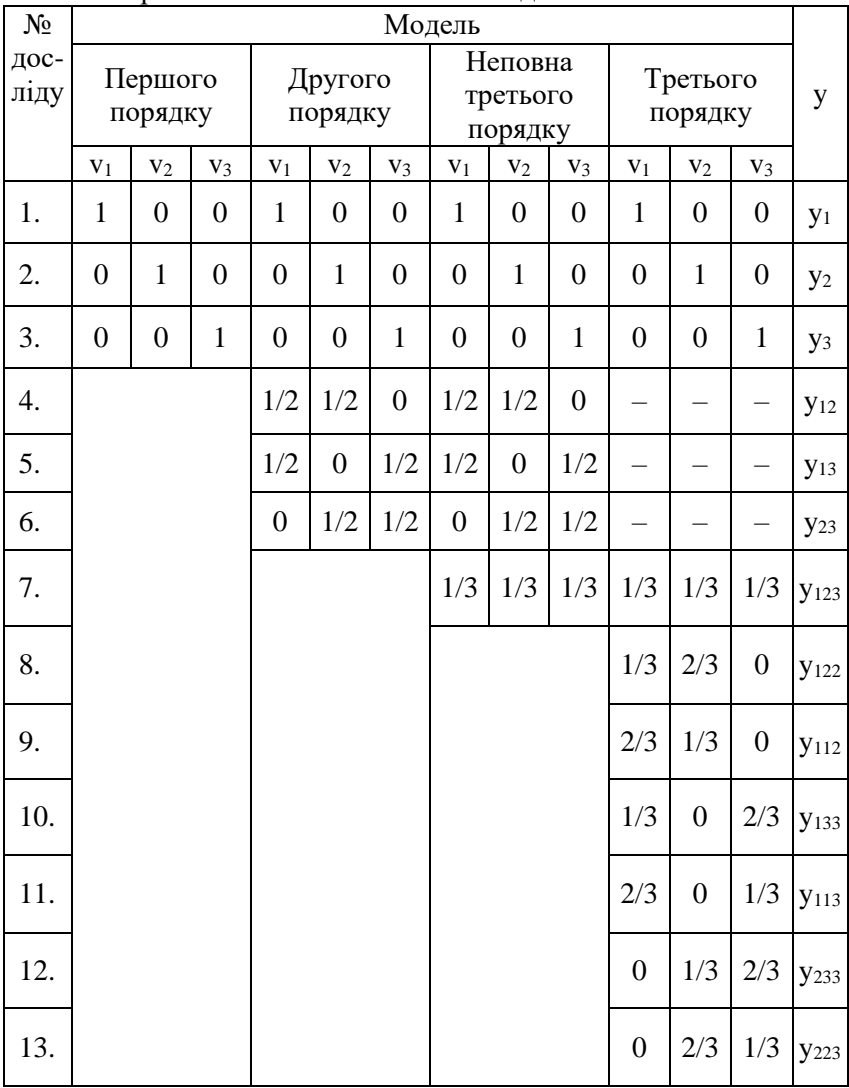

# **ЗМІСТ**

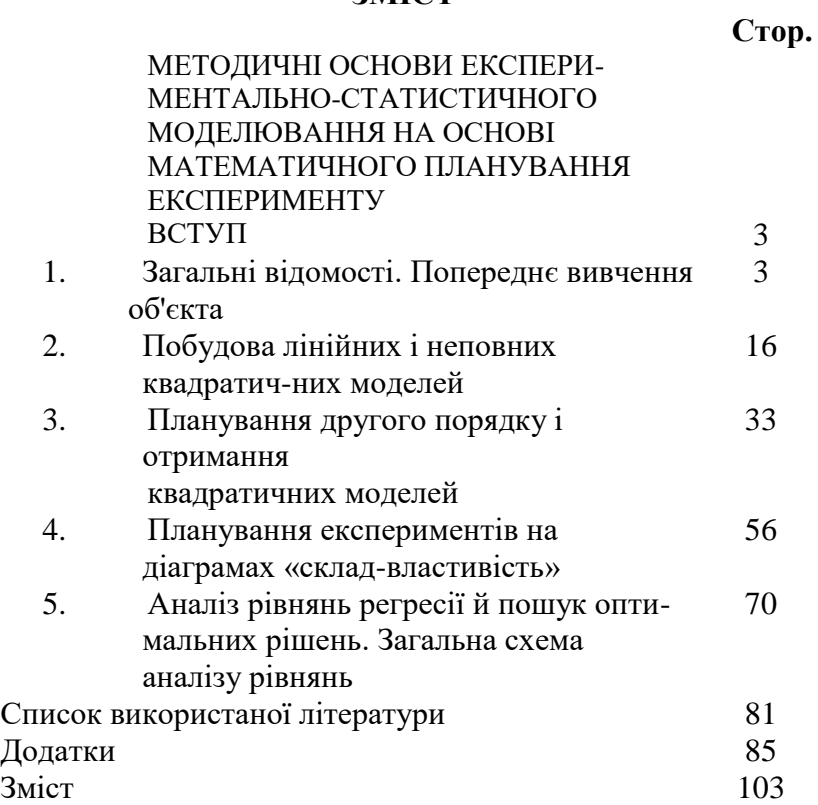